# $235<sub>U</sub>$

## 2012 2

# $($  08380112) ( 08380554)

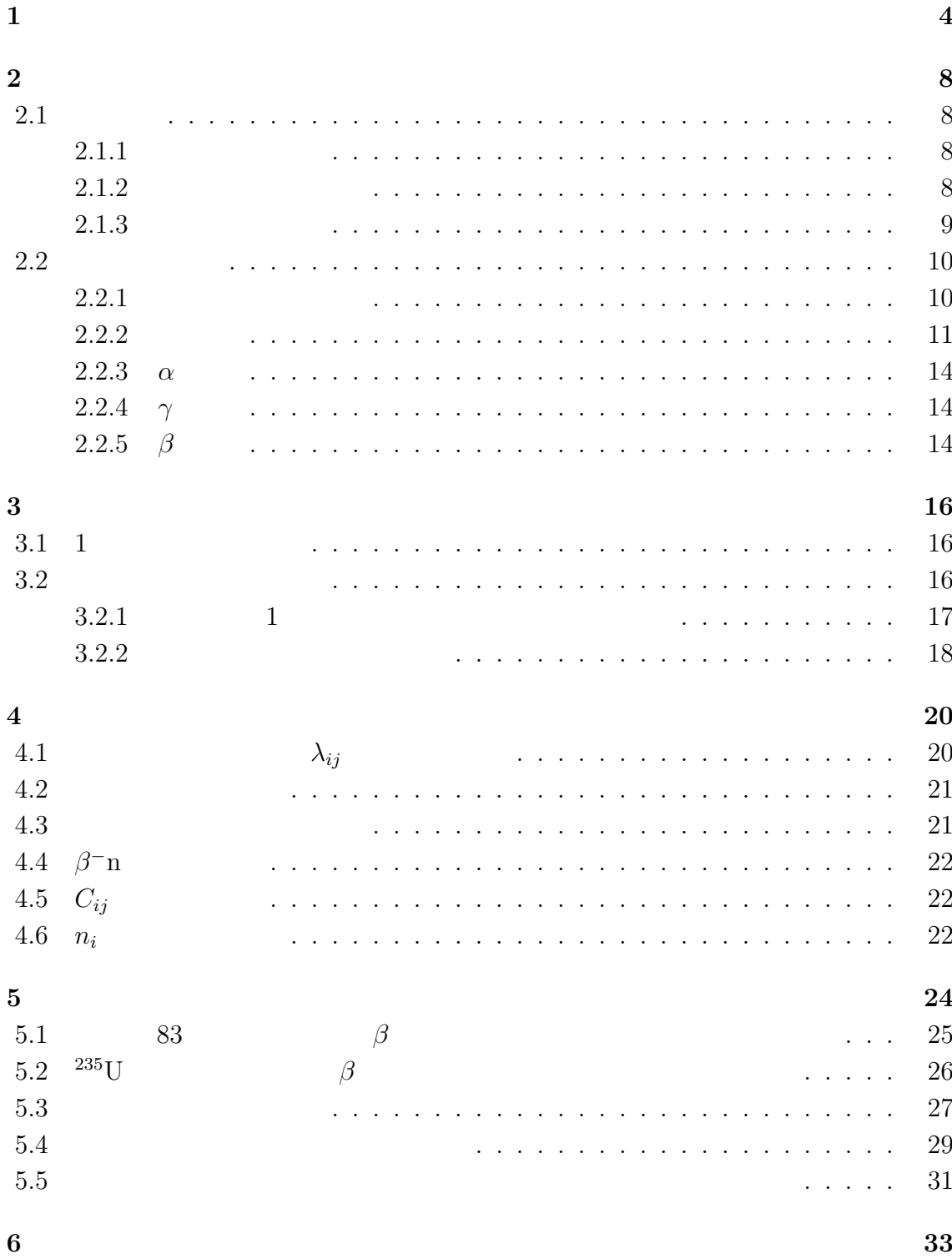

1

参考文献 **34**

謝辞 **35**

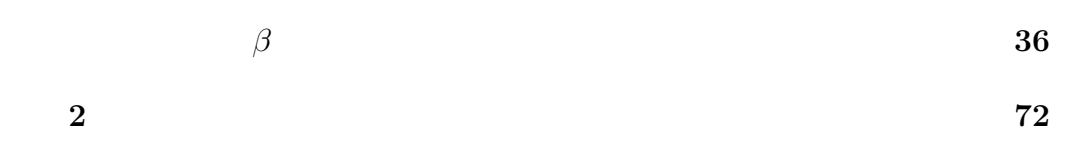

 $1\,$  $\overline{2}$  $\overline{3}$  $\sqrt{4}$  $5\,$  $6\,$ 

> $(79 \le A \le 109)$  $(126 \le A \le 154)$

## $\mathbf{1}$

 $2011 \quad 3 \quad 11$  $1$  $131$ <sub>I</sub>  $^{131}$ I  $^{137}$ Cs  $\%$  $\alpha$  $β \qquad \gamma$  2

# <u>DNA</u> しかし細胞には DNAの傷をある程度は修復する仕組みがあるため、通常は健康を保つ  $($

 $\left($  $\big)$ 

#### $km$

km

 $235<sub>U</sub>$ 

 $^{137}\mathrm{Cs}$ 

 $^{235}\rm{U}$ 

 $($  becquerel,  $[$ Bq $]$  $)$ 

, gray,  $\left[{\rm Gy}\right]$ 

, sievert,  $\left[\mathrm{Sv}\right]$ 

Runge-Kutta [1]

 $\begin{array}{ccc} 1 & \hspace{1.5mm} & 1 \end{array}$ 

 $1.$ 

 $2.$ 

 $3.$ 

Runge-Kutta

WEB 2009 WEB 2009 WEB 3000 WEB 3000 WEB 3000 WEB 3000 WEB 3000 WEB 3000 WEB 3000 WEB 3000 WEB 3000 WEB 3000 WE  $\mathbf C$ 

1.  $^{235}$ U

2.

 $[2] \centering \begin{minipage}{0.9\linewidth} \begin{tabular}{l} National Nuclear Data Center (NNDC) \\ \multicolumn{2}{c}{NNDC} \end{tabular} \end{minipage} \begin{minipage}{0.9\linewidth} \begin{tabular}{l} \multicolumn{2}{c}{M11} \multicolumn{2}{c}{M21} \multicolumn{2}{c}{M12} \multicolumn{2}{c}{M13} \multicolumn{2}{c}{M14} \multicolumn{2}{c}{M15} \multicolumn{2}{c}{M16} \multicolumn{2}{c}{M17} \multicolumn{2}{c}{M17} \multicolumn{2}{c}{M17} \multicolumn{2}{c}{$  ${\hbox{NNDC}} \qquad \qquad {\hbox{nuclear chart}}$ 

 $\overline{C}$ 

 $\begin{split} \mathrm{JENDL/FPD-2000}(\mathrm{1229})\quad \ \ \, \left[4\right] \end{split}$ 

tokai-ndc-FAQ@jaea.go.jp

 $_{\rm{FAQ}}$ 

 ${\rm JENDL/FPD\text{-}2000}$ 

 $\frac{3}{3}$   $\frac{4}{3}$   $\frac{5}{3}$ 

 $\overline{2}$ 

 $6$ 

 $\mathbb{C}$ 

**2**章 原子核と原子核の崩壊様式

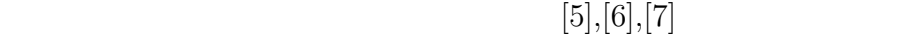

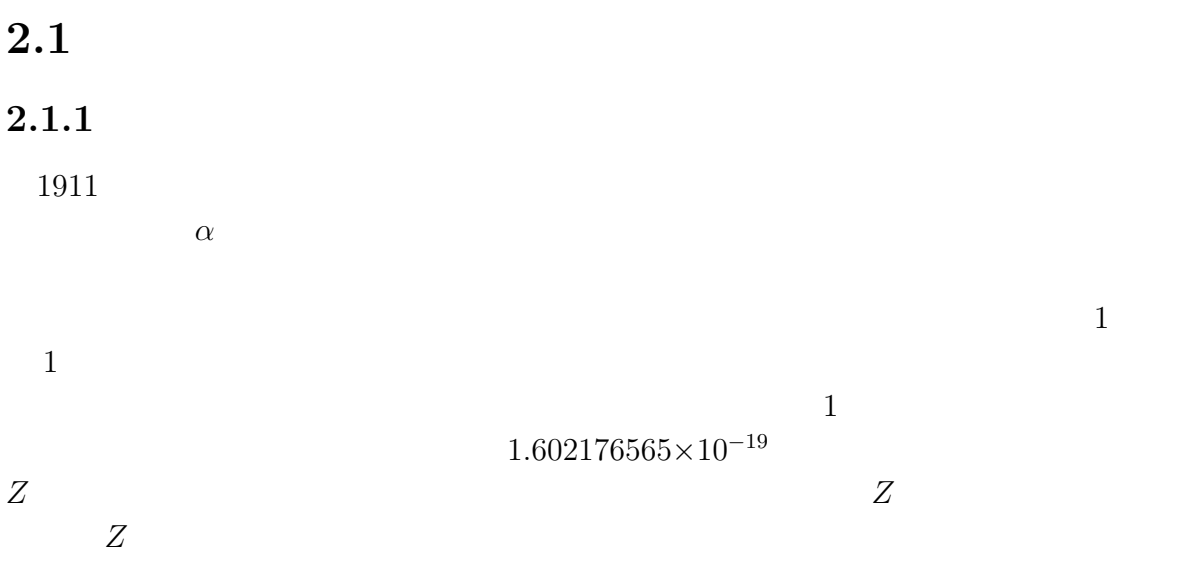

#### $2.1.2$

 $1920$  $1920$ 

 $1932$ 

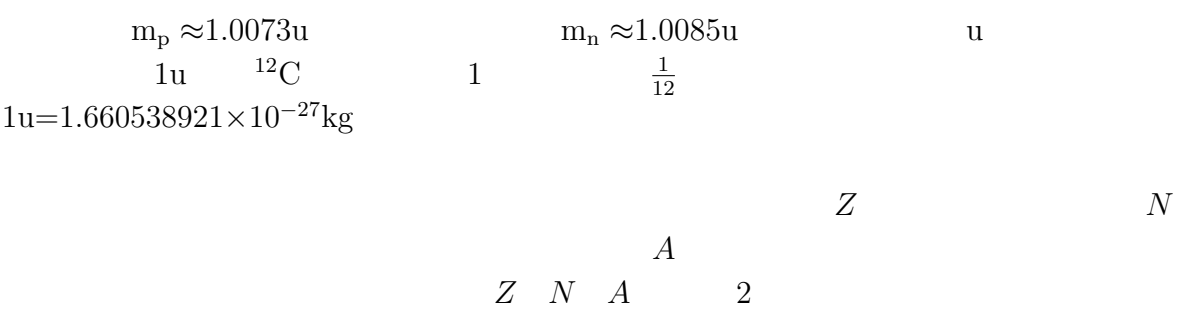

 $2.1.3$ 

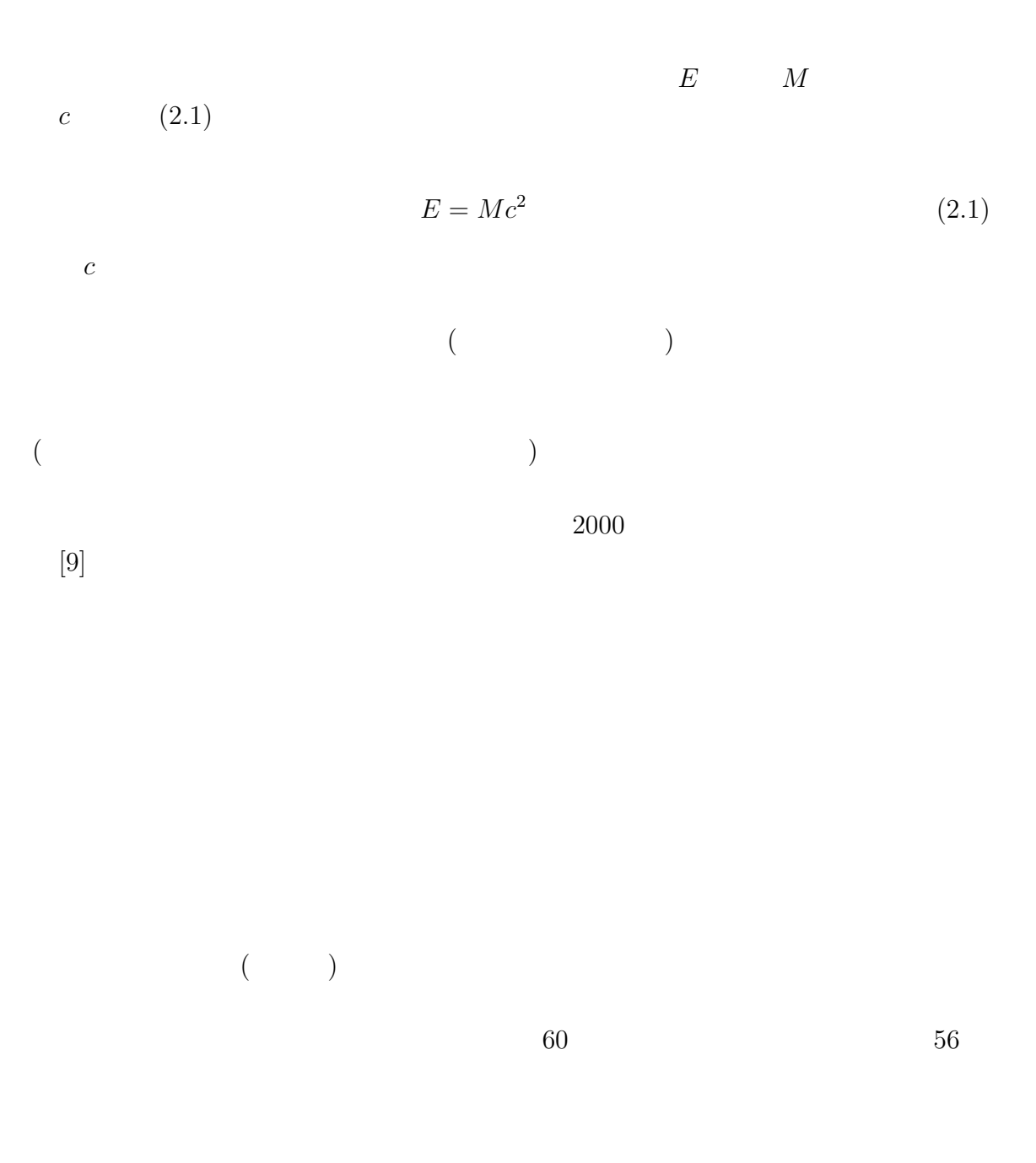

$$
M(Z, N) = Zm_{\rm H} + Nm_{\rm n} - B(Z, N)c^2
$$
 (2.2)

$$
B(Z, N) = a_v A - a_s A^{\frac{2}{3}} - a_c Z^2 A^{-\frac{1}{3}} - a_I (N - Z)^2 A^{-1} + \delta(Z, N) \tag{2.3}
$$

(2.2) 
$$
M(N, Z)
$$
  $m_H$   $Z$   $m_n$   $N$   
 $B(Z, N)$ 

 $(2.3)$ 

 $[6]$ 

$$
a_v = 15.835, a_s = 18.33, a_c = 0.714, a_I = 23.20
$$
  

$$
\delta(Z, N) = \begin{cases} 11.2A^{-\frac{1}{2}} : Z, N \\ 0 : A \\ -11.2A^{-\frac{1}{2}} : Z, N \end{cases}
$$
 (2.4)

$$
N \qquad \qquad ( \qquad )^{\frac{Z}{Z}}
$$

 $[6]$ 

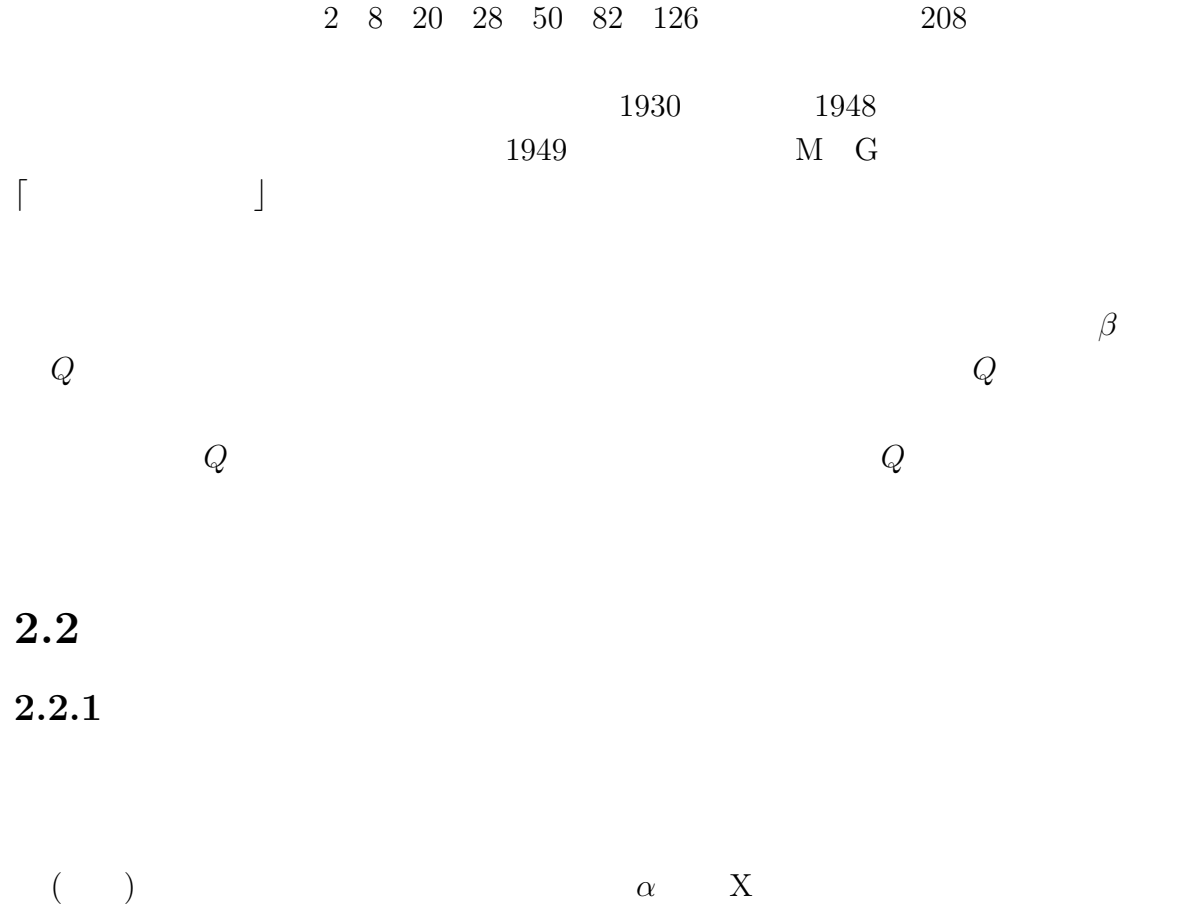

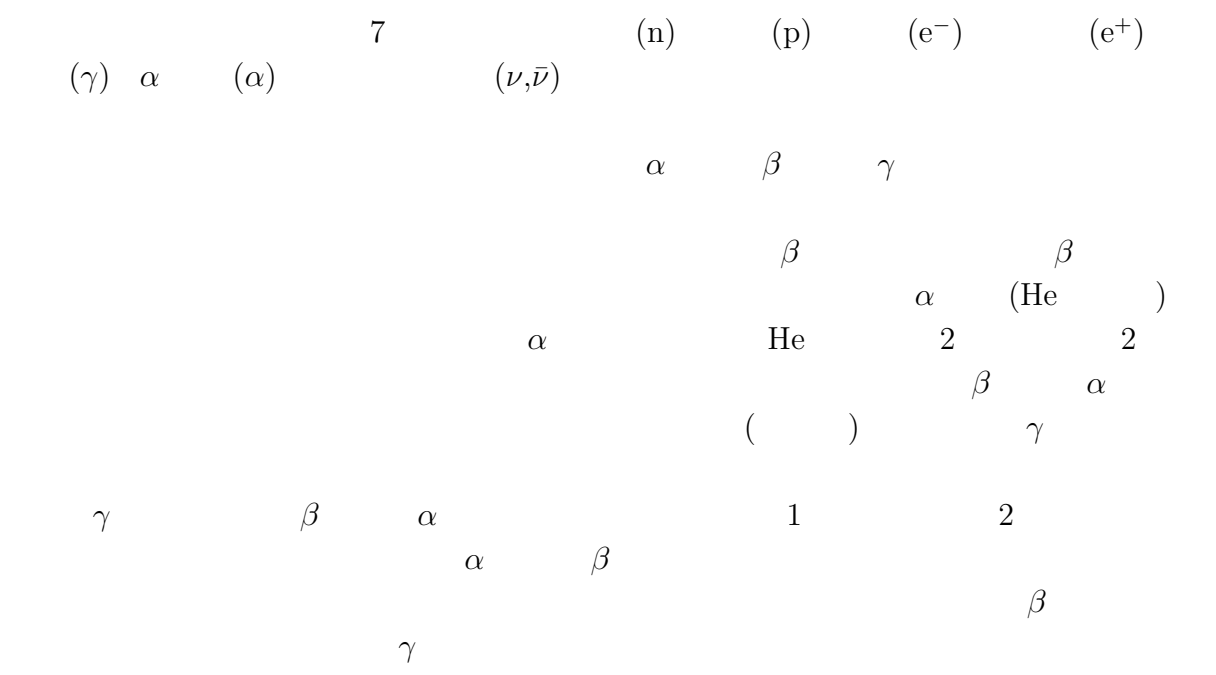

 $2.2.2$ 

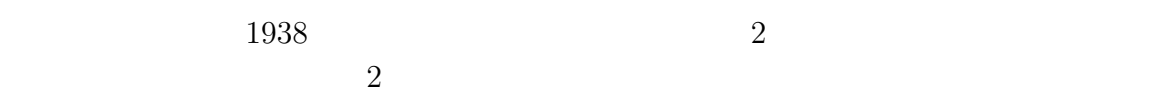

 $^{235}{\rm U}, ^{239}{\rm Pu}, ^{241}{\rm Pu}, ^{233}{\rm U}$ 

 $^{238}$ U,<sup>232</sup>Th

 $2$ 

 $95 \qquad \qquad 140 \qquad \qquad 2$ 

$$
\begin{array}{cc}\n 2.1 & ^{235}\text{U}, 1 \\
 \hline\n [2]\n \end{array}
$$

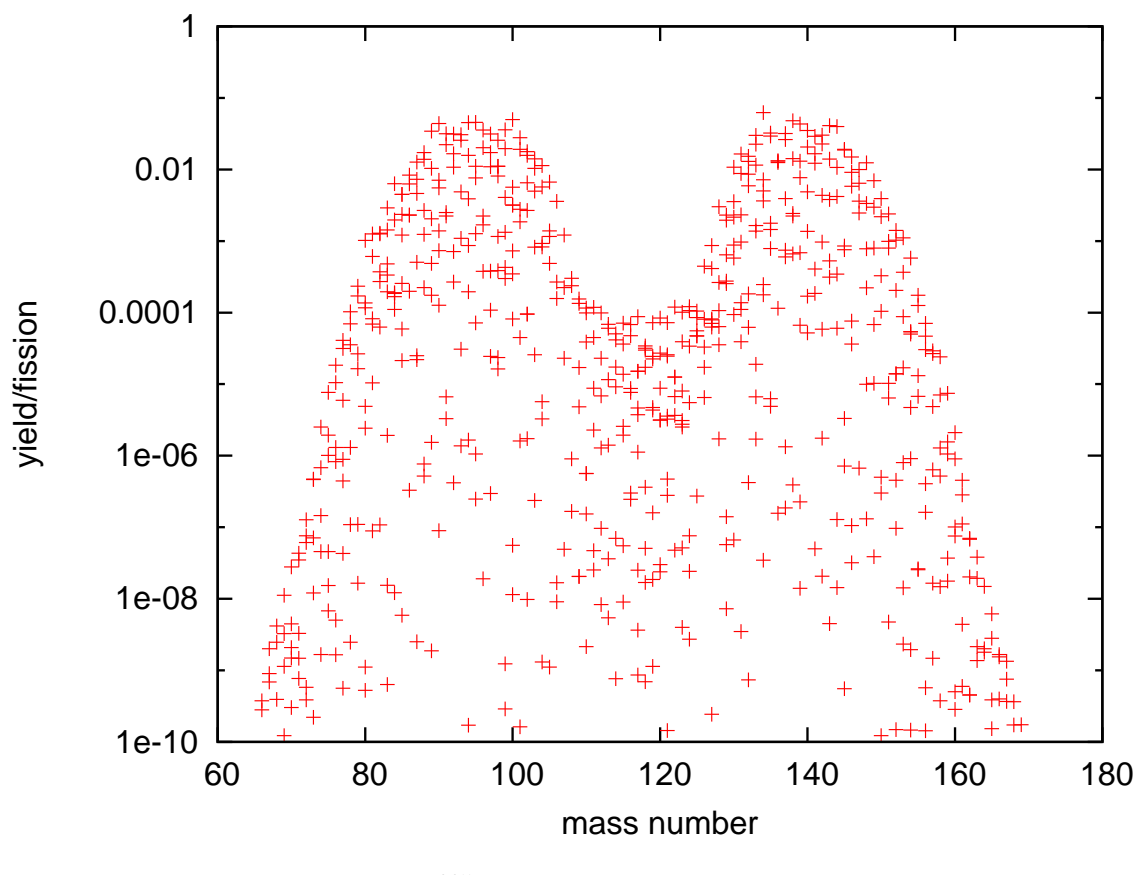

2.1:  $^{235}U,1$ 

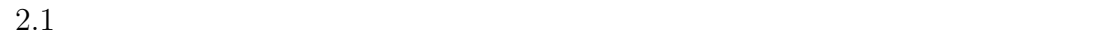

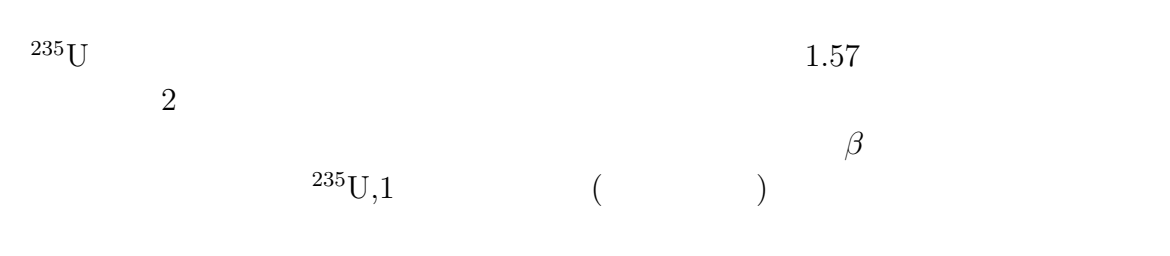

**2.2** 

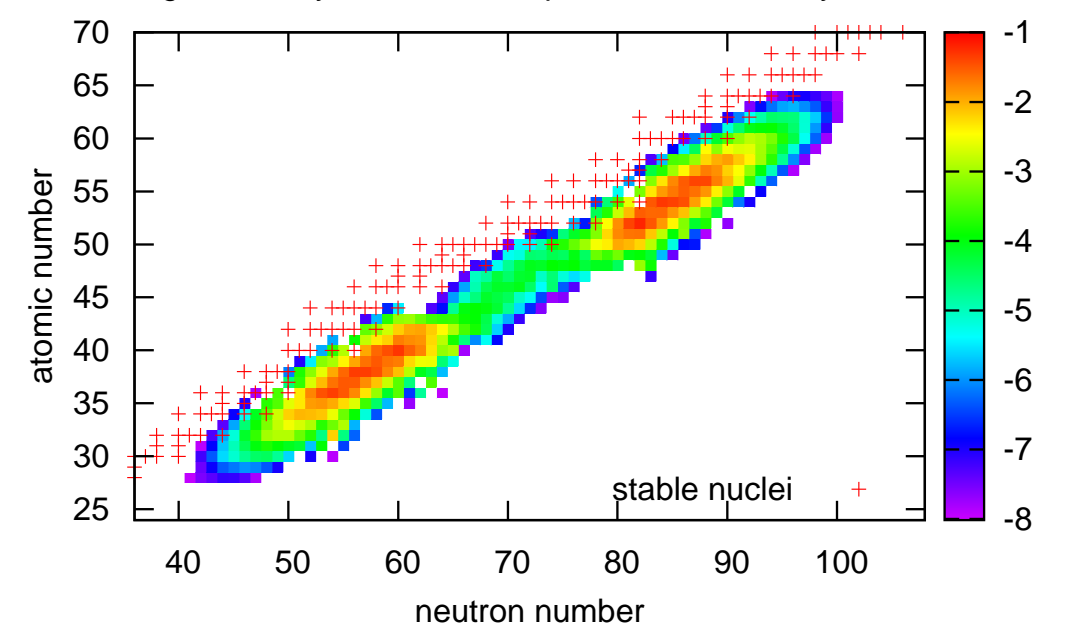

Commom logarithm of yields of fission products of 235U by thermal neutron

2.2:  $^{235}U,1$ 

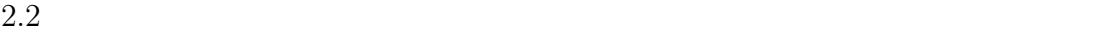

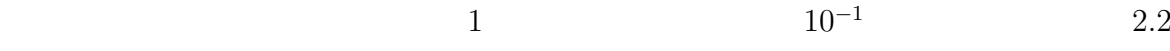

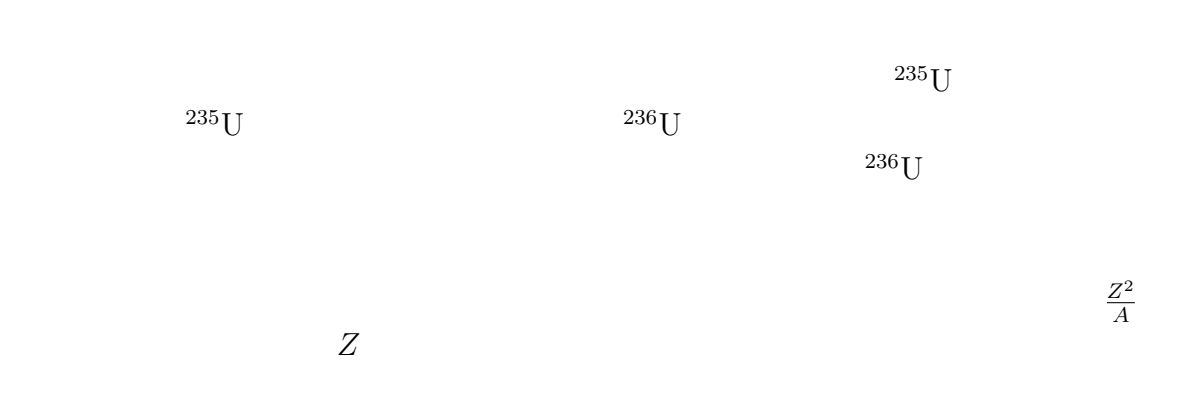

 $235\text{U}$  6.5MeV 6.8MeV

 $^{235}$ U

#### **2.2.3**  $\alpha$

$$
\alpha \qquad \alpha \qquad (\text{He} \qquad)
$$
\n
$$
\text{He} \qquad 2 \qquad 2
$$
\n
$$
\text{X} \qquad \text{Y} \qquad \alpha
$$
\n
$$
\frac{A}{Z} \text{X} \rightarrow \frac{A-4}{z-2} \text{Y} + \frac{4}{2} \text{He}(\alpha) \qquad (2.5)
$$
\n
$$
\alpha
$$
\n
$$
\alpha
$$
\n
$$
Q \qquad \alpha
$$

#### **2.2.4**  $\gamma$

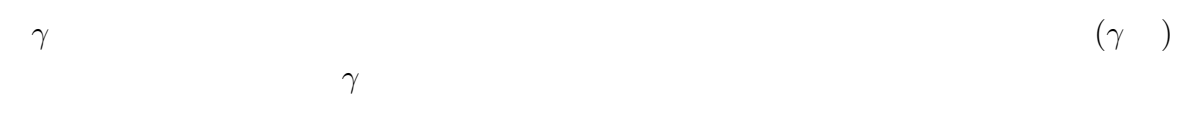

# $\gamma$

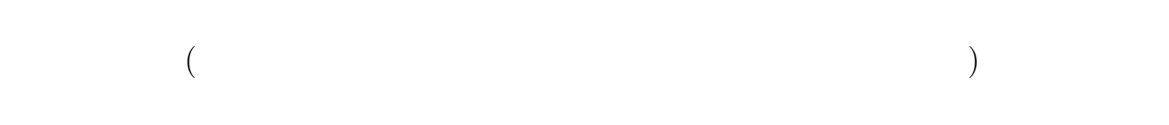

#### **2.2.5**  $\beta$

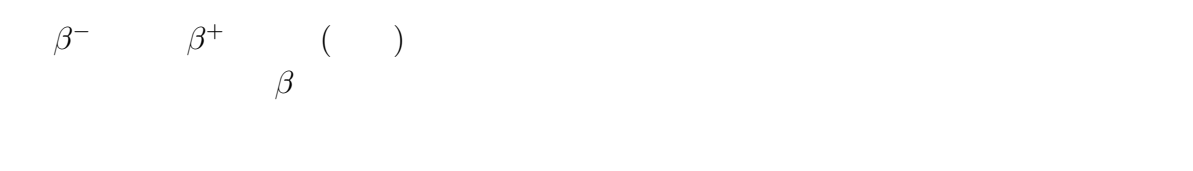

#### $β$  $β$  *β*

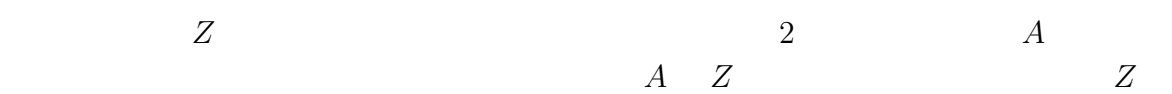

$$
(N = Z)
$$
\nN Z\n
$$
\beta
$$
\n(nuclear chart)  $\beta$ \n
$$
\beta
$$
\n
$$
\beta
$$
\n
$$
\beta
$$
\n
$$
\beta
$$
\n
$$
\beta
$$
\n
$$
\beta
$$
\n
$$
\beta
$$
\n
$$
\beta
$$
\n
$$
\beta
$$
\n
$$
\beta
$$
\n
$$
\beta
$$
\n
$$
\beta
$$
\n
$$
\beta
$$
\n
$$
\beta
$$
\n
$$
\beta
$$
\n
$$
\beta
$$
\n
$$
\beta
$$
\n
$$
\beta
$$
\n
$$
\beta
$$
\n
$$
\beta
$$
\n
$$
\beta
$$
\n
$$
\beta
$$
\n
$$
\beta
$$
\n
$$
\beta
$$
\n
$$
\beta
$$
\n
$$
\beta
$$
\n
$$
\beta
$$
\n
$$
\beta
$$
\n
$$
\beta
$$
\n
$$
\beta
$$
\n
$$
\beta
$$
\n
$$
\beta
$$
\n
$$
\beta
$$
\n
$$
\beta
$$
\n
$$
\beta
$$
\n
$$
\beta
$$
\n
$$
\beta
$$
\n
$$
\beta
$$
\n
$$
\beta
$$
\n
$$
\beta
$$

*β*  $(A, Z) \to (A, Z \quad 1) + e^- + \bar{\nu}$  $n \rightarrow p + e^{-} + \bar{\nu}$ *β*  $(A, Z) \rightarrow (A, Z - 1) + e^{+} + \nu$  $p \rightarrow n+e^+ + \nu$  $(A, Z)$  +e<sup>*-*</sup> →  $(A, Z - 1)$ + *ν* p e*→* n+*ν*

*β* <sup>+</sup> 崩壊と電子捕獲の違いは放出されるエネルギーの大きさであり、*β*  $\beta^+$  $2m_ec^2$ 2 **β**+  $2m_ec^2$  $2m_{\text{e}}c^2$  *β*  $+$  1  $1$ *β*  $Q$  (  $\overrightarrow{)}$  *β*  $β<sup>-</sup>$ *<sup>−</sup>* 崩壊の場合は、電子と反電子ニュートリノの運動エネルギーとな る。*β*  $+$  $\beta$ *<sup>−</sup>* 崩壊によって中性子は陽

### **3.1** 1

時間幅 *dt* の間に崩壊する原子核の数は、そのときの原子核の数に比例する。

$$
dN = -\lambda N dt \tag{3.1}
$$

*λ*(decay constant)  $t = 0$  $N_0$ 

$$
N = N_0 e^{-\lambda t} \tag{3.2}
$$

 $T_{\frac{1}{2}}$ 

$$
\frac{N_0}{2} = N_0 e^{-\lambda T_{\frac{1}{2}}} \tag{3.3}
$$

$$
\ln 2 = \lambda T_{\frac{1}{2}} \tag{3.4}
$$

$$
\lambda \t T_{\frac{1}{2}}\n\lambda = \frac{\ln 2}{T_{\frac{1}{2}}} \approx \frac{0.693}{T_{\frac{1}{2}}}
$$
\n(3.5)

 $3.2$ 

 $\lambda$  *N*  $\lambda$ 

 $(A)$ 

*d dt n*1 . . . *n<sup>N</sup>* = ( *Aij* ) *n*1 . . . *n<sup>N</sup>* (3.6) において係数行列 Aの固有値を (*−λ*1*, · · · , −λ<sup>N</sup>* ) として、そのそれぞれに属する固有ベ

$$
\begin{pmatrix} p_{11} \\ \vdots \\ p_{1N} \end{pmatrix}, \cdots, \begin{pmatrix} p_{N1} \\ \vdots \\ p_{NN} \end{pmatrix}
$$
 (3.7)

$$
\lambda_i \neq \lambda_j \quad (1 \leq i < j \leq N)
$$

$$
\begin{pmatrix} n_1 \\ \vdots \\ n_N \end{pmatrix} = \sum_{i=1}^N C_i \begin{pmatrix} p_{i1} \\ \vdots \\ p_{iN} \end{pmatrix} e^{-\lambda_i t} \qquad (C_i \qquad \qquad (3.8)
$$

 $(B)$ 

$$
\begin{array}{ccccc}\n2 & & & & & 1\n\end{array}
$$

$$
\begin{cases}\n n_1 = C_1 e^{-\lambda t} + \{bC_2 + (a + \lambda)C_1\} t e^{-\lambda t} \\
 n_2 = C_2 e^{-\lambda t} + \{cC_1 + (a + \lambda)C_2\} t e^{-\lambda t}\n\end{cases}
$$
\n(3.9)

 $\lambda$  and  $1\%$ 

$$
\frac{d}{dt}\begin{pmatrix} n_1 \\ \vdots \\ n_N \end{pmatrix} = \begin{pmatrix} \lambda_{ij} \end{pmatrix} \begin{pmatrix} n_1 \\ \vdots \\ n_N \end{pmatrix}
$$
\n(3.10)

 $t=0$ 

$$
\begin{pmatrix} n_1 \\ \vdots \\ n_N \end{pmatrix} = \begin{pmatrix} n_1^0 \\ \vdots \\ n_N^0 \end{pmatrix}
$$
 (3.11)

$$
\begin{cases}\ni = j & \lambda_{ii} = -\lambda_i < 0 \\
i < j & \lambda_{ij} = 0 \\
i > j & \lambda_{ij} \ge 0 \\
i \neq j & \lambda_i \neq \lambda_j\n\end{cases} \tag{3.12}
$$

$$
(-\lambda_1,\cdots,-\lambda_N)
$$

$$
n_i = \sum_{j=1}^{i} C_{ij} e^{-\lambda_j t}
$$
 (3.13)

$$
C_{ij}(1 \leq i \leq N , 1 \leq
$$

 $j \leq i$ 

$$
\frac{d}{dt}n_i = \frac{d}{dt}\sum_{j=1}^{i} C_{ij}e^{-\lambda_j t}
$$
\n
$$
= -\sum_{j=1}^{i} C_{ij}\lambda_j e^{-\lambda_j t}
$$
\n
$$
\sum_{j=1}^{i} \lambda_{ij}n_j = \sum_{j=1}^{i} \lambda_{ij} \sum_{k=1}^{j} C_{jk}e^{-\lambda_k t}
$$
\n
$$
= \sum_{j=1}^{i} \sum_{k=1}^{j} \lambda_{ij} C_{jk}e^{-\lambda_k t}
$$
\n
$$
= \sum_{k=1}^{i} \sum_{j=k}^{i} \lambda_{ij} C_{jk}e^{-\lambda_k t}
$$
\n
$$
= \sum_{j=1}^{i} \sum_{k=j}^{i} \lambda_{ik} C_{kj}e^{-\lambda_j t} \quad (j \quad k)
$$
\n
$$
(3.14)
$$

$$
\sum_{j=1}^{i} (C_{ij}\lambda_j + \sum_{k=j}^{i} \lambda_{ik} C_{kj})e^{-\lambda_j t} = 0 \quad (1 \le i \le N, 1 \le j \le i)
$$
  

$$
C_{ij}\lambda_j + \sum_{k=j}^{i} \lambda_{ik} C_{kj} = 0
$$
  

$$
C_{ij}\lambda_j + \sum_{k=j}^{i-1} \lambda_{ik} C_{kj} + \lambda_{ii} C_{ij} = 0 \quad (2 \le i \le N, 1 \le j \le i)
$$
  

$$
(\lambda_i - \lambda_j)C_{ij} = \sum_{k=j}^{i-1} \lambda_{ik} C_{kj}
$$
 (3.15)

$$
\overline{C}
$$

$$
\begin{cases}\nC_{ii} = n_i^0 - \sum_{j=1}^{i-1} C_{ij} \quad (2 \le i \le N) \\
C_{ij} = \frac{1}{\lambda_i - \lambda_j} \sum_{k=j}^{\lambda_i} \lambda_{ik} C_{kj} \quad (2 \le i \le N, 1 \le j \le i - 1) \\
C \quad (3.13) \quad n_i\n\end{cases}
$$
\n(3.16)

**4**章 計算方法の詳細

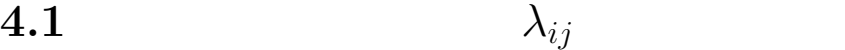

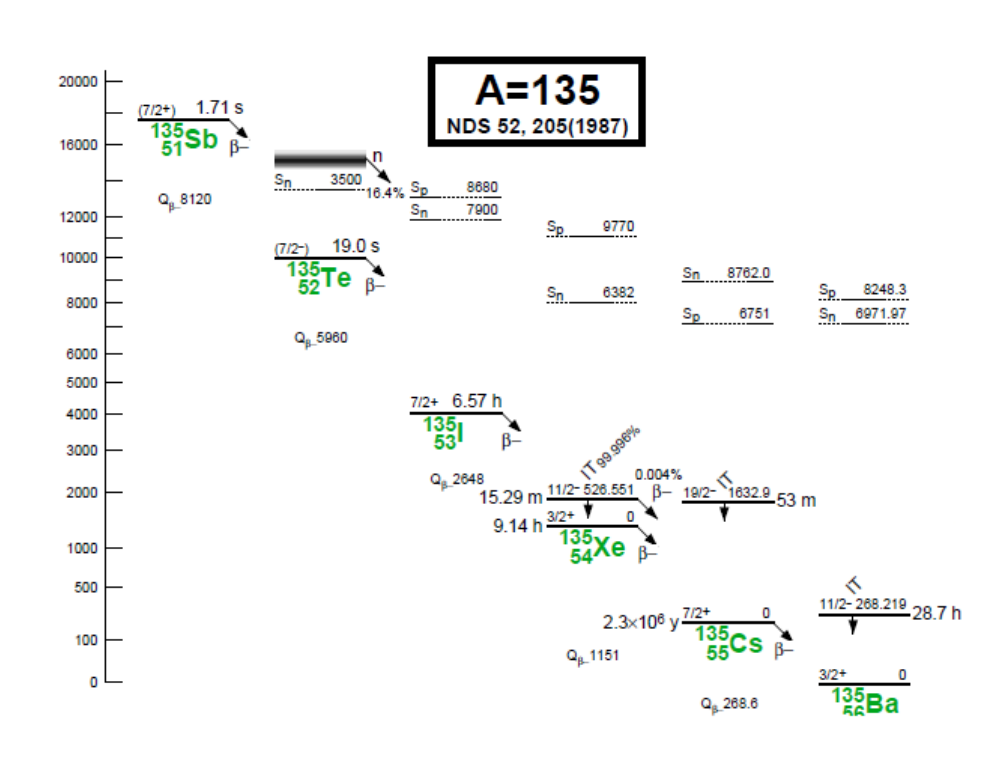

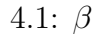

4.1:  $\beta$  (Table of Isotopes[11])

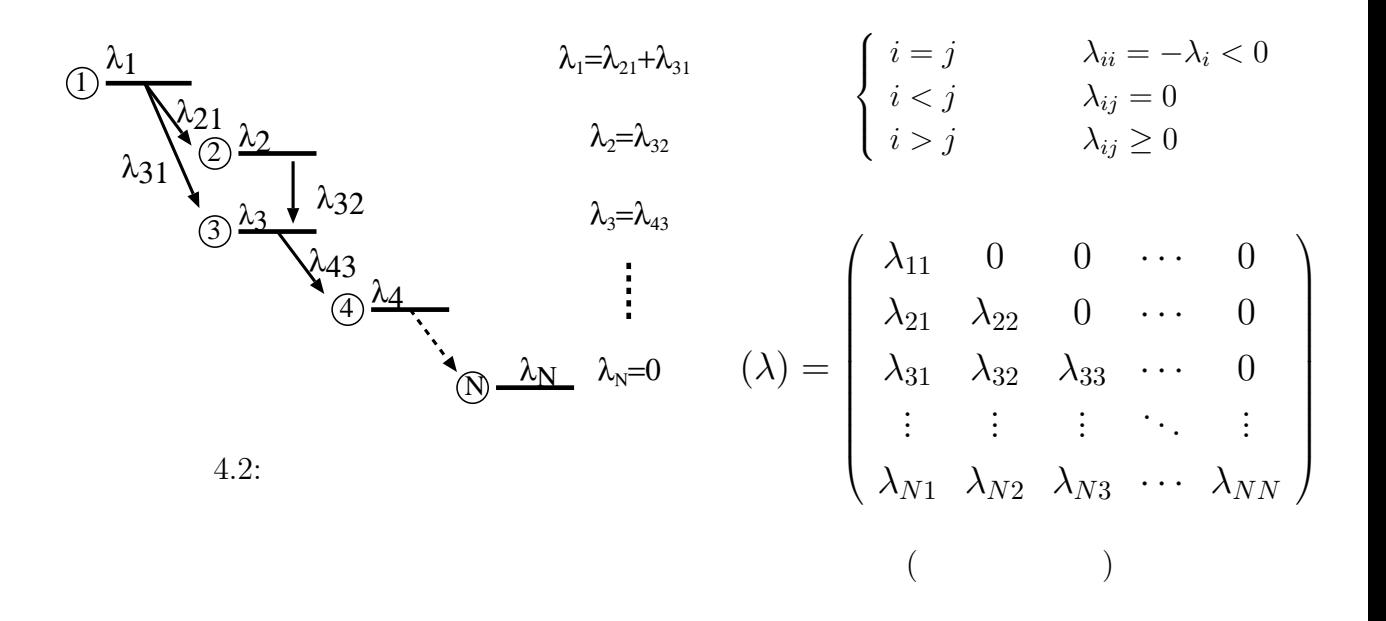

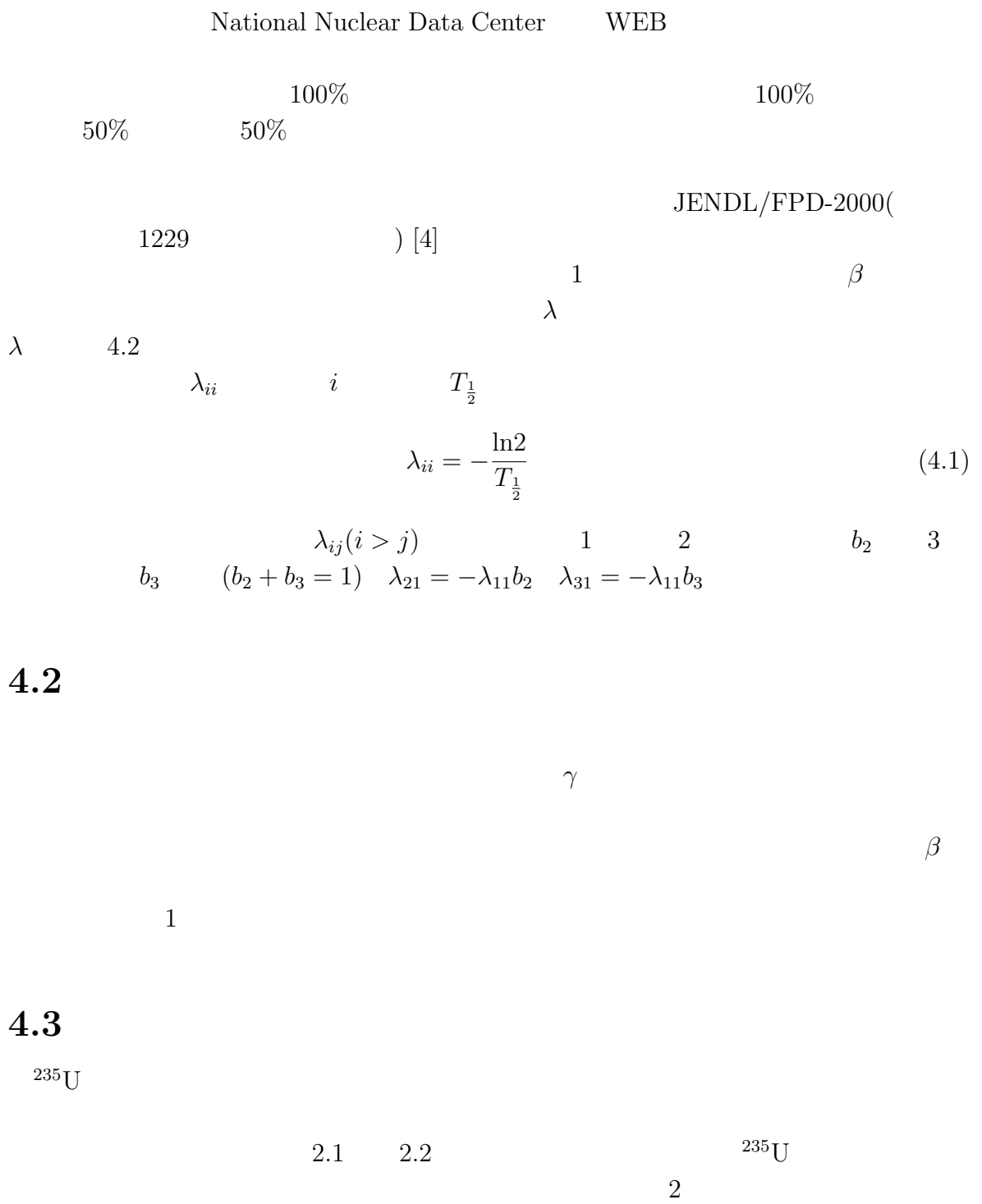

21

**4.4** *β*<sup>−</sup>**n** *β − β*  $$ *<sup>−</sup>*n 崩壊がある。*β* −<sup>−</sup>n

**4.5** 
$$
C_{ij}
$$
  
\n $C_{ii} C_{ij}$  4.3  
\n $C_{11} = n_1^0$ ,  $C_{ij} = \frac{1}{\lambda_i - \lambda_j} \sum_{k=j}^{i-1} \lambda_{ik} C_{kj}$   $(2 \le i \le N, 1 \le j \le i - 1)$   
\n $C_{ii} = n_i^0 - \sum_{j=1}^{i-1} C_{ij}$   $(2 \le i \le N, 1 \le j \le i - 1)$ 

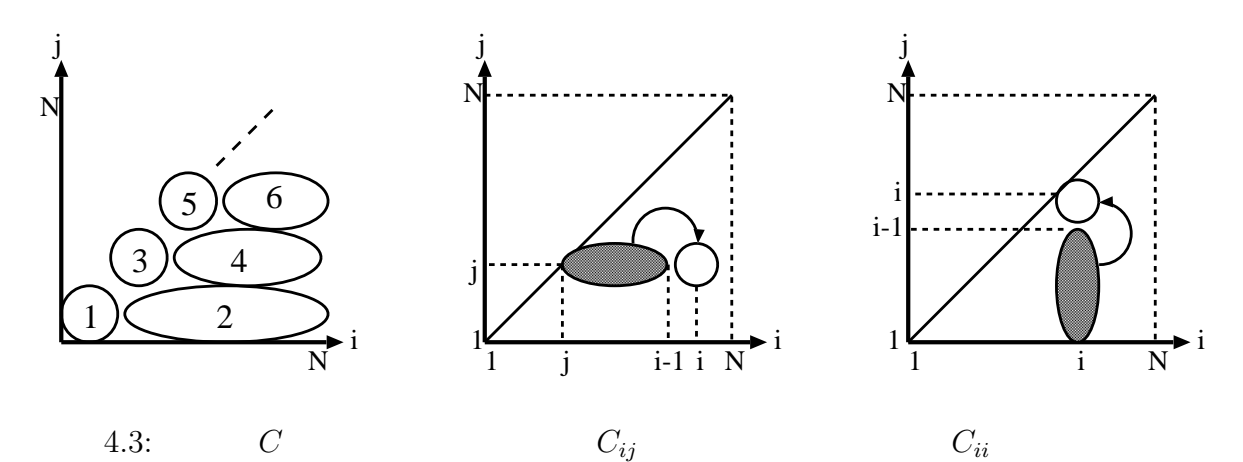

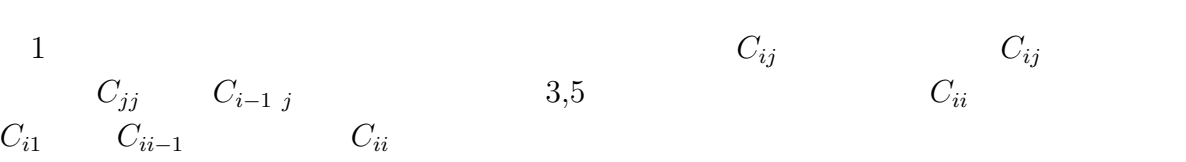

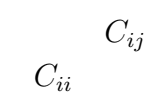

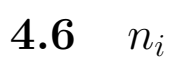

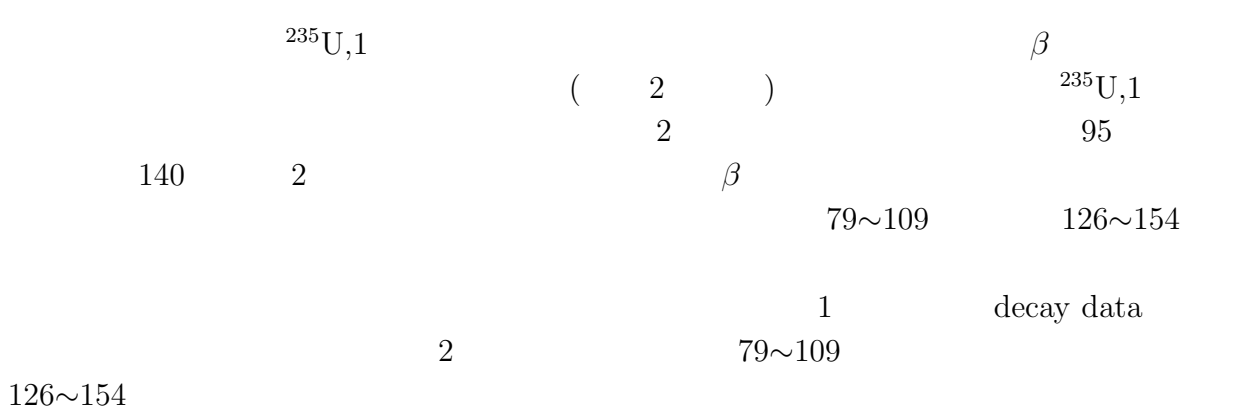

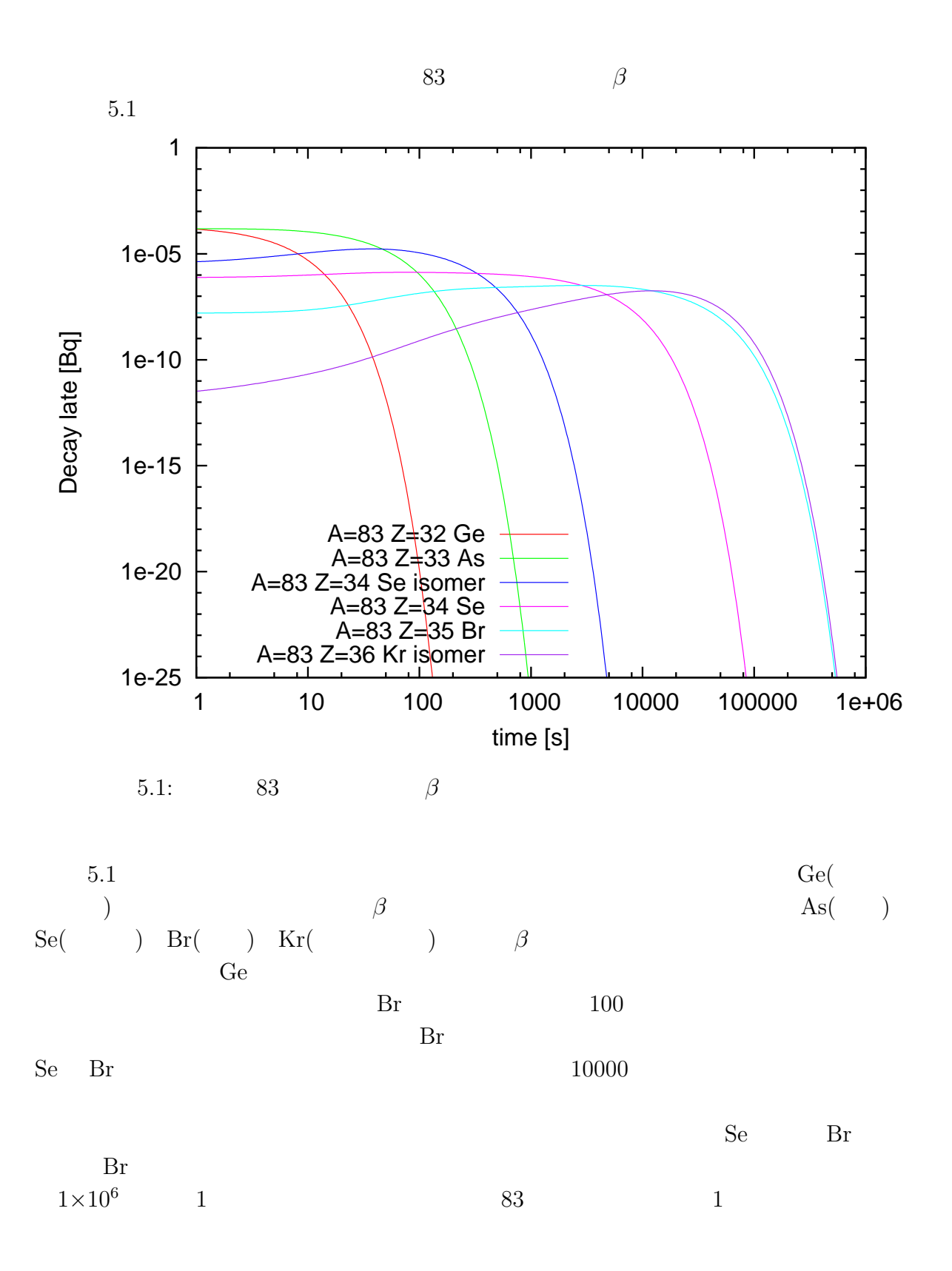

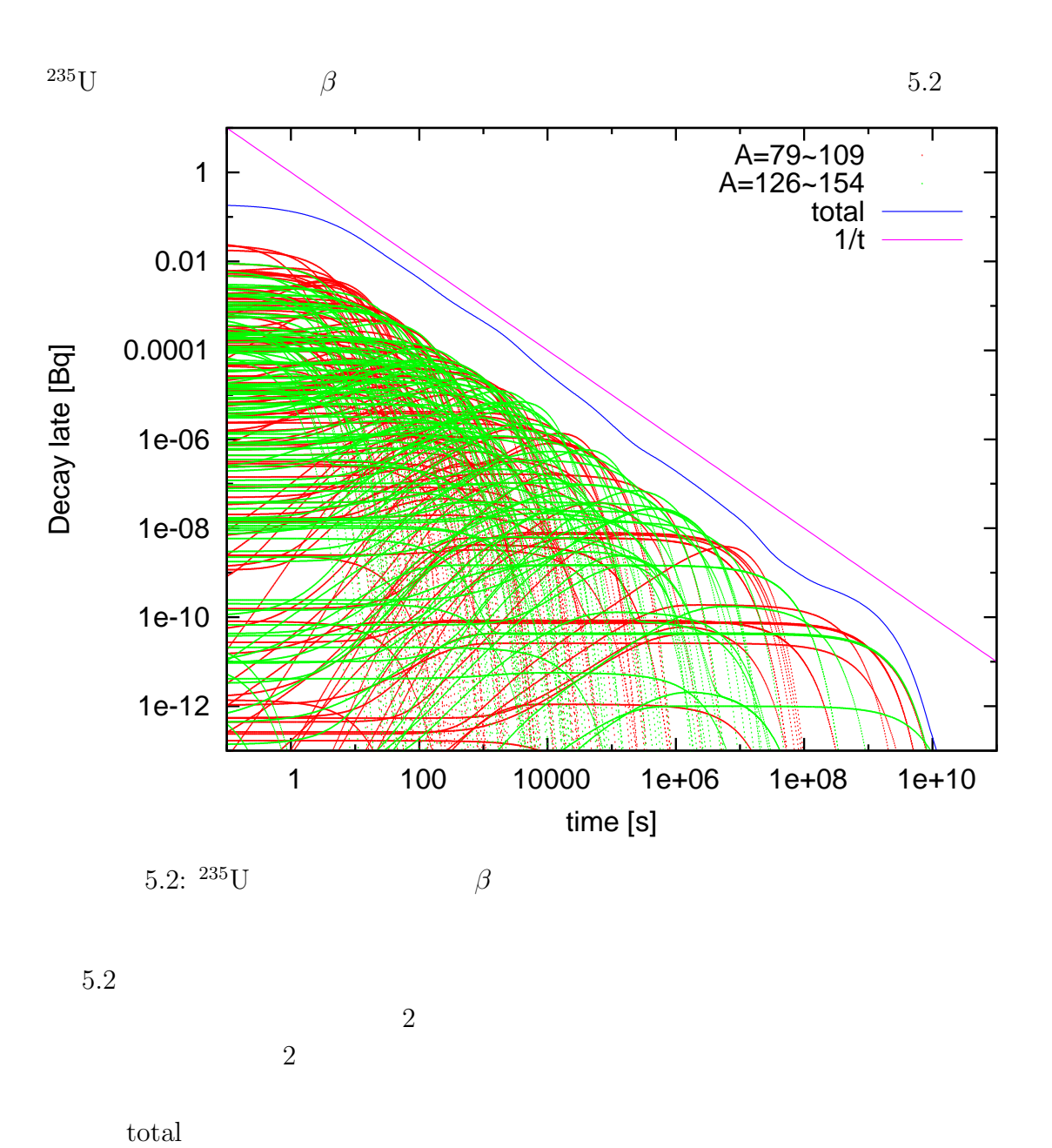

 $10$ total

total 10  $1 \times 10^9$  (100 ) には、指数則にしたがった曲線を示しているが、10 *∼*100 年の間では、傾き *−*1 の直 線に近似出来るように見える。両対数グラフで傾き *−*1の直線は、全放射能が時間に反

 $1$ 

 $5.3$ 

 $\hat{\mathcal{A}}$ 

total  $5.3$ 

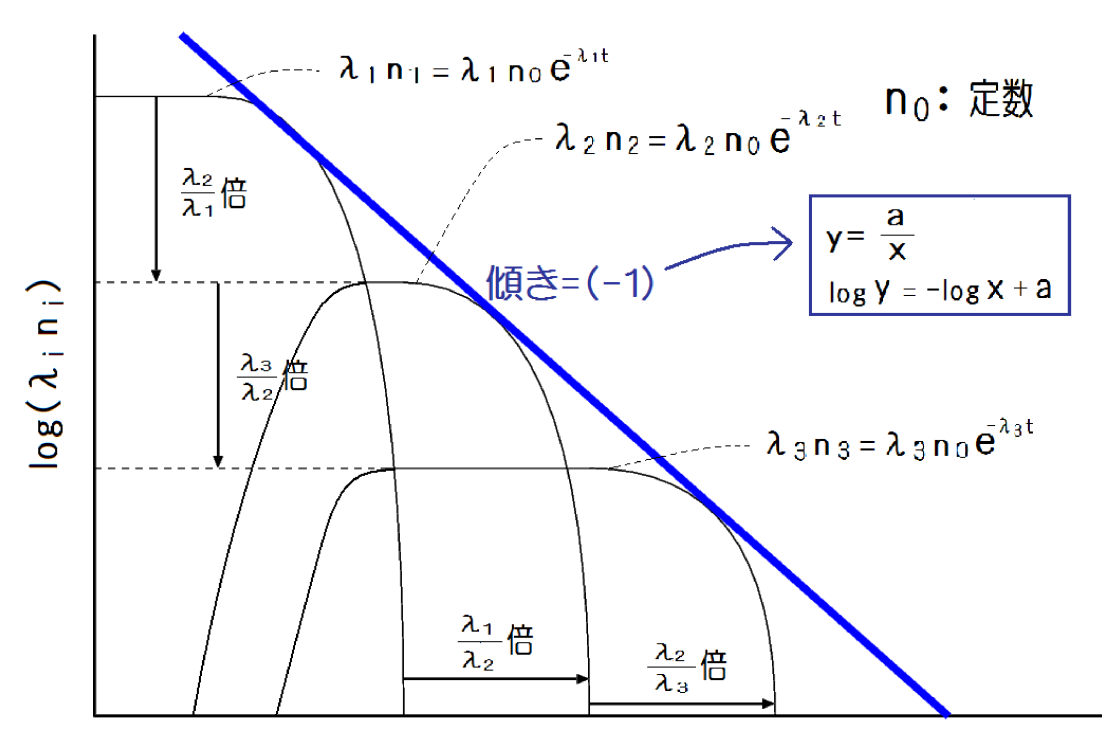

log t

5.3:  $\beta$ 

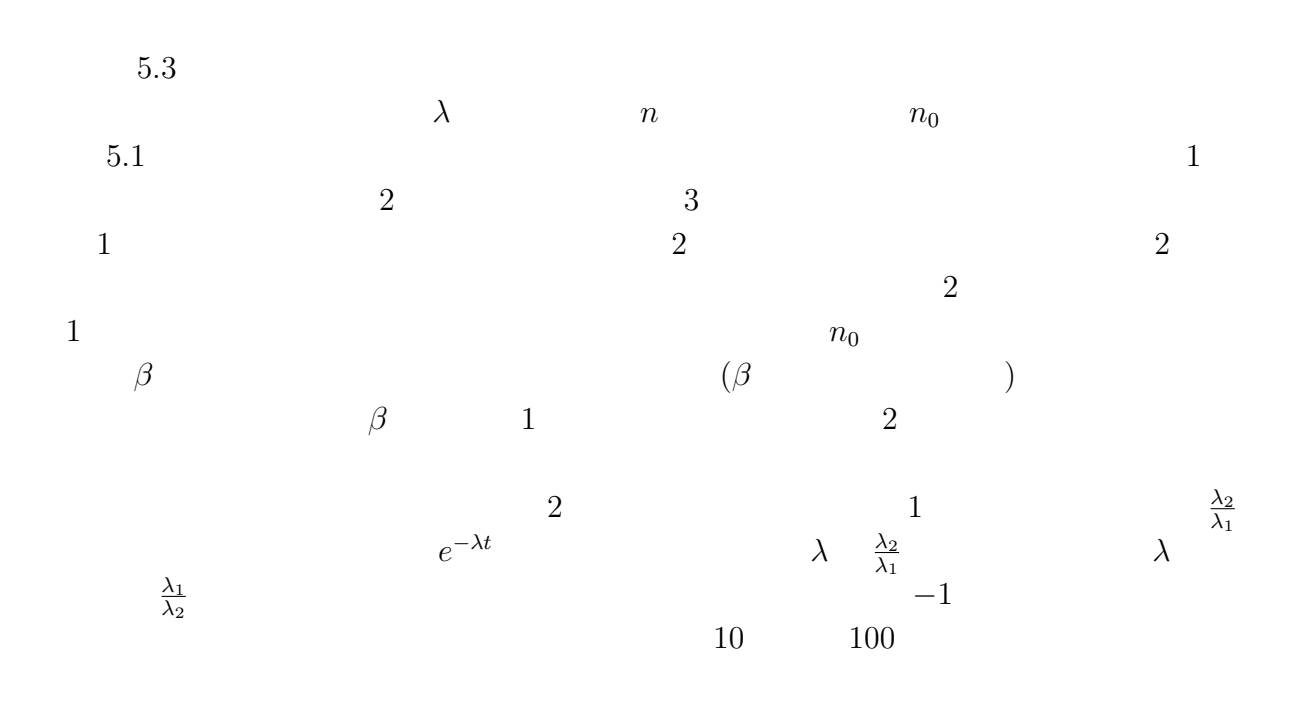

 $-1$  *β* 

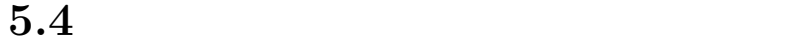

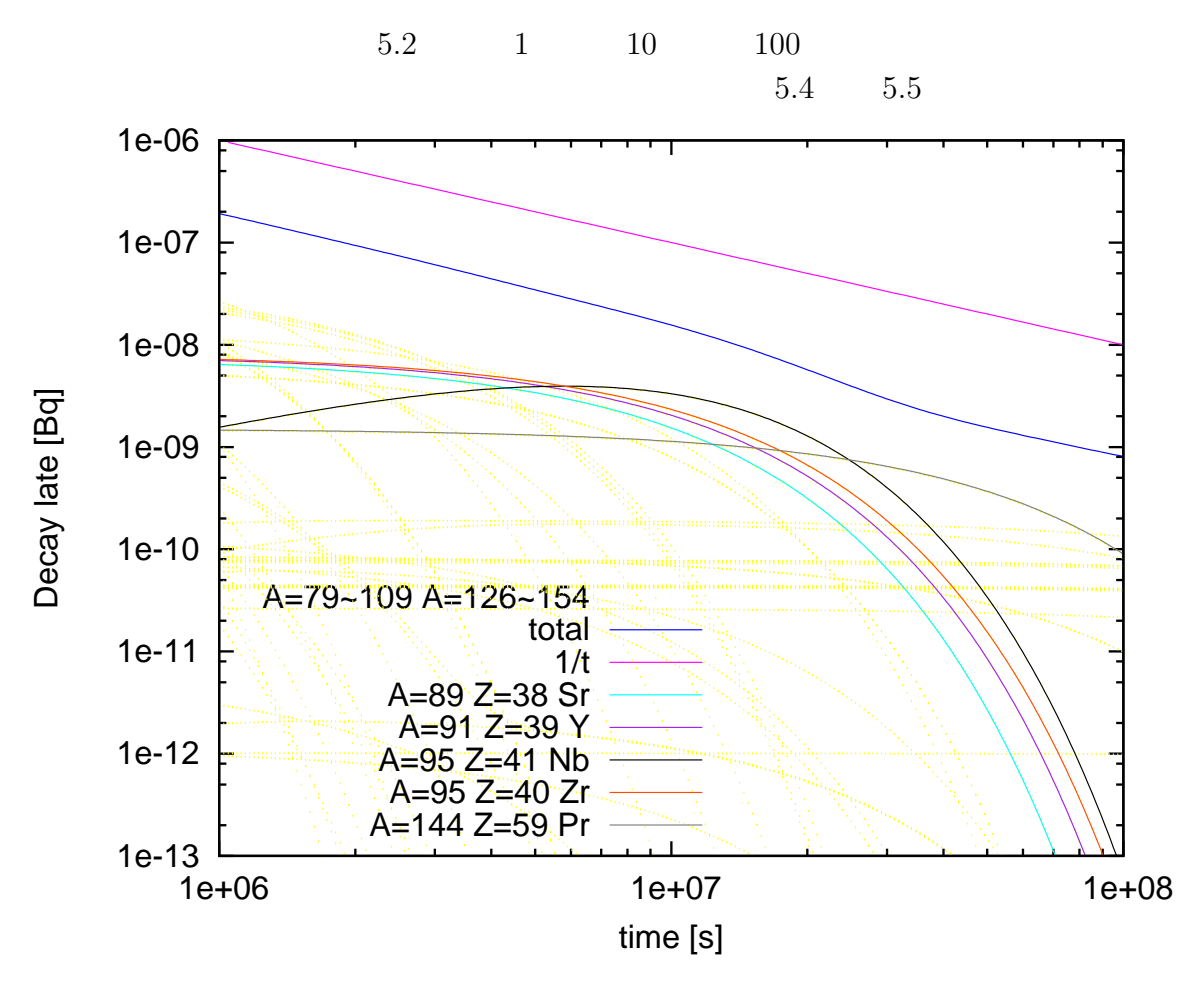

 $5.4:1$ 

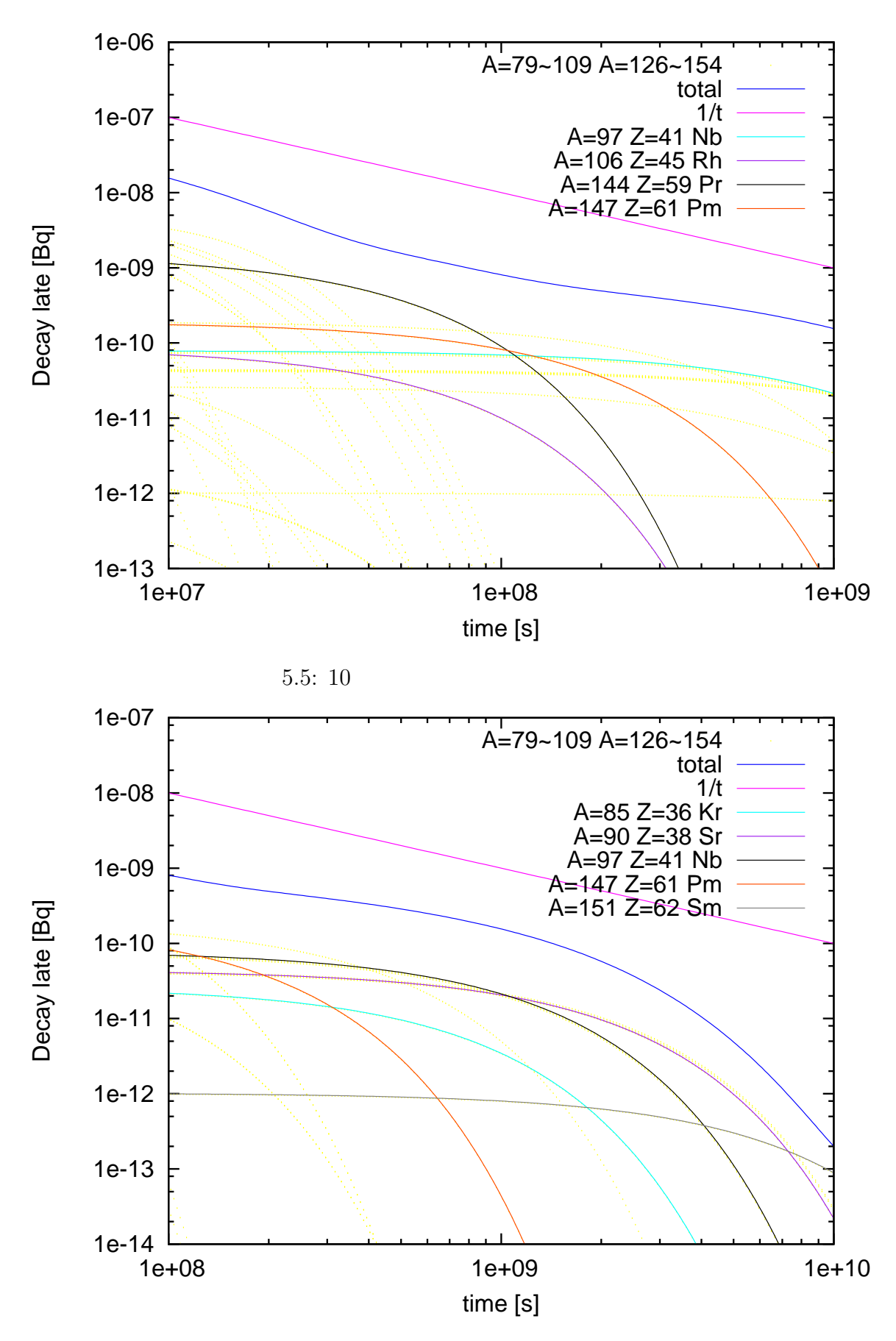

 $5.6: 100$ 

| $\mathbf{Q}$<br>◡ | $^{235}U,1$ |     |
|-------------------|-------------|-----|
|                   | 95          | 140 |

 ${}^{90}\text{Sr}$   ${}^{131}\text{I}$   ${}^{137}\text{Cs}$ 

 $5.5$ 

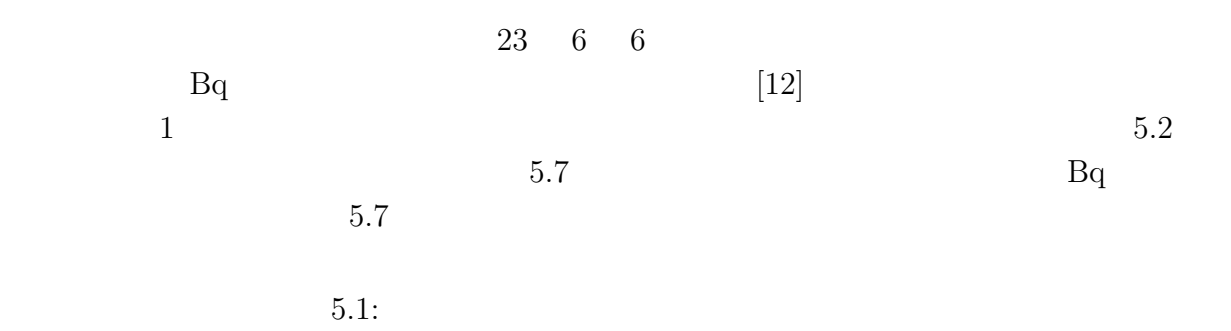

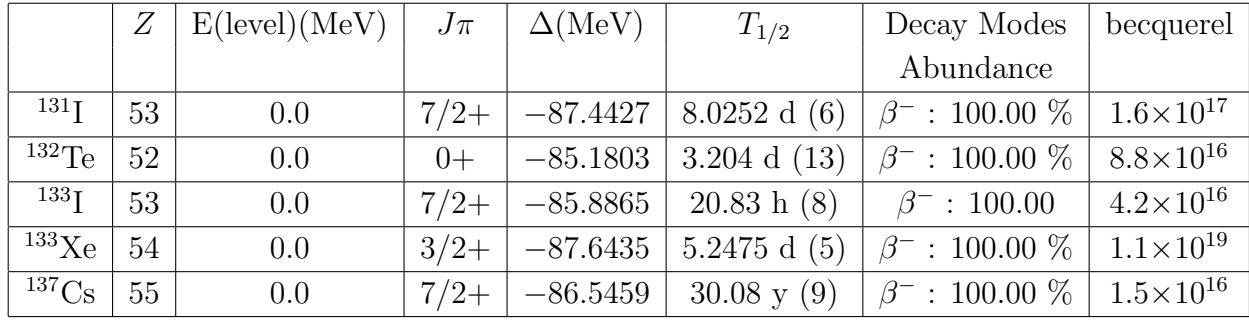

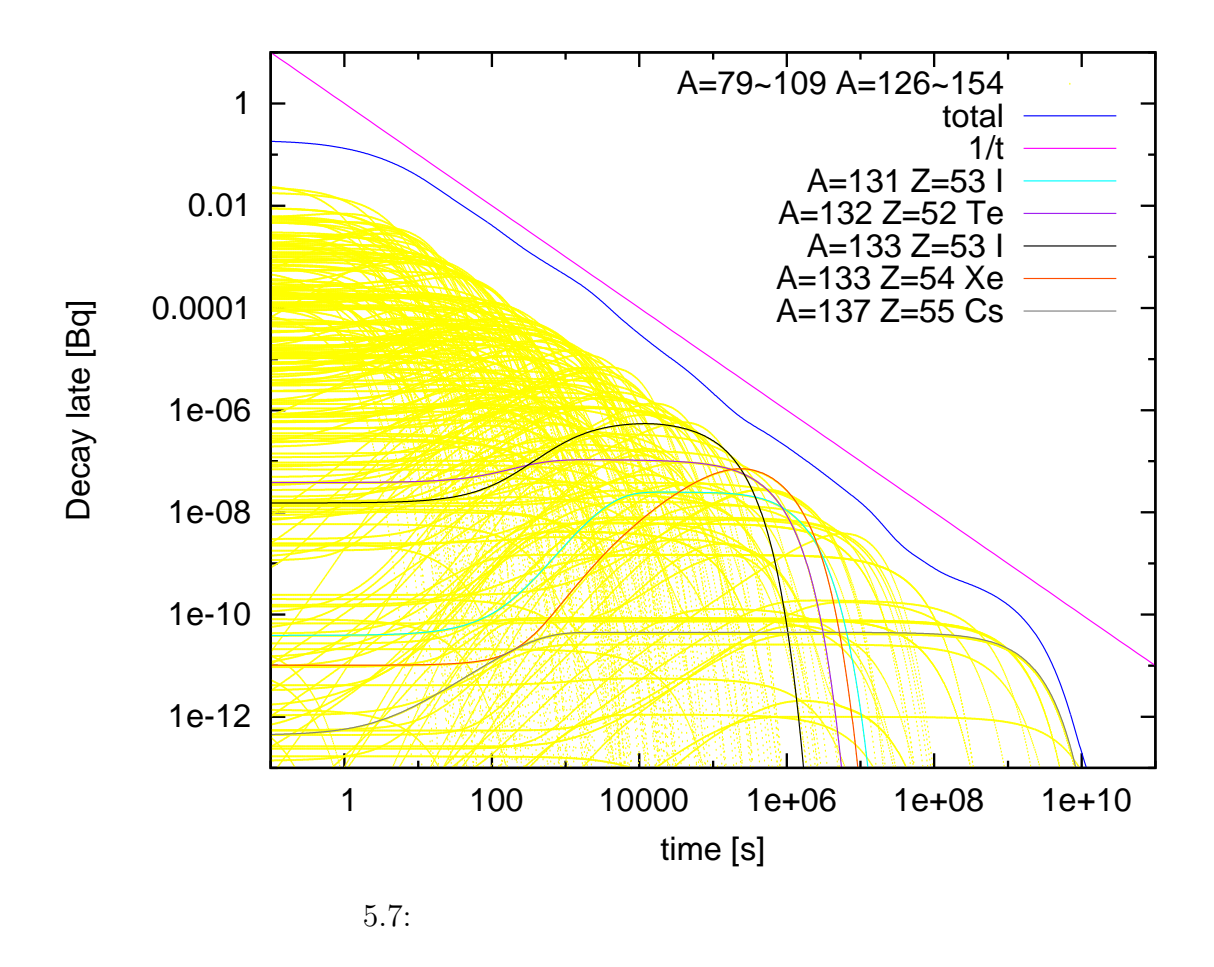

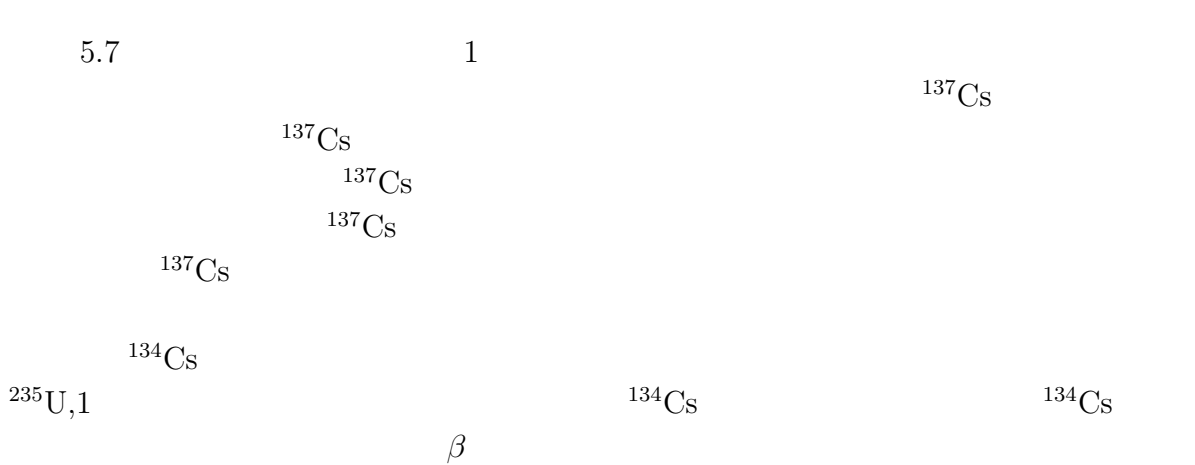

 $134<sub>Cs</sub>$ 

**6**章 まとめ

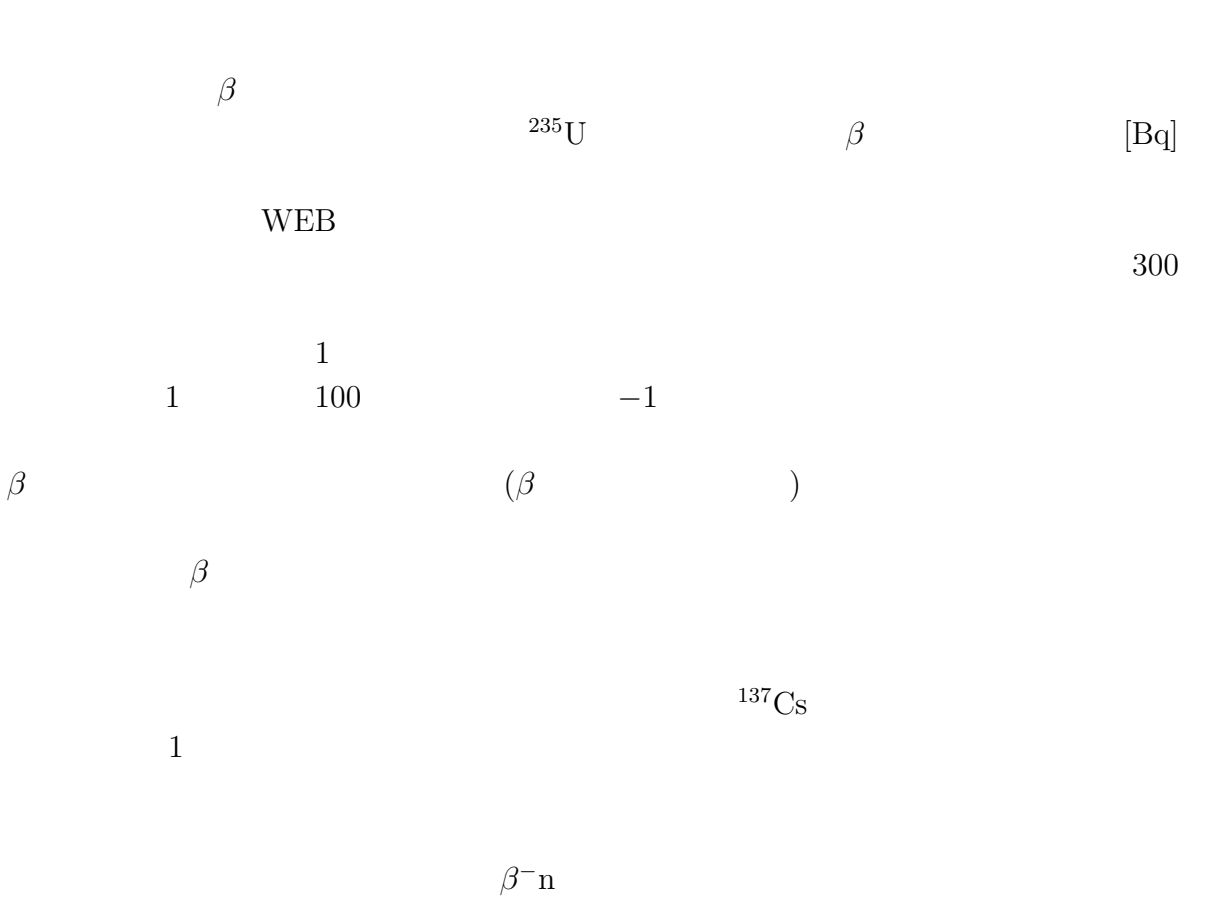

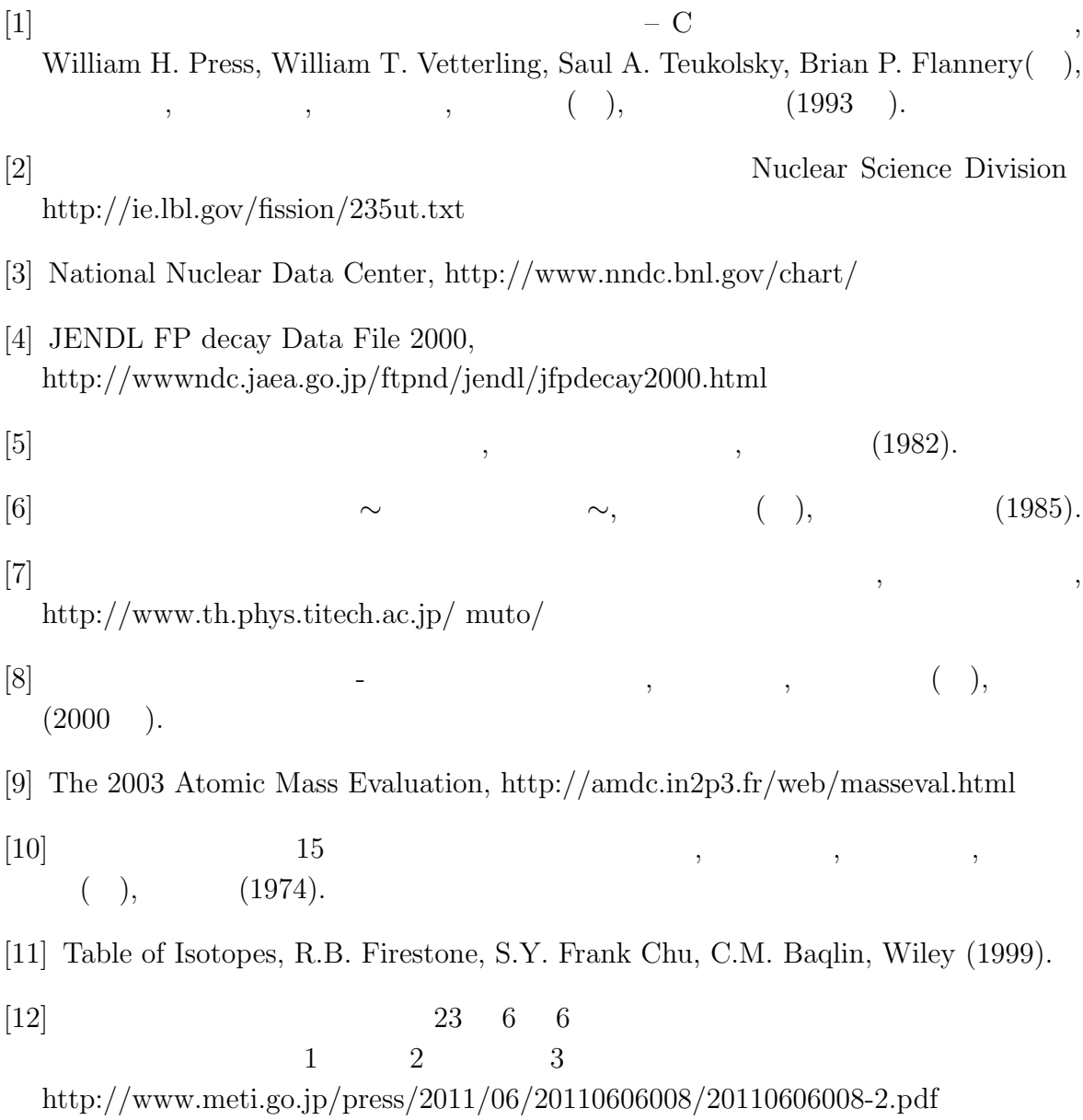
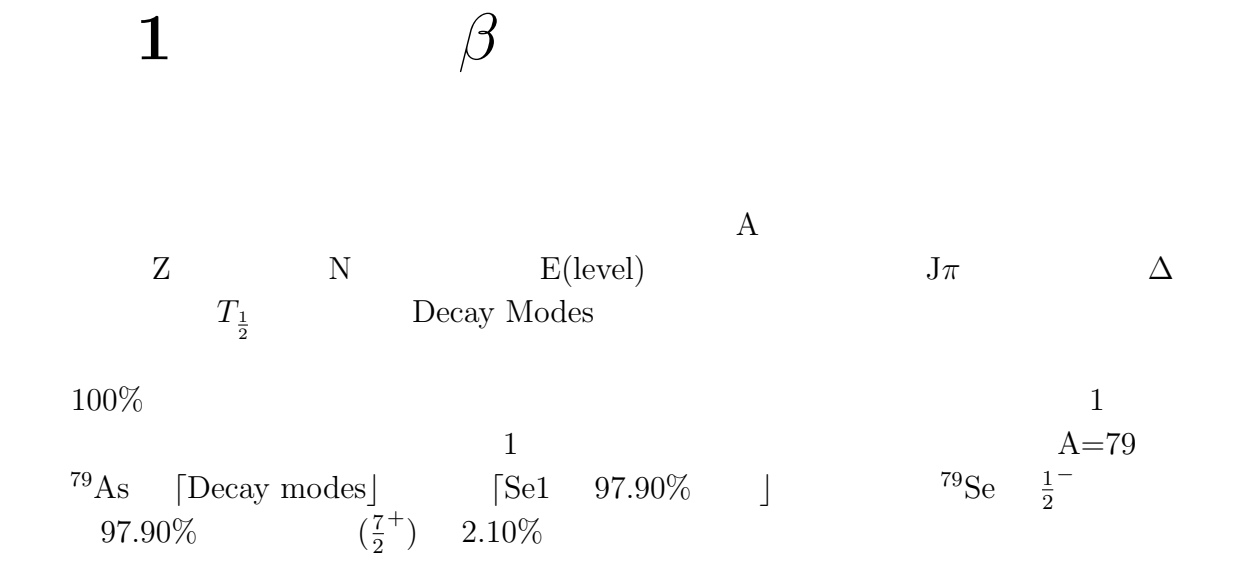

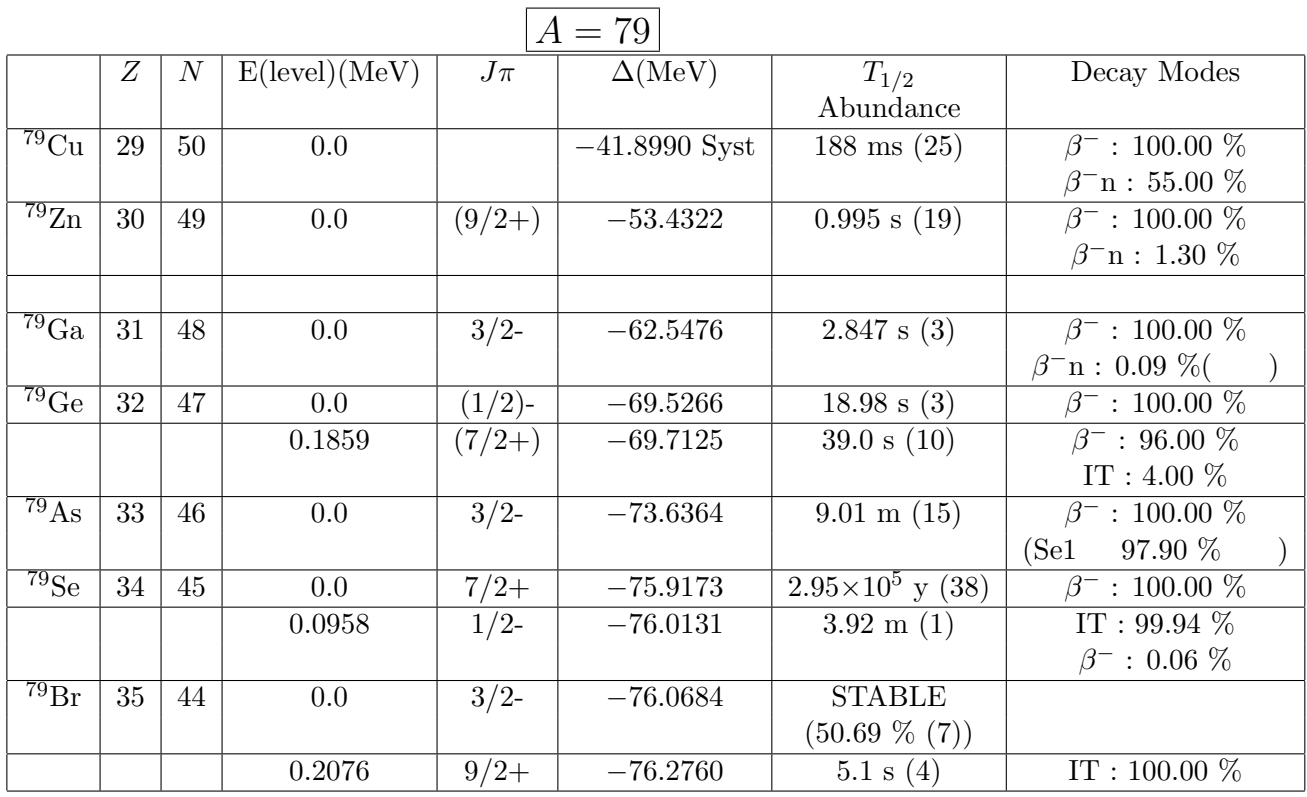

|                               |    |                  |                        |        | $A=80$          |                    |                                    |
|-------------------------------|----|------------------|------------------------|--------|-----------------|--------------------|------------------------------------|
|                               | Z  | $\boldsymbol{N}$ | $E(\text{level})(MeV)$ | $J\pi$ | $\Delta$ (MeV)  | $T_{1/2}$          | Decay Modes                        |
|                               |    |                  |                        |        |                 | Abundance          |                                    |
| $80$ Ni                       | 28 | 52               |                        |        |                 |                    | $\beta^-$ : 100.00 %(              |
| 80 <sub>Cu</sub>              | 29 | 51               | 0.0                    |        | $-36.4310$ Syst | $0.17$ s $(+11-5)$ | $\beta^-$ : 100.00 %(              |
| 80Zn                          | 30 | 50               | 0.0                    | $0+$   | $-51.6486$      | $0.54$ s $(2)$     | $\beta^-$ : 100.00 $\%$            |
|                               |    |                  |                        |        |                 |                    | $\beta$ <sup>-</sup> n : 1.00 $\%$ |
| $80\text{Ga}$                 | 31 | 49               | 0.0                    | 3      | $-59.2236$      | $1.676$ s $(14)$   | $\beta^-$ : 100.00 $\%$            |
|                               |    |                  |                        |        |                 |                    | $\beta$ <sup>-</sup> n : 0.86 $\%$ |
|                               |    |                  |                        |        |                 |                    |                                    |
| $80\text{Ge}$                 | 32 | 48               | 0.0                    | $0+$   | $-69.5353$      | 29.5 s(4)          | $\beta^-$ : 100.00 $\%$            |
| ${}^{80}\text{As}$            | 33 | 47               | 0.0                    | $1+$   | $-72.1715$      | $15.2$ s $(2)$     | $\beta^-$ : 100.00 $\%$            |
| ${}^{80}Se$                   | 34 | 46               | 0.0                    | $0+$   | $-77.7598$      | <b>STABLE</b>      | $2\beta^-$ (                       |
|                               |    |                  |                        |        |                 | $(49.61\% (41))$   |                                    |
| $\overline{{}^{80}\text{Br}}$ | 35 | 45               | 0.0                    | $1+$   | $-75.8894$      | $17.68$ m $(2)$    | $\beta^-$ : 91.70 $\overline{\%}$  |
|                               |    |                  |                        |        |                 |                    | $\epsilon$ : 8.30 $\%$             |
|                               |    |                  | 0.0858                 | $5-$   | $-75.9751$      | 4.4205 h $(8)$     | IT: $100.00\%$                     |
| ${}^{80}\mathrm{Kr}$          | 36 | 44               | 0.0                    | $0+$   | $-77.8925$      | <b>STABLE</b>      |                                    |
|                               |    |                  |                        |        |                 | $(2.286\% (10))$   |                                    |

 $\boxed{A = 81}$ 

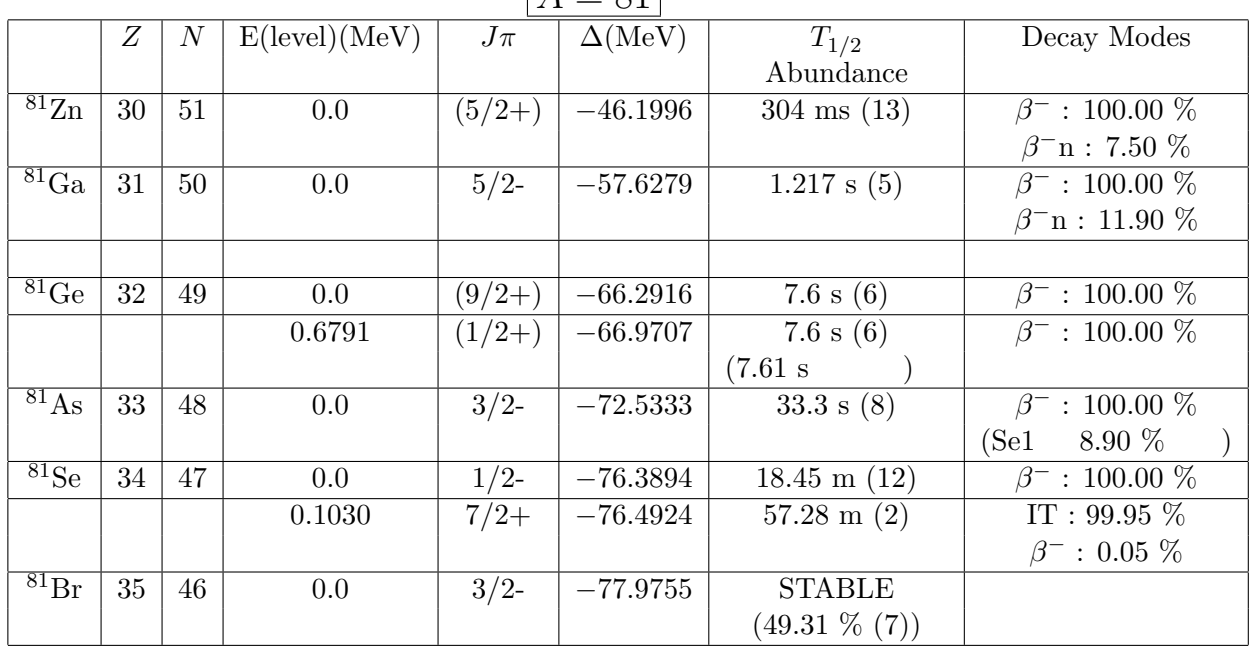

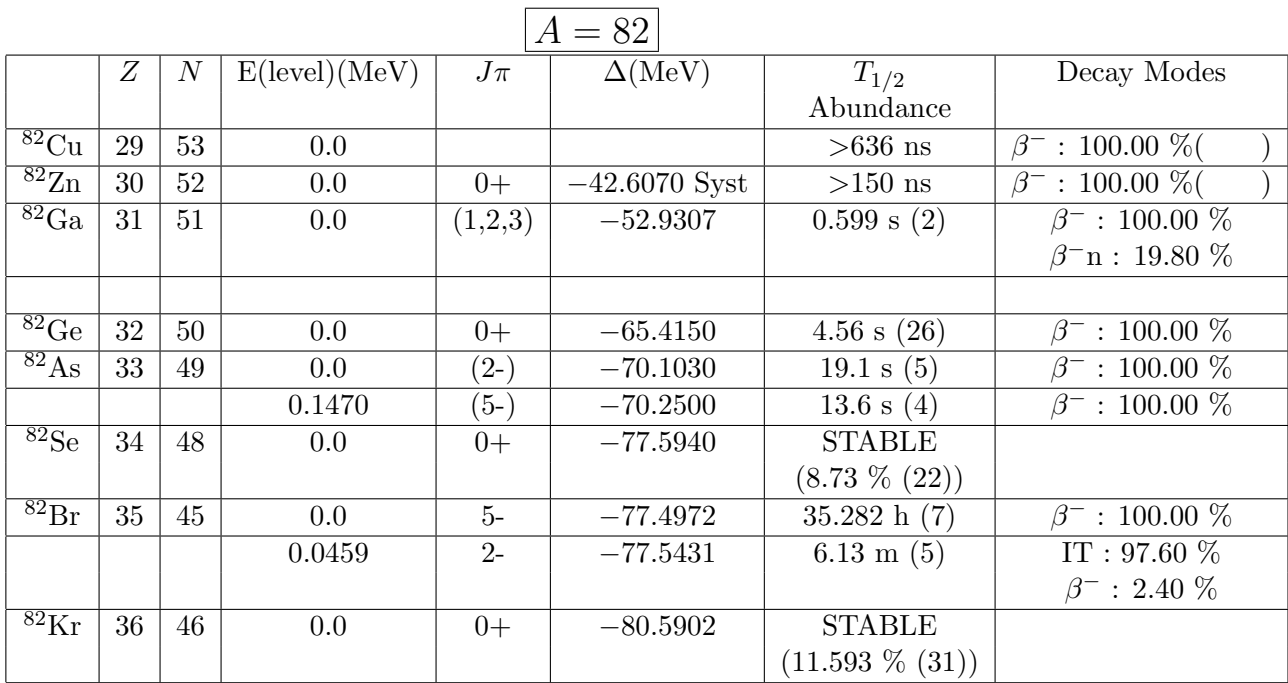

 $\Gamma$ 

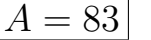

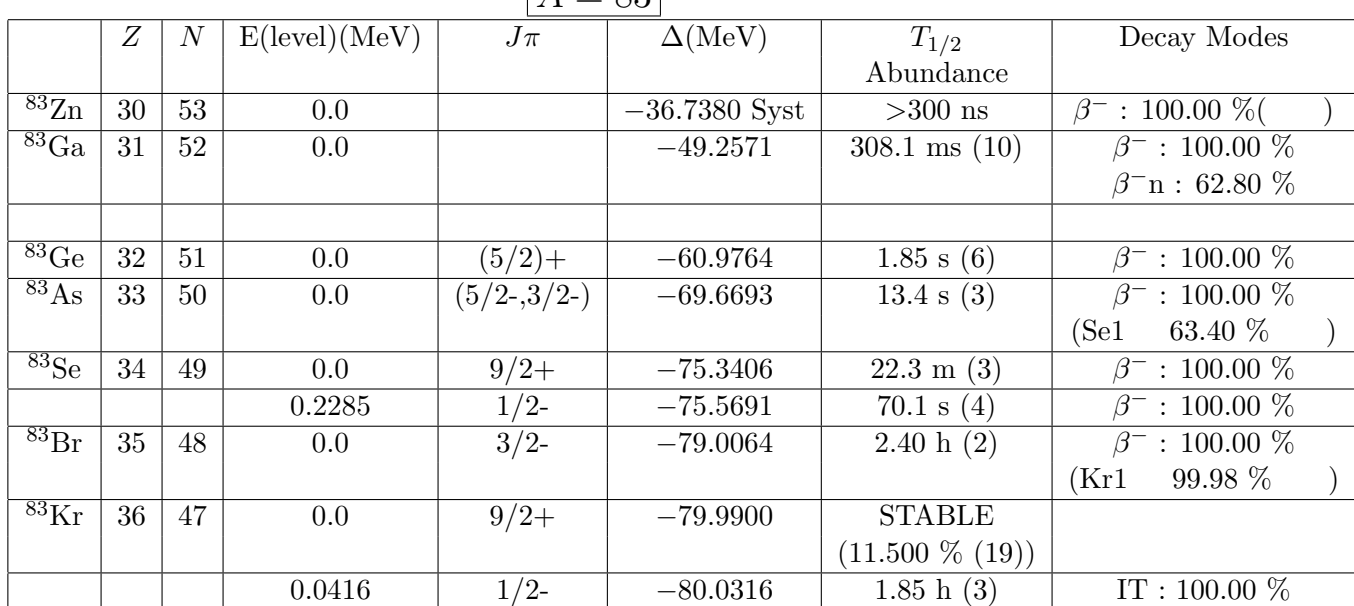

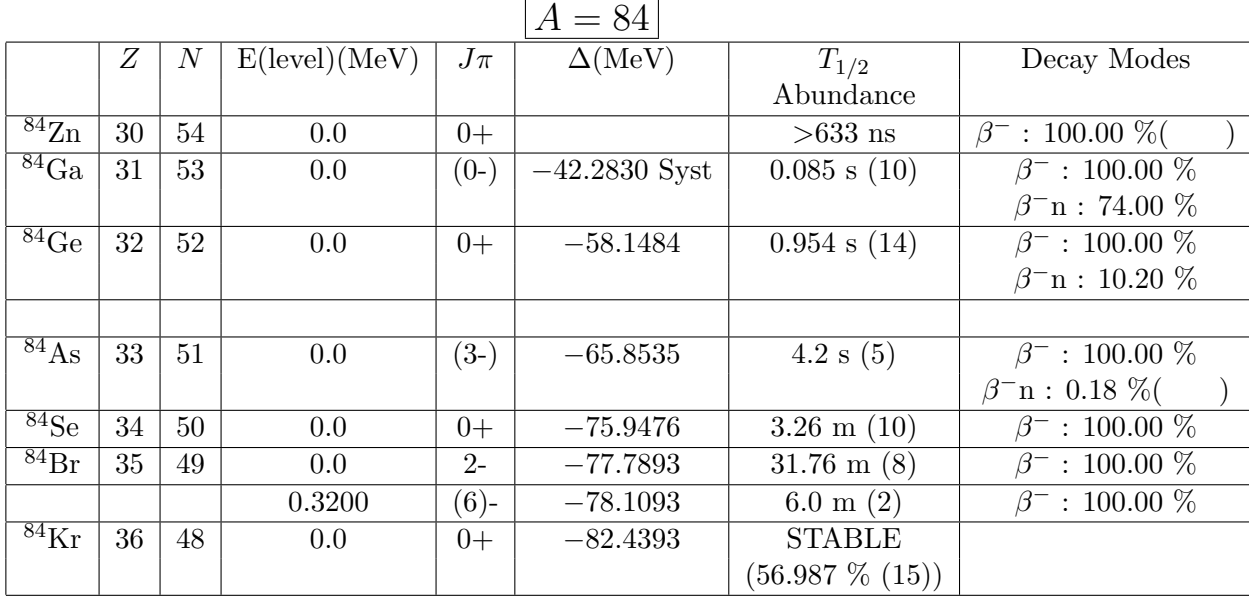

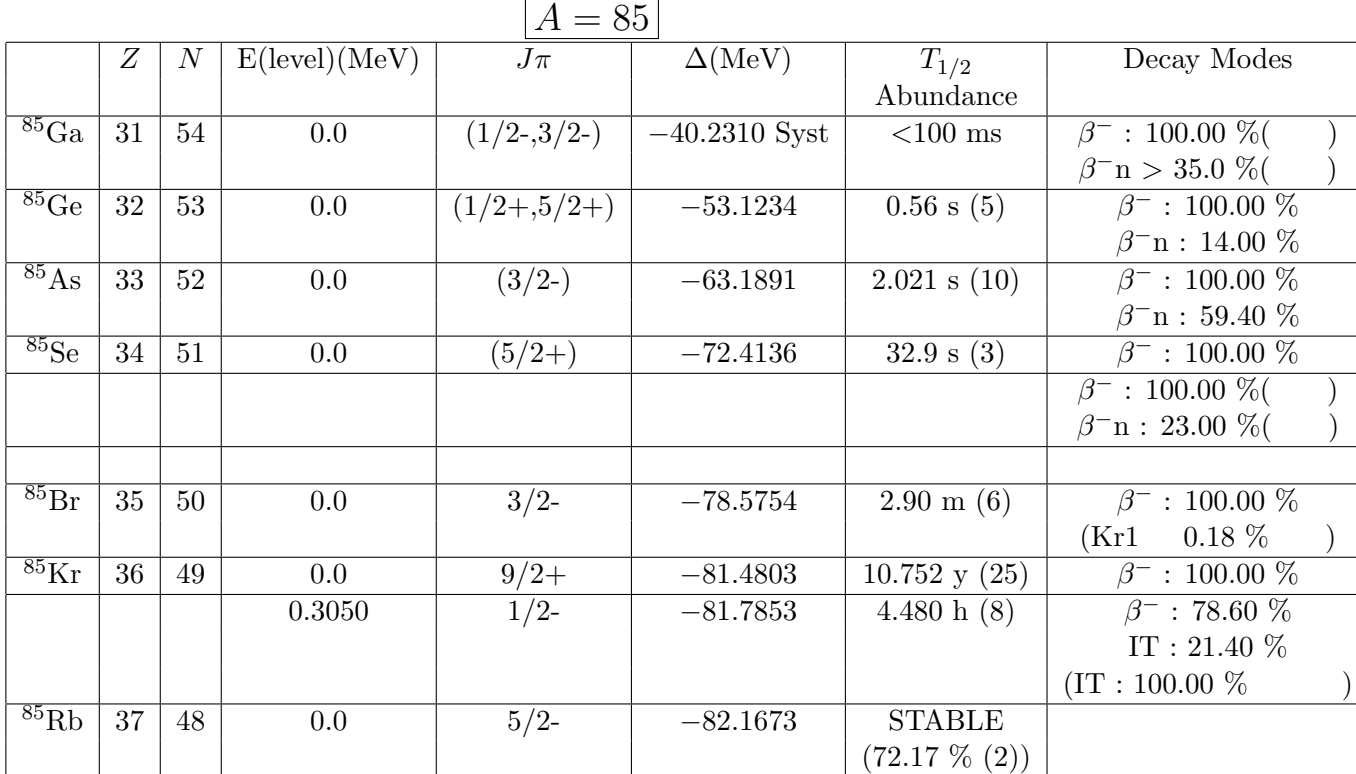

|                               |    |                |                        |        | $A = 86$             |                           |                                         |
|-------------------------------|----|----------------|------------------------|--------|----------------------|---------------------------|-----------------------------------------|
|                               | Ζ  | $\overline{N}$ | $E(\text{level})(MeV)$ | $J\pi$ | $\Delta(\text{MeV})$ | $T_{1/2}$                 | Decay Modes                             |
|                               |    |                |                        |        |                      | Abundance                 |                                         |
| $\frac{86}{2}$ n              | 30 | 56             |                        |        |                      |                           | $\beta^-$ : 100.00 %(                   |
| $86\text{Ga}$                 | 31 | 55             | 0.0                    |        | $-34.4560$ Syst      | $>150$ ns                 | $\beta^-$ : 100.00 %(                   |
| $86\text{Ge}$                 | 32 | 54             | 0.0                    | $0+$   | $-49.7600$ Syst      | $>150~\mathrm{ns}$        | $\beta^-$ : 100.00 $\sqrt[6]{\epsilon}$ |
| $^{86}\text{As}$              | 33 | 53             | 0.0                    |        | $-58.9621$           | $0.945$ s $(8)$           | $\beta^-$ : 100.00 $\%$                 |
|                               |    |                |                        |        |                      |                           | $\beta$ <sup>-</sup> n : 26.00 $\%$     |
| $86$ Se                       | 34 | 52             | 0.0                    | $0+$   | $-70.5031$           | 14.3 s $(3)$              | $\beta^-$ : 100.00 $\%$                 |
|                               |    |                |                        |        |                      |                           | $\beta^-$ : 100.00 %(                   |
|                               |    |                |                        |        |                      |                           | $\beta$ <sup>-</sup> n : 12.00 %(       |
|                               |    |                |                        |        |                      |                           |                                         |
| $^{86}\text{Br}$              | 35 | 51             | 0.0                    | $(1-)$ | $-75.6322$           | $55.1 \text{ s } (4)$     | $\beta^-$ : 100.00 $\%$                 |
| $^{86}\mathrm{Kr}$            | 36 | 50             | 0.0                    | $0+$   | $-83.2656$           | <b>STABLE</b>             |                                         |
|                               |    |                |                        |        |                      | $(17.279\% (41))$         |                                         |
| $\overline{{}^{86}\text{Rb}}$ | 37 | 49             | 0.0                    | $2 -$  | $-82.7470$           | 18.642 d (18)             | $\beta^-$ : 99.99 %                     |
|                               |    |                |                        |        |                      |                           | $\epsilon$ : 5.2×10 <sup>-3</sup> %(    |
|                               |    |                | 0.5561                 | $6-$   | $-83.3031$           | $1.017 \; \mathrm{m}$ (3) | $IT: 100.00 \%$                         |
|                               |    |                |                        |        |                      |                           | $\beta^{-}$ < 0.30 %(                   |
| $\overline{{}^{86}\text{Sr}}$ | 38 | 48             | 0.0                    | $0+$   | $-84.5232$           | <b>STABLE</b>             |                                         |
|                               |    |                |                        |        |                      | $(9.86 \% (1))$           |                                         |

 $\boxed{A - 87}$ 

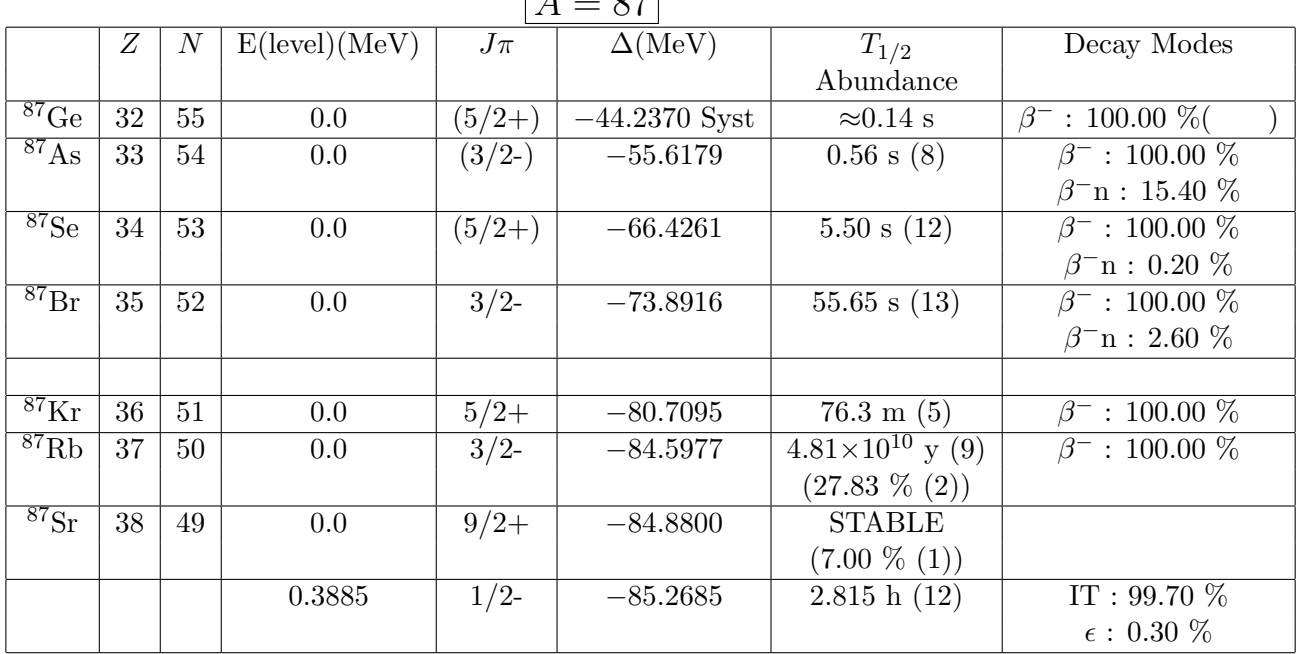

|                                 |    |                  |               |        | $A=88$          |                         |                                    |
|---------------------------------|----|------------------|---------------|--------|-----------------|-------------------------|------------------------------------|
|                                 | Z  | $\boldsymbol{N}$ | E(level)(MeV) | $J\pi$ | $\Delta$ (MeV)  | $T_{1/2}$               | Decay Modes                        |
|                                 |    |                  |               |        |                 | Abundance               |                                    |
| $^{88}\mathrm{Ge}$              | 32 | 56               | 0.0           | $0+$   | $-40.2410$ Syst | $>300$ ns               | $\beta^-$ : 100.00 $\%$            |
| $\overline{{}^{88}\mathrm{As}}$ | 33 | 55               | 0.0           |        | $-50.8880$ Syst | $>300$ ns               | $\beta^-$ : 100.00 $\%$            |
| $88$ Se                         | 34 | 54               | 0.0           | $0+$   | $-63.8841$      | $1.53$ s $(6)$          | $\beta^-$ : 100.00 $\%$            |
|                                 |    |                  |               |        |                 |                         | $\beta$ <sup>-</sup> n : 0.67 $\%$ |
| $88_{\text{Br}}$                | 35 | 53               | 0.0           | $(2-)$ | $-70.7159$      | 16.29 s(6)              | $\beta^-$ : 100.00 $\%$            |
|                                 |    |                  |               |        |                 |                         | $\beta$ <sup>-</sup> n : 6.58 $\%$ |
|                                 |    |                  |               |        |                 |                         |                                    |
| $^{88}\rm{Kr}$                  | 36 | 52               | 0.0           | $0+$   | $-79.6912$      | 2.84 h(3)               | $: 100.00 \%$<br>$\beta^-$         |
| 88Rb                            | 37 | 51               | 0.0           | $2 -$  | $-82.6089$      | $17.773 \text{ m} (11)$ | $\beta^-$ : 100.00 $\%$            |
| 88Sr                            | 38 | 50               | 0.0           | $0+$   | $-87.9213$      | <b>STABLE</b>           |                                    |
|                                 |    |                  |               |        |                 | $(82.58\% (1))$         |                                    |

 $Z \mid N \mid E(\text{level})(\text{MeV}) \mid J\pi \mid \Delta(\text{MeV}) \mid T_{1/2} \mid \text{Decay Modes}$ Abundance <sup>89</sup>As 33 56 0.0 *−*46*.*9380 Syst *>*300 ns *β*  $\beta^-$  : 100.00 %( <sup>89</sup>Se 34 55 0.0 (5/2+) *−*58*.*9923 0.41 s (4) *β*  $\sqrt{\beta^-}$  : 100.00 % *β −*n : 7.80 % <sup>89</sup>Br 35 54 0.0 (3/2-,5/2-) *−*68*.*2742 4.40 s (3) *β*  $\overline{\beta^-}$  : 100.00 % *β −*n : 13.80 % <sup>89</sup>Kr 36 53 0.0 3/2(+) *−*76*.*5357 3.15 m (4) *β*  $\beta$ <sup>−</sup> : 100.00  $\%$ <sup>89</sup>Rb 37 52 0.0 3/2- *−*81*.*7122 15.15 m (12) *β*  $\beta^-$  : 100.00 % 88 **51 6** 0.0 *6* 5/2+ *−***86.2087 6** 50.53 d (7)  $β$ <sup>−</sup> : 100.00 %  $(Y1 \t 0.015 \%$ <sup>89</sup>Y 39 50 0.0 1/2- *−*87*.*7096 STABLE (100 %) 0.9090 9/2+ *−*88*.*6186 15.663 s (5) IT : 100.00 %

 $A = 89$ 

|                               |    |                  |               |        | $A=90$                    |                         |                                     |  |
|-------------------------------|----|------------------|---------------|--------|---------------------------|-------------------------|-------------------------------------|--|
|                               | Ζ  | $\boldsymbol{N}$ | E(level)(MeV) | $J\pi$ | $\overline{\Delta}$ (MeV) | $T_{1/2}$               | Decay Modes                         |  |
|                               |    |                  |               |        |                           | Abundance               |                                     |  |
| $\overline{^{90}\text{Se}}$   | 34 | 56               | 0.0           | $0+$   | $-55.9270$ Syst           | $>300$ ns               | $\beta^-$ : 100.00 %(               |  |
| $^{90}\text{Br}$              | 35 | 55               | 0.0           |        | $-64.0003$                | 1.91 s(1)               | $\beta^-$ : 100.00 $\%$             |  |
|                               |    |                  |               |        |                           |                         | $\beta$ <sup>-</sup> n : 25.20 $\%$ |  |
|                               |    |                  |               |        |                           |                         |                                     |  |
| $\rm ^{90}Kr$                 | 36 | 54               | 0.0           | $0+$   | $-74.9592$                | 32.32 s(9)              | $\beta^-$ : 100.00 $\%$             |  |
|                               |    |                  |               |        |                           |                         | $12.20\%$<br>(Rb1                   |  |
| $^{90}$ $Rb$                  | 37 | 53               | 0.0           | $0-$   | $-79.3649$                | 158 s(5)                | $\beta^-$ : 100.00 $\%$             |  |
|                               |    |                  | 0.1069        | $3-$   | $-79.4718$                | 258 s (4)               | $\beta^-$ : 97.40 $\%$              |  |
|                               |    |                  |               |        |                           |                         | IT: $2.60\%$                        |  |
| 90Sr                          | 38 | 52               | 0.0           | $0+$   | $-85.9493$                | $28.90 \text{ y } (3)$  | $\beta^-$ : 100.00 $\%$             |  |
| $90\overline{Y}$              | 39 | 51               | 0.0           | $2 -$  | $-86.4953$                | 64.053 h $(20)$         | $\beta^-$ : 100.00 $\%$             |  |
|                               |    |                  | 0.6817        | $7+$   | $-87.1770$                | 3.19 h $(6)$            | $IT: 100.00 \%$                     |  |
|                               |    |                  |               |        |                           |                         | $\beta^-$ : $1.8\times10^{-3}$ %(   |  |
| $\overline{^{90}\mathrm{Zr}}$ | 40 | 50               | 0.0           | $0+$   | $-88.7742$                | <b>STABLE</b>           |                                     |  |
|                               |    |                  |               |        |                           | $(51.45\% (40))$        |                                     |  |
|                               |    |                  | 2.3190        | $5-$   | $-91.0932$                | $809.2 \text{ ms} (20)$ | $IT: 100.00 \%$                     |  |

 $\boxed{A = 91}$ 

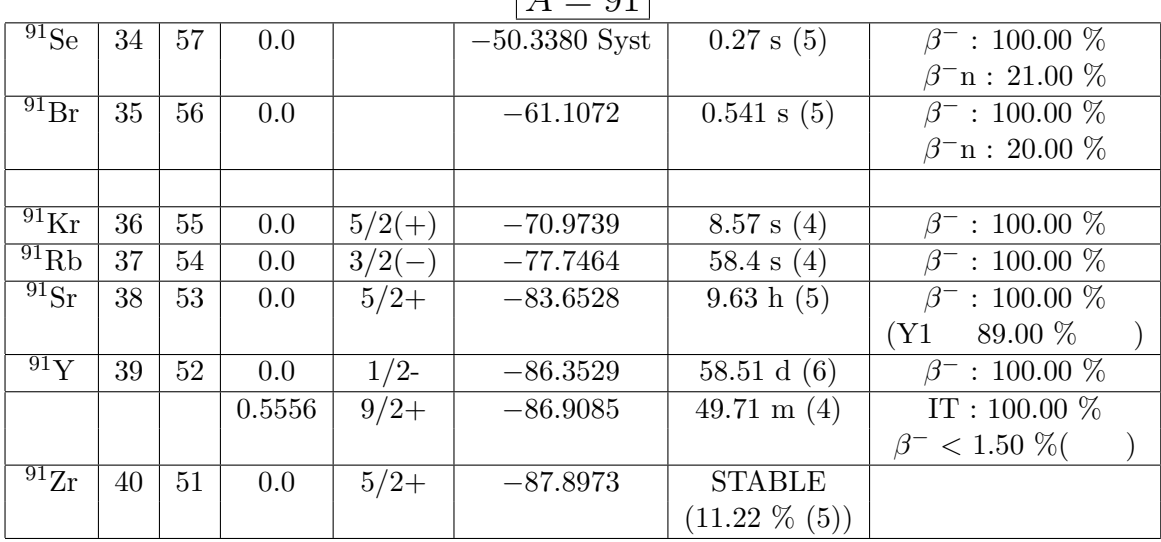

|                               |    |    |               |          | $A=92$          |                    |                                     |
|-------------------------------|----|----|---------------|----------|-----------------|--------------------|-------------------------------------|
|                               | Ζ  | N  | E(level)(MeV) | $J\pi$   | $\Delta$ (MeV)  | $T_{1/2}$          | Decay Modes                         |
|                               |    |    |               |          |                 | Abundance          |                                     |
| $\overline{^{92}Se}$          | 34 | 58 | 0.0           | $0+$     | $-46.7240$ Syst |                    | $\beta^-$ : 100.00 $\%$             |
| $^{92}\mathrm{Br}$            | 35 | 57 | 0.0           | $(2-)$   | $-56.2328$      | $0.343$ s $(15)$   | $\beta^-$ : 100.00 $\%$             |
|                               |    |    |               |          |                 |                    | $\beta$ <sup>-</sup> n : 33.10 $\%$ |
|                               |    |    |               |          |                 |                    |                                     |
| $\overline{^{92}\rm{Kr}}$     | 36 | 56 | 0.0           | $0+$     | $-68.7693$      | 1.840 s(8)         | $\beta^-$ : 100.00 $\%$             |
|                               |    |    |               |          |                 |                    | $\beta$ <sup>-</sup> n : 0.03 %(    |
| $^{92}$ Rb                    | 37 | 55 | 0.0           | $\Omega$ | $-74.7726$      | $4.492$ s $(20)$   | $\beta^-$ : 100.00 $\%$             |
|                               |    |    |               |          |                 |                    | $\beta$ <sup>-</sup> n : 0.01 %(    |
| $\overline{^{92}\text{Sr}}$   | 38 | 54 | 0.0           | $0+$     | $-82.8674$      | $2.66 \; h \; (4)$ | $\beta^-$ : 100.00 $\%$             |
| $92\text{V}$                  | 39 | 53 | 0.0           | $2 -$    | $-84.8179$      | 3.54 h $(1)$       | $\beta^-$ : 100.00 $\%$             |
| $\overline{^{92}\mathrm{Zr}}$ | 40 | 52 | 0.0           | $0+$     | $-88.4607$      | <b>STABLE</b>      |                                     |
|                               |    |    |               |          |                 | $(17.15 \% (8))$   |                                     |

 $A = 93$  $Z \mid N \mid E(\text{level})(\text{MeV}) \mid J\pi \mid \Delta(\text{MeV}) \mid T_{1/2} \mid$  Decay Modes Abundance  $\frac{93}{8}$ Br 35 58 0.0 (5/2-)  $-52.8530$  Syst 102 ms (10)  $\beta$ <sup>−</sup> : 100.00  $\%$ *β −*n : 68.00 % <sup>93</sup>Kr 36 57 0.0 1/2+ *−*64*.*1359 1.286 s (10) *β*  $\overline{\beta^-}$  : 100.00 % *β −*n : 1.95 % <sup>93</sup>Rb 37 56 0.0 5/2- *−*72*.*6200 5.84 s (2) *β*  $\beta$ <sup>−</sup> : 100.00  $\%$ *β −*n : 1.39 % <sup>93</sup>Sr 38 55 0.0 5/2+ *−*80*.*0860 7.43 m (3) *β*  $\overline{\beta^-}$  : 100.00 % <sup>93</sup>Y 39 54 0.0 1/2- *−*84*.*2285 10.18 h (8) *β*  $\overline{\beta}$ <sup>-</sup> : 100.00 <sup>γ</sup><sub>0</sub> 0.7587 (9/2)+ *−*84*.*9872 0.82 s (4) IT : 100.00 % <sup>93</sup>Zr 40 53 0.0 5/2+ *−*87*.*1238 1.61*×*10<sup>6</sup> y (5) *β*  $\overline{\beta^-$  : 100.00 %  $(Nb1 95.00 %$ <sup>93</sup>Nb 41 52 0.0 9/2+ −87.2142 STABLE (100 %) 0.0308 1/2- *−*87*.*2450 16.12 y (12) IT : 100.00 %

|                             |    |                  |                        |        | $A=94$               |                            |                                     |
|-----------------------------|----|------------------|------------------------|--------|----------------------|----------------------------|-------------------------------------|
|                             | Ζ  | $\boldsymbol{N}$ | $E(\text{level})(MeV)$ | $J\pi$ | $\Delta(\text{MeV})$ | $T_{1/2}$                  | Decay Modes                         |
|                             |    |                  |                        |        |                      | Abundance                  |                                     |
| $94$ Se                     | 34 | 60               | 0.0                    | $0+$   | $-36.8030$ Syst      | $>150$ ns                  | $\beta^-$ : 100.00 $\%$             |
| $^{94}\text{Br}$            | 35 | 59               | 0.0                    |        | $-47.5990$ Syst      | $70 \text{ ms } (20)$      | $\beta^-$ : 100.00 $\%$             |
|                             |    |                  |                        |        |                      |                            | $\beta$ <sup>-</sup> n : 68.00 $\%$ |
| $^{94}\text{Kr}$            | 36 | 58               | 0.0                    | $0+$   | $-61.3477$           | $212 \text{ ms } (5)$      | $\beta^-$ : 100.00 $\%$             |
|                             |    |                  |                        |        |                      |                            | $\beta$ <sup>-</sup> n : 1.11 $\%$  |
| $^{94}$ Rb                  | 37 | 57               | 0.0                    | $3(-)$ | $-68.5619$           | 2.702 s(5)                 | $\beta^-$ : 100.00 $\%$             |
|                             |    |                  |                        |        |                      |                            | $\beta$ <sup>-</sup> n : 10.50 $\%$ |
|                             |    |                  |                        |        |                      |                            |                                     |
| 94Sr                        | 38 | 56               | 0.0                    | $0+$   | $-78.8431$           | 75.3 s(2)                  | $\beta^-$ : 100.00 $\%$             |
| 94Y                         | 39 | 55               | 0.0                    | $2-$   | $-82.3529$           | $18.7 \; \mathrm{m}$ $(1)$ | $\beta^-$ : 100.00 $\%$             |
| $^{94}\text{Zr}$            | 40 | 54               | 0.0                    | $0+$   | $-87.2725$           | <b>STABLE</b>              |                                     |
|                             |    |                  |                        |        |                      | $(17.38\% (28))$           |                                     |
| $\frac{94}{Nb}$             | 41 | 53               | 0.0                    | $6+$   | $-86.3704$           | $2.03\times10^4$ y (16)    | $\beta^-$ : 100.00 $\%$             |
|                             |    |                  | 0.0409                 | $3+$   | $-86.4113$           | 6.263 m $(4)$              | IT: $99.50\%$                       |
|                             |    |                  |                        |        |                      |                            | $\beta^-$ : 0.50 $\%$               |
| $\overline{^{94}}\text{Mo}$ | 42 | 52               | 0.0                    | $0+$   | $-88.4141$           | <b>STABLE</b>              |                                     |
|                             |    |                  |                        |        |                      | $(9.15 \% (9))$            |                                     |

 $\boxed{A = 05}$ 

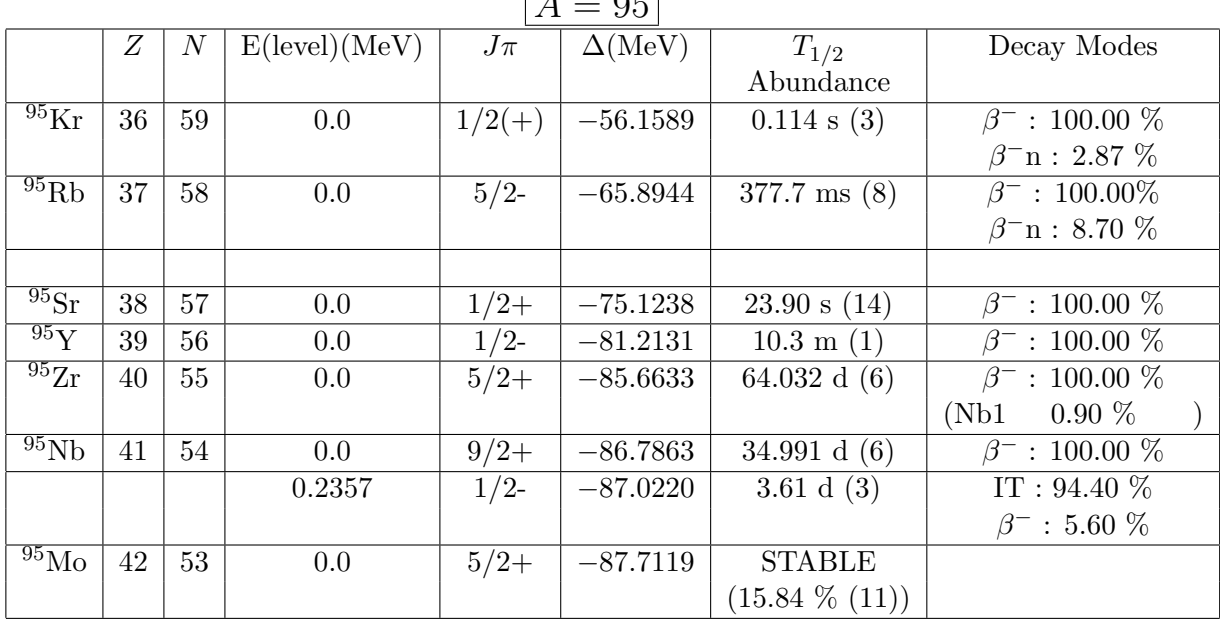

|                             |    |       |               |        | $A=96$          |                            |                                          |
|-----------------------------|----|-------|---------------|--------|-----------------|----------------------------|------------------------------------------|
|                             | Ζ  | $\,N$ | E(level)(MeV) | $J\pi$ | $\Delta$ (MeV)  | $T_{1/2}$                  | Decay Modes                              |
|                             |    |       |               |        |                 | Abundance                  |                                          |
| $96$ Se                     | 34 | 62    |               |        |                 |                            | $\beta^-$ : 100.00 %(                    |
| $^{96}\text{Br}$            | 35 | 61    | 0.0           |        | $-38.3500$ Syst | $>150$ ns                  | $\beta^-$ : 100.00 $\%$                  |
|                             |    |       |               |        |                 |                            | $\beta$ <sup>-</sup> n : 27.60 $\%$      |
| $\sqrt[96]{\text{Kr}}$      | 36 | 60    | 0.0           | $0+$   | $-53.0796$      | $80 \text{ ms } (6)$       | $\beta^-$ : 100.00 $\%$                  |
|                             |    |       |               |        |                 |                            | $\beta$ <sup>-</sup> n : 3.70 $\%$       |
| $\overline{^{96}\text{Rb}}$ | 37 | 59    | 0.0           | $2(-)$ | $-61.3543$      | $203 \text{ ms } (3)$      | $\beta^-$ : 100.00 $\%$                  |
|                             |    |       |               |        |                 |                            | $\beta$ <sup>-</sup> n : 13.30 $\%$      |
|                             |    |       |               |        |                 |                            |                                          |
| 96Sr                        | 38 | 58    | 0.0           | $0+$   | $-72.9329$      | 1.07 s(1)                  | $\beta^-$ : 100.00 $\%$                  |
| $96\overline{Y}$            | 39 | 57    | 0.0           | $0-$   | $-78.3447$      | 5.34 s(5)                  | $\beta^-$ : 100.00 $\%$                  |
|                             |    |       | 1.1400        | $8+$   | $-79.4847$      | 9.6 s(2)                   | $\beta^-$ : 100.00 %                     |
| $^{96}\text{Zr}$            | 40 | 56    | 0.0           | $0+$   | $-85.4477$      | $2.35\times10^{19}$ y (21) | $2\beta^-$ (<br>$\overline{\phantom{a}}$ |
|                             |    |       |               |        |                 | $(2.80\%$ (9))             |                                          |
| $\overline{^{96}\text{Nb}}$ | 41 | 55    | 0.0           | $6+$   | $-85.6081$      | 23.35 h(5)                 | $\beta^-$ : 100.00 $\%$                  |
| $^{96}\text{Mo}$            | 42 | 54    | 0.0           | $0+$   | $-88.7949$      | <b>STABLE</b>              |                                          |
|                             |    |       |               |        |                 | $(16.67 \frac{\%}{10})$    |                                          |

 $\boxed{A = 97}$ 

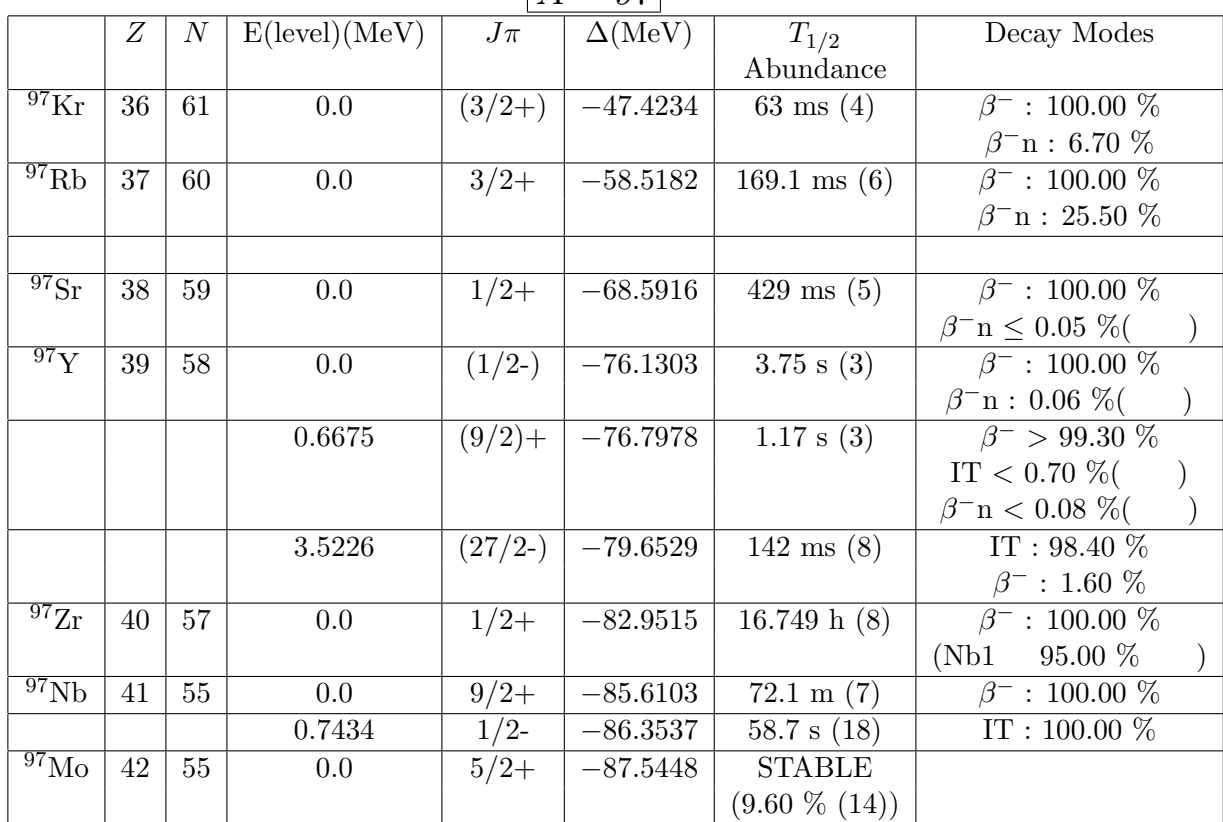

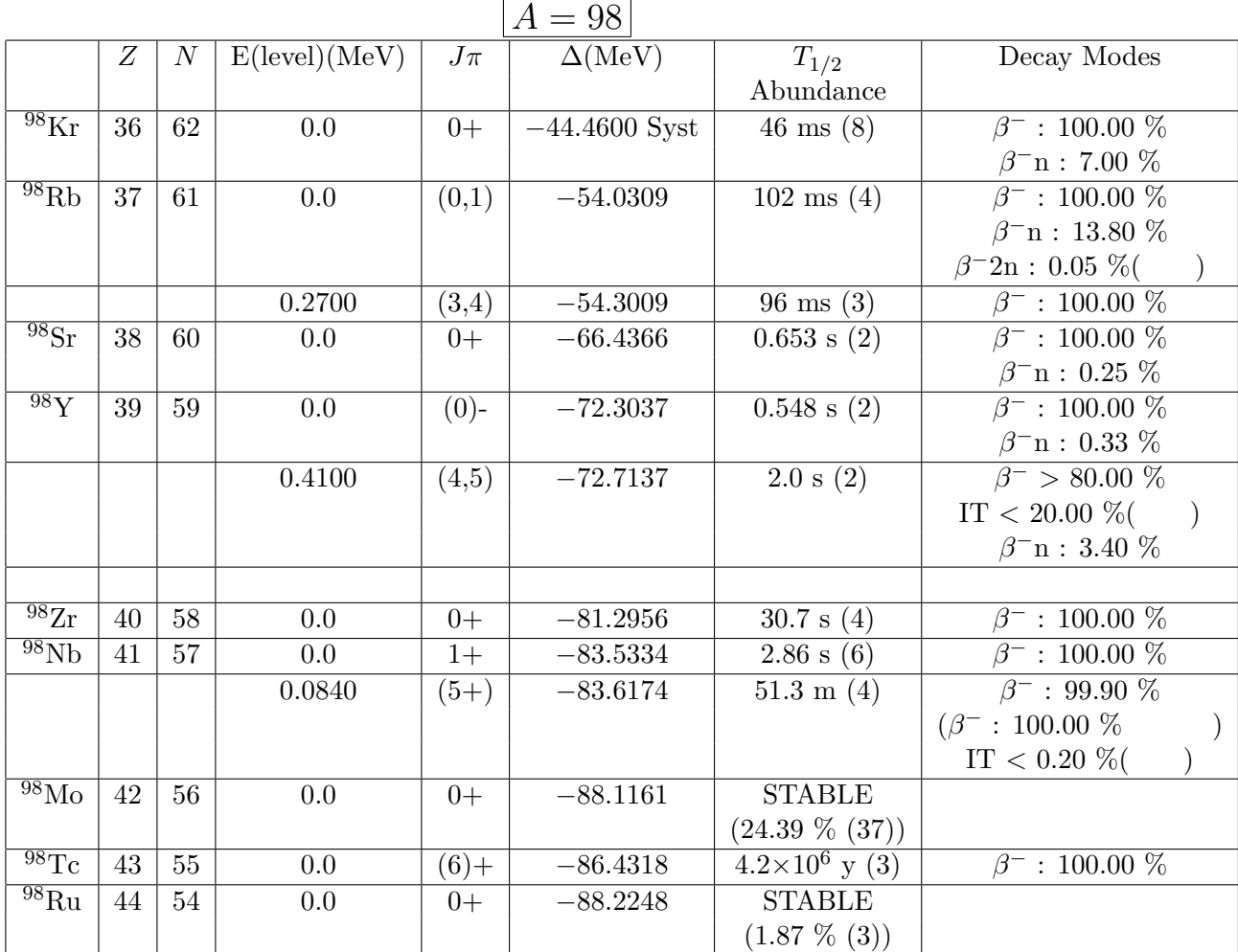

|                               | $A=99$ |                |               |          |                      |                          |                                     |  |  |  |  |  |
|-------------------------------|--------|----------------|---------------|----------|----------------------|--------------------------|-------------------------------------|--|--|--|--|--|
|                               | Ζ      | $\overline{N}$ | E(level)(MeV) | $J\pi$   | $\Delta(\text{MeV})$ | $T_{1/2}$                | Decay Modes                         |  |  |  |  |  |
|                               |        |                |               |          |                      | Abundance                |                                     |  |  |  |  |  |
| $^{99}$ Rb                    | 37     | 62             | 0.0           | $(5/2+)$ | $-51.2203$           | $54 \text{ ms } (4)$     | $\beta^-$ : 100.00 $\%$             |  |  |  |  |  |
|                               |        |                |               |          |                      |                          | $\beta$ <sup>-</sup> n : 15.80 $\%$ |  |  |  |  |  |
| $\frac{99}{ST}$               | 38     | 61             | 0.0           | $3/2+$   | $-62.5295$           | $0.269$ s $(1)$          | $\beta^-$ : 100.00 $\%$             |  |  |  |  |  |
|                               |        |                |               |          |                      |                          | $\beta$ <sup>-</sup> n : 0.10 $\%$  |  |  |  |  |  |
| 99Y                           | 39     | 60             | 0.0           | $(5/2+)$ | $-70.6589$           | 1.484 s $(7)$            | $\beta^-$ : 100.00 $\%$             |  |  |  |  |  |
|                               |        |                |               |          |                      |                          | $\beta$ <sup>-</sup> n : 1.70 $\%$  |  |  |  |  |  |
|                               |        |                |               |          |                      |                          |                                     |  |  |  |  |  |
| $\overline{^{99}\mathrm{Zr}}$ | 40     | 59             | 0.0           | $(1/2+)$ | $-77.6265$           | 2.1 s(1)                 | $\beta^-$ : 100.00 $\%$             |  |  |  |  |  |
|                               |        |                |               |          |                      |                          | $36.00~\%$<br>(Nb1)                 |  |  |  |  |  |
| 99Nb                          | 41     | 58             | $0.0\,$       | $9/2+$   | $-82.3301$           | 15.0 s(2)                | $\beta^-$ : 100.00 %                |  |  |  |  |  |
|                               |        |                | 0.3653        | 1/2      | $-82.6954$           | $2.5 \text{ m} (2)$      | $\beta^- > 96.20\%$                 |  |  |  |  |  |
|                               |        |                |               |          |                      |                          | $IT < 3.80\%$                       |  |  |  |  |  |
|                               |        |                |               |          |                      |                          | $(\beta^- : 100.00\%$               |  |  |  |  |  |
| $\overline{^{99}\text{Mo}}$   | 42     | 57             | 0.0           | $1/2+$   | $-85.9702$           | 65.976 h (24)            | $\beta^-$ : 100.00 %                |  |  |  |  |  |
|                               |        |                |               |          |                      |                          | (Tc1)<br>87.00%                     |  |  |  |  |  |
| $^{99}$ Tc                    | 43     | 56             | 0.0           | $9/2+$   | $-87.3271$           | $2.111\times10^5$ y (12) | $\beta^-$ : 100.00 $\%$             |  |  |  |  |  |
|                               |        |                | 0.1427        | 1/2      | $-87.4698$           | 6.0067 y $(5)$           | $IT: 100.00 \%$                     |  |  |  |  |  |
|                               |        |                |               |          |                      |                          | $\beta^-$ : 3.7×10 <sup>-3</sup> %( |  |  |  |  |  |
| $\overline{^{99}\text{Ru}}$   | 44     | 55             | 0.0           | $5/2+$   | $-87.6202$           | <b>STABLE</b>            |                                     |  |  |  |  |  |
|                               |        |                |               |          |                      | $(12.76 \% (14))$        |                                     |  |  |  |  |  |

 $A = 100$ 

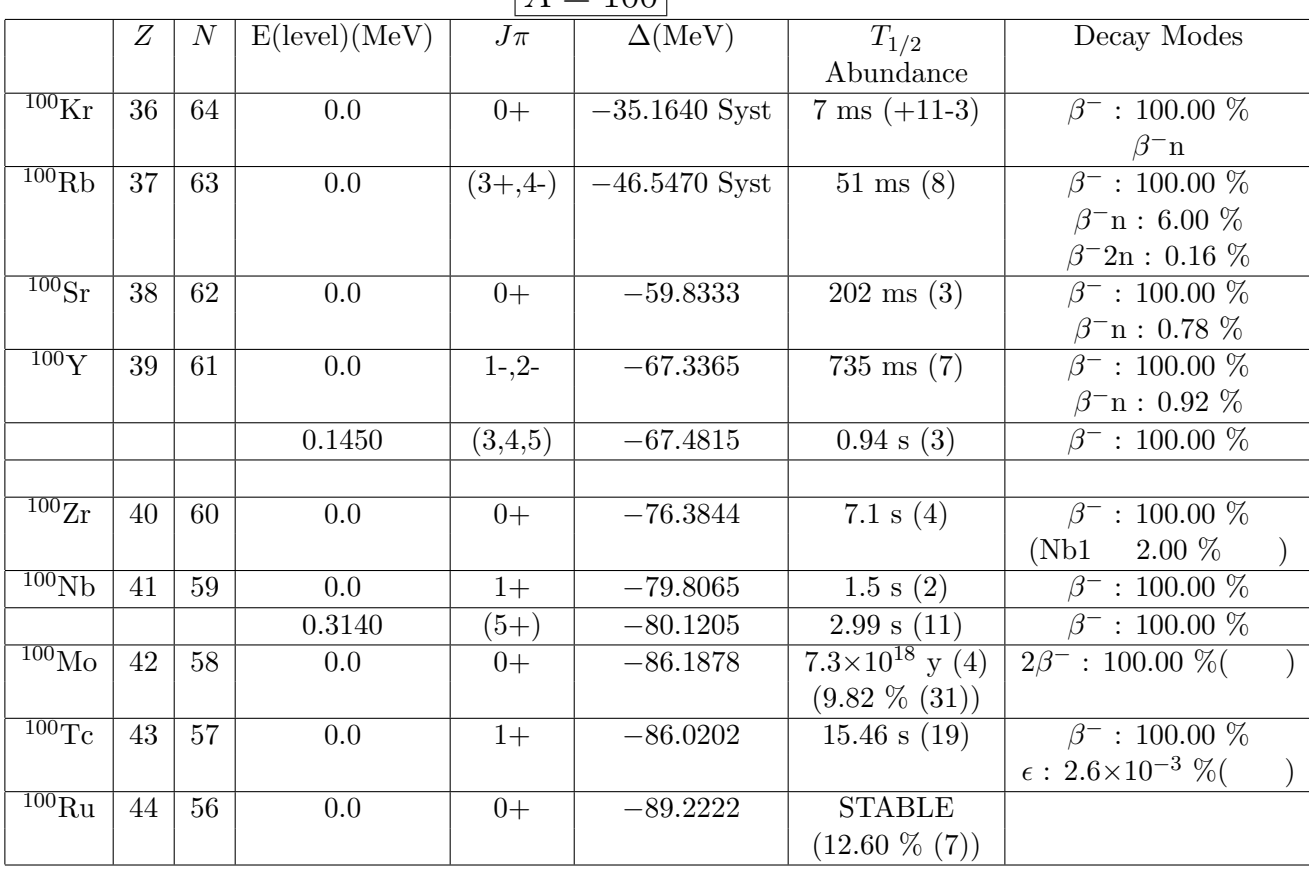

|                                | $A = 101$ |                  |               |          |                      |                       |                                     |  |  |  |  |  |
|--------------------------------|-----------|------------------|---------------|----------|----------------------|-----------------------|-------------------------------------|--|--|--|--|--|
|                                | Ζ         | $\boldsymbol{N}$ | E(level)(MeV) | $J\pi$   | $\Delta(\text{MeV})$ | $T_{1/2}$             | Decay Modes                         |  |  |  |  |  |
|                                |           |                  |               |          |                      | Abundance             |                                     |  |  |  |  |  |
| $\overline{^{101}\text{Rb}}$   | 37        | 64               | 0.0           | $(3/2+)$ | $-42.9750$ Syst      | $32 \text{ ms } (5)$  | $\beta^-$ : 100.00 $\%$             |  |  |  |  |  |
|                                |           |                  |               |          |                      |                       | $\beta$ <sup>-</sup> n : 28.00 $\%$ |  |  |  |  |  |
| $^{101}\text{Sr}$              | 38        | 63               | 0.0           | $(5/2-)$ | $-55.5652$           | $118 \text{ ms } (3)$ | $\beta^-$ : 100.00 $\%$             |  |  |  |  |  |
|                                |           |                  |               |          |                      |                       | $\beta$ <sup>-</sup> n : 2.37 $\%$  |  |  |  |  |  |
| 101Y                           | 39        | 62               | 0.0           | $(5/2+)$ | $-65.0702$           | 0.45 s(2)             | $\beta^-$ : 100.00 $\%$             |  |  |  |  |  |
|                                |           |                  |               |          |                      |                       | $\beta$ <sup>-</sup> n : 1.94 $\%$  |  |  |  |  |  |
|                                |           |                  |               |          |                      |                       |                                     |  |  |  |  |  |
| $\overline{^{101}\mathrm{Zr}}$ | 40        | 61               | 0.0           | $(3/2+)$ | $-73.1733$           | $2.3$ s $(1)$         | $\beta^-$ : 100.00 $\%$             |  |  |  |  |  |
| $\overline{^{101}}$ Nb         | 41        | 60               | 0.0           | $(5/2+)$ | $-78.8863$           | 7.1 s $(3)$           | $\beta^-$ : 100.00 %                |  |  |  |  |  |
| $\overline{^{101}\rm{Mo}}$     | 42        | 59               | 0.0           | $1/2+$   | $-83.5147$           | 14.61 m $(3)$         | $\beta^-$ : 100.00 $\%$             |  |  |  |  |  |
| $\overline{^{101}\text{Tc}}$   | 43        | 58               | 0.0           | $9/2+$   | $-86.3390$           | $14.02 \text{ m} (1)$ | $\beta^-$ : 100.00 $\%$             |  |  |  |  |  |
| $\overline{^{101}\rm{Ru}}$     | 44        | 57               | 0.0           | $5/2+$   | $-87.9529$           | <b>STABLE</b>         |                                     |  |  |  |  |  |
|                                |           |                  |               |          |                      | $(17.06 \% (2))$      |                                     |  |  |  |  |  |
| $\overline{^{101}R}h$          | 45        | 56               | 0.0           | $1/2-$   | $-87.4117$           | $3.3 \text{ y } (3)$  | $\epsilon$ : 100.00 $\%$            |  |  |  |  |  |
|                                |           |                  | 0.1573        | $9/2+$   | $-87.5690$           | 4.34 d $(1)$          | $\epsilon$ : 92.80 $\%$             |  |  |  |  |  |
|                                |           |                  |               |          |                      |                       | $IT: 7.20 \%$                       |  |  |  |  |  |

 $\sqrt{4}$   $\sqrt{101}$ 

 $A = 102$ 

|                                | Ζ      | $\cal N$ | E(level)(MeV) | $J\pi$             | $\Delta(\text{MeV})$ | $T_{1/2}$                | Decay Modes                         |
|--------------------------------|--------|----------|---------------|--------------------|----------------------|--------------------------|-------------------------------------|
|                                |        |          |               |                    |                      | Abundance                |                                     |
| 102Rb                          | 37     | 65       | $0.0\,$       |                    | $-37.8930$ Syst      | $37 \text{ ms } (3)$     | $\beta^-$ : 100.00 %                |
|                                |        |          |               |                    |                      |                          | $\beta$ <sup>-</sup> n : 18.00 $\%$ |
| $\frac{102}{ST}$               | 38     | 64       | 0.0           | $0+$               | $-52.4000$ Syst      | $69 \text{ ms } (6)$     | $\beta^-$ : 100.00 $\%$             |
|                                |        |          |               |                    |                      |                          | $\beta$ <sup>-</sup> n : 5.50 $\%$  |
| $102\overline{Y}$              | 39     | 63       | 0.0           | HighJ              | $-61.2150$ Syst      | $\overline{0.36}$ s (4)  | $\beta^-$ : 100.00 $\%$             |
|                                |        |          |               |                    |                      |                          | $\beta$ <sup>-</sup> n : 4.90 $\%$  |
|                                |        |          | 0.0           | $_{\mathrm{LowJ}}$ | $-61.2150$ Syst      | 0.298 s(9)               | $\beta^-$ : 100.00 %                |
|                                |        |          |               |                    |                      |                          | $\beta$ <sup>-</sup> n : 4.90 $\%$  |
|                                |        |          |               |                    |                      |                          |                                     |
| $102 \text{Zr}$                | 40     | 62       | 0.0           | $0+$               | $-71.5954$           | 2.9 s(2)                 | $\beta^-$ : 100.00 $\%$             |
| $\overline{^{102}\mathrm{Nb}}$ | 41     | 61       | 0.0           | $(4+)$             | $-76.3139$           | 4.3 s(4)                 | $\beta^-$ : 100.00 %                |
|                                |        |          | $0.0\,$       | $1+$               | $-76.3139$           | 1.3 s(2)                 | $\beta^-$ : 100.00 $\%$             |
| $102\text{Mo}$                 | 42     | 60       | 0.0           | $0+$               | $-83.5729$           | $11.3 \text{ m} (2)$     | $\beta^-$ : 100.00 $\%$             |
| $102 \text{Tc}$                | 43     | 59       | $0.0\,$       | $1+$               | $-84.5691$           | 5.28 s(15)               | $\beta^-$ : 100.00 $\%$             |
|                                |        |          | $0.0\,$       | (4,5)              | $-84.5691$           | $4.35 \; \mathrm{m}$ (7) | $\beta^-$ : 98.00 %                 |
|                                |        |          |               |                    |                      |                          | IT : 2.00 $\%$                      |
| $\overline{^{102}\rm{Ru}}$     | 44     | $58\,$   | 0.0           | $0+$               | $-89.1012$           | <b>STABLE</b>            |                                     |
|                                |        |          |               |                    |                      | $(31.55\% (14))$         |                                     |
| 102Rh                          | 45     | 57       | 0.0           | $(1,2-)$           | $-86.7783$           | 207.3 d(17)              | $\epsilon$ : 78.00 $\overline{\%}$  |
|                                |        |          |               |                    |                      |                          | $\beta^-$ : 22.00 %                 |
|                                |        |          | 0.1407        | $6(+)$             | $-86.9190$           | $3.742 \text{ y } (10)$  | $\epsilon$ : 99.77 $\%$             |
|                                |        |          |               |                    |                      |                          | IT : 0.23 $\%$                      |
| $102\overline{\mathrm{Pd}}$    | $46\,$ | 56       | $0.0\,$       | $0+$               | $-87.9286$           | <b>STABLE</b>            |                                     |
|                                |        |          |               |                    |                      | $(1.02 \; \% \; (1))$    |                                     |

|                                | $A = 103$ |       |               |          |                |                         |                                       |  |  |  |  |
|--------------------------------|-----------|-------|---------------|----------|----------------|-------------------------|---------------------------------------|--|--|--|--|
|                                | Ζ         | $\,N$ | E(level)(MeV) | $J\pi$   | $\Delta$ (MeV) | $T_{1/2}$               | Decay Modes                           |  |  |  |  |
|                                |           |       |               |          |                | Abundance               |                                       |  |  |  |  |
| $\overline{103}$ Y             | 39        | 64    | 0.0           | $(5/2+)$ | $-58.5006$     | $0.23$ s $(2)$          | $\beta^-$ : 100.00 $\sqrt{2}$         |  |  |  |  |
|                                |           |       |               |          |                |                         | $\beta$ <sup>-</sup> n : 8.00 $\%$    |  |  |  |  |
|                                |           |       |               |          |                |                         |                                       |  |  |  |  |
| $\overline{^{103}\mathrm{Zr}}$ | 40        | 63    | 0.0           | $(5/2-)$ | $-67.8247$     | $1.32$ s $(11)$         | $\beta^-$ : 100.00 $\%$               |  |  |  |  |
|                                |           |       |               |          |                |                         | $\beta$ <sup>-</sup> n $\leq$ 1.00 %( |  |  |  |  |
| $103$ <sub>Nb</sub>            | 41        | 62    | 0.0           | $(5/2+)$ | $-75.0234$     | $1.5$ s $(2)$           | $\beta^-$ : 100.00 $\%$               |  |  |  |  |
| $\overline{^{103}\rm{Mo}}$     | 42        | 61    | 0.0           | $(3/2+)$ | $-80.9700$     | 67.5 s $(15)$           | $\beta^-$ : 100.00 $\%$               |  |  |  |  |
| $\overline{^{103}\mathrm{Tc}}$ | 43        | 60    | 0.0           | $5/2+$   | $-84.6004$     | $54.2$ s $(8)$          | $\beta^-$ : 100.00 $\%$               |  |  |  |  |
| $\overline{^{103}\text{R}}$ u  | 44        | 59    | 0.0           | $3/2+$   | $-87.2620$     | 39.247 d $(13)$         | $\beta^-$ : 100.00 $\%$               |  |  |  |  |
|                                |           |       |               |          |                |                         | 99.75 %<br>(Rh1)                      |  |  |  |  |
| $\overline{^{103}\text{Rh}}$   | 45        | 58    | 0.0           | $1/2$ -  | $-88.0256$     | <b>STABLE</b>           |                                       |  |  |  |  |
|                                |           |       |               |          |                | $(100\%)$               |                                       |  |  |  |  |
|                                |           |       | 0.0398        | $7/2+$   | $-88.0654$     | $56.114 \text{ m } (9)$ | $IT: 100.00 \%$                       |  |  |  |  |

 $A = 104$  $Z \mid N \mid E(\text{level})(\text{MeV}) \mid J\pi \mid \Delta(\text{MeV}) \mid T_{1/2} \mid \text{Decay Models}$ Abundance <sup>104</sup>Sr 38 66 0.0 0+ *−*43*.*9200 Syst 43 ms (+9-7) *β*  $\beta^-$  : 100.00 %(  $\frac{1}{39}$  65 0.0 *−***54.0640 Syst** 197 ms (4)  $\overline{\beta^-$  : 100.00  $\%$ *β −*n  $\frac{104}{\text{Zr}}$  40 64 0.0 0+ −65.7335 0.87 s (6)  $\beta$ <sup>−</sup> : 100.00  $\%$  $\beta$ <sup>-</sup>n  $\leq 1.00 \%$ ( ) <sup>104</sup>Nb 41 63 0.0 (1+) *−*71*.*8285 4.9 s (3) *β*  $\beta^-$  : 100.00 % *β*<sup>−</sup>n : 0.06 %( ) 0.2150 *−*72*.*0435 0.94 s (4) *β*  $\beta$ <sup>−</sup> : 100.00  $\%$  $\beta$ <sup>-</sup>n : 0.05 %( )  $104\text{Mo}$  42 62 0.0 0+ −80.3591 60 s (2)  $\beta^-$  : 100.00 % <sup>104</sup>Tc 43 61 0.0 (3+) *−*82*.*5091 18.3 m (3) *β*  $\overline{\beta^-$  : 100.00  $\%$ 14 60 0.0 0+ −88*.*0923 STABLE  $(18.62\% (27))$ <sup>104</sup>Rh 45 59 0.0 1+ *−*86*.*9532 42.3 s (4) *β*  $\overline{\beta}$ <sup>-</sup> : 99.55  $\%$  $\epsilon$ : 0.45  $\%$ 0.1290 5+ *−*87*.*0822 4.34 m (3) IT : 99.87 % *β −* : 0.13 % <sup>104</sup>Pd 46 58 0.0 0+ *−*89*.*3932 STABLE  $(11.14 \% (8))$ 

|                                | $A = 105$ |                |               |          |                      |                   |                                         |  |  |  |  |
|--------------------------------|-----------|----------------|---------------|----------|----------------------|-------------------|-----------------------------------------|--|--|--|--|
|                                | Ζ         | $\overline{N}$ | E(level)(MeV) | $J\pi$   | $\Delta(\text{MeV})$ | $T_{1/2}$         | Decay Modes                             |  |  |  |  |
|                                |           |                |               |          |                      | Abundance         |                                         |  |  |  |  |
| $\overline{^{105}\mathrm{Zr}}$ | 40        | 65             | 0.0           |          | $-61.4743$           | $0.66$ s $(7)$    | $\beta^-$ : 100.00 $\overline{\%}$      |  |  |  |  |
|                                |           |                |               |          |                      |                   | $\beta$ <sup>-</sup> n $\leq$ 2.00 $\%$ |  |  |  |  |
| $\overline{^{105}\mathrm{Nb}}$ | 41        | 64             | 0.0           | $(5/2+)$ | $-69.9102$           | 2.95 s(6)         | $\beta^-$ : 100.00 $\%$                 |  |  |  |  |
|                                |           |                |               |          |                      |                   | $\beta$ <sup>-</sup> n : 1.70 $\%$      |  |  |  |  |
|                                |           |                |               |          |                      |                   |                                         |  |  |  |  |
| $\overline{^{105}}\mathrm{Mo}$ | 42        | 63             | 0.0           | $(5/2-)$ | $-77.3465$           | 35.6 s $(16)$     | $\beta^-$ : 100.00 $\%$                 |  |  |  |  |
| 105Tc                          | 43        | 62             | 0.0           | $(3/2-)$ | $-82.2943$           | 7.6 m $(1)$       | $\beta^-$ : 100.00 %                    |  |  |  |  |
| $^{105}\mathrm{Ru}$            | 44        | 60             | 0.0           | $3/2+$   | $-85.9311$           | 4.44 h $(2)$      | $\beta^-$ : 100.00 $\%$                 |  |  |  |  |
| $105$ Rh                       | 45        | 59             | 0.0           | $7/2+$   | $-87.8489$           | 35.36 h $(6)$     | $\beta^-$ : 100.00 $\%$                 |  |  |  |  |
|                                |           |                |               |          |                      |                   | (Rh1)<br>28.50 %                        |  |  |  |  |
|                                |           |                | 0.1298        | $1/2$ -  | $-87.9787$           | 42.9 s $(3)$      | $IT: 100.00 \%$                         |  |  |  |  |
| 105 <sub>Pd</sub>              | 46        | 59             | 0.0           | $5/2+$   | $-88.4160$           | <b>STABLE</b>     |                                         |  |  |  |  |
|                                |           |                |               |          |                      | $(22.33\%$ $(8))$ |                                         |  |  |  |  |

 $A = 106$ *Z* | *N* | E(level)(MeV) | *J* $\pi$  |  $\Delta$ (MeV) |  $T_{1/2}$  Decay Modes Abundance <sup>106</sup>Zr 40 66 0.0 0+ *−*59*.*0380 Syst 191 ms (19) *β*  $\overline{\beta^-$  : 100.00  $\%$ *β −*n *≤* 7.00 % <sup>106</sup>Nb 41 65 0.0 *−*66*.*1979 0.93 s (4) *β*  $\frac{1}{\beta^-}$  : 100.00 % *β −*n : 4.50 % 106<sub>Mo</sub> 42 64 0.0 0+ −76.1441 8.73 s (12)<br><sup>106</sup>Tc 43 63 0.0 (2+) −79.7737 35.6 s (6)  $\overline{\beta^{-}$  : 100.00  $\%$ <sup>106</sup>Tc 43 63 0.0 (2+) *−*79*.*7737 35.6 s (6) *β*  $\beta^-$  : 100.00 % <sup>106</sup>Ru 44 62 0.0 0+ *−*86*.*3207 371.8 d (18) *β*  $\overline{\beta}$ <sup>-</sup> : 100.00 <sup>γ</sup><sub>0</sub> <sup>106</sup>Rh 45 61 0.0 1+ *−*86*.*3601 30.07 s (35) *β*  $\beta$ <sup>−</sup> : 100.00  $\%$ 0.1370 (6)+ *−*86*.*4971 131 m (2) *β*  $\overline{\beta}$ <sup>-</sup> : 100.00 <sup>γ</sup><sub>0</sub> <sup>106</sup>Pd 46 60 0.0 0+ *−*89*.*9056 STABLE  $(27.33 \% (3))$ 

|                                  | $A = 107$ |                |               |           |                |                          |                                    |  |  |  |  |  |  |
|----------------------------------|-----------|----------------|---------------|-----------|----------------|--------------------------|------------------------------------|--|--|--|--|--|--|
|                                  | Ζ         | $\overline{N}$ | E(level)(MeV) | $J\pi$    | $\Delta$ (MeV) | $T_{1/2}$                | Decay Modes                        |  |  |  |  |  |  |
|                                  |           |                |               |           |                | Abundance                |                                    |  |  |  |  |  |  |
| $^{107}\mathrm{Nb}$              | 41        | 66             | 0.0           |           | $-63.7183$     | $300 \text{ ms } (9)$    | $\beta^-$ : 100.00 $\%$            |  |  |  |  |  |  |
|                                  |           |                |               |           |                |                          | $\beta$ <sup>-</sup> n : 8.00 $\%$ |  |  |  |  |  |  |
|                                  |           |                |               |           |                |                          |                                    |  |  |  |  |  |  |
| $\overline{107}\text{Mo}$        | 42        | 65             | 0.0           | $(5/2+)$  | $-72.5613$     | 3.5 s(5)                 | $\beta^-$ : 100.00 $\%$            |  |  |  |  |  |  |
| $\overline{{}^{107}\mathrm{Tc}}$ | 43        | 64             | 0.0           | $(3/2-)$  | $-78.7464$     | $21.2$ s $(2)$           | $\beta^-$ : 100.00 $\%$            |  |  |  |  |  |  |
| $^{107}\mathrm{Ru}$              | 44        | 63             | 0.0           | $(5/2) +$ | $-83.8590$     | $3.75 \; \mathrm{m}$ (5) | $\beta^-$ : 100.00 $\%$            |  |  |  |  |  |  |
| $107\overline{R}h$               | 45        | 62             | 0.0           | $7/2+$    | $-86.8606$     | $21.7 \text{ m} (4)$     | $\beta^-$ : 100.00 $\%$            |  |  |  |  |  |  |
| 107Pd                            | 46        | 61             | 0.0           | $5/2+$    | $-88.3708$     | $6.5\times10^6$ y (3)    | $\beta^-$ : 100.00 $\%$            |  |  |  |  |  |  |
|                                  |           |                | 0.2146        | $11/2-$   | $-88.5854$     | $21.3$ s $(5)$           | $IT: 100.00 \%$                    |  |  |  |  |  |  |
| $^{107}\text{Ag}$                | 47        | 60             | 0.0           | $1/2-$    | $-88.4055$     | <b>STABLE</b>            |                                    |  |  |  |  |  |  |
|                                  |           |                |               |           |                | $(51.839\% (8))$         |                                    |  |  |  |  |  |  |
|                                  |           |                | 0.0931        | $7/2+$    | $-88.4986$     | 44.3 s $(2)$             | $IT: 100.00 \%$                    |  |  |  |  |  |  |

 $\boxed{A = 107}$ 

 $A = 108$ 

|                                | Ζ  | $\boldsymbol{N}$ | E(level)(MeV) | $J\pi$  | $\Delta(\text{MeV})$ | $T_{1/2}$                 | Decay Modes                        |
|--------------------------------|----|------------------|---------------|---------|----------------------|---------------------------|------------------------------------|
|                                |    |                  |               |         |                      | Abundance                 |                                    |
| $\overline{^{108}\rm{Zr}}$     | 40 | 68               | $0.0\,$       | $0+$    | $-51.3530$ Syst      | $73 \text{ ms } (4)$      | $\beta^-$ : 100.00 $\%$            |
|                                |    |                  |               |         |                      |                           | $\beta$ <sup>-</sup> n             |
| 108Nb                          | 41 | 67               | 0.0           | $(2+)$  | $-59.5643$           | $220 \text{ ms } (18)$    | $\beta^-$ : 100.00 $\%$            |
|                                |    |                  |               |         |                      |                           | $\beta$ <sup>-</sup> n : 8.00 $\%$ |
|                                |    |                  |               |         |                      |                           |                                    |
| $\overline{^{108}\rm{Mo}}$     | 42 | 66               | 0.0           | $0+$    | $-70.7657$           | 1.09 s(2)                 | $\beta^-$ : 100.00 $\sqrt{2}$      |
|                                |    |                  |               |         |                      |                           | $\beta$ <sup>-</sup> n < 0.50 %(   |
| $\overline{^{108}\text{Tc}}$   | 43 | 65               | 0.0           |         | $-75.9193$           |                           |                                    |
|                                |    |                  |               | $(2) +$ |                      | 5.17 s(7)                 | $\beta^-$ : 100.00 $\%$            |
| $108_{\text{Ru}}$              | 44 | 64               | 0.0           | $0+$    | $-83.6578$           | $4.55 \; \mathrm{m}$ (5)  | $\beta^-$ : 100.00 $\%$            |
| 108Rh                          | 45 | 63               | 0.0           | $1+$    | $-85.0315$           | $\overline{16.8}$ s $(5)$ | $\beta^-$ : 100.00 $\%$            |
|                                |    |                  | 0.0           | $(5+)$  | $-85.0315$           | $6.0 \text{ m} (3)$       | $\beta^-$ : 100.00 $\%$            |
|                                |    |                  |               |         |                      |                           | IT                                 |
| $^{108}\mathrm{Pd}$            | 46 | 62               | 0.0           | $0+$    | $-89.5211$           | <b>STABLE</b>             |                                    |
|                                |    |                  |               |         |                      | $(26.46 \% (9))$          |                                    |
| $\overline{^{108}\mathrm{Ag}}$ | 47 | 61               | 0.0           | $1+$    | $-87.6056$           | $2.382 \text{ m } (11)$   | $\beta^-$ : 97.15 $\%$             |
|                                |    |                  |               |         |                      |                           | $\epsilon$ : 2.85 $\%$             |
|                                |    |                  | 0.1095        | $6+$    | $-87.7151$           | 438 y $(9)$               | $\epsilon$ : 91.30 $\%$            |
|                                |    |                  |               |         |                      |                           | IT: $8.70\%$                       |
| $\overline{^{108}\text{Cd}}$   | 48 | 60               | 0.0           | $0+$    | $-89.2524$           | $> 1.9 \times 10^{18}$ y  | $2\epsilon$                        |
|                                |    |                  |               |         |                      | $(0.89\% (3))$            |                                    |

|                                | $A = 109$ |                  |               |          |                 |                       |                                    |  |  |  |  |  |  |
|--------------------------------|-----------|------------------|---------------|----------|-----------------|-----------------------|------------------------------------|--|--|--|--|--|--|
|                                | Ζ         | $\boldsymbol{N}$ | E(level)(MeV) | $J\pi$   | $\Delta(MeV)$   | $T_{1/2}$             | Decay Modes                        |  |  |  |  |  |  |
|                                |           |                  |               |          |                 | Abundance             |                                    |  |  |  |  |  |  |
| $\overline{^{109}Nb}$          | 41        | 68               | 0.0           | (5/2)    | $-56.7840$ Syst | $106 \text{ ms } (9)$ | $\beta^-$ : 100.00 $\%$            |  |  |  |  |  |  |
|                                |           |                  |               |          |                 |                       | $\beta$ <sup>-</sup> n < 15.00 %(  |  |  |  |  |  |  |
| $\overline{^{109}\rm{Mo}}$     | 42        | 67               | 0.0           | $(7/2-)$ | $-66.6759$      | 660 ms $(45)$         | $\beta^-$ : 100.00 $\%$            |  |  |  |  |  |  |
|                                |           |                  |               |          |                 |                       | $\beta$ <sup>-</sup> n : 1.30 $\%$ |  |  |  |  |  |  |
|                                |           |                  |               |          |                 |                       |                                    |  |  |  |  |  |  |
| $109 \text{Tc}$                | 43        | 66               | 0.0           | $(5/2+)$ | $-74.2792$      | $0.86$ s $(4)$        | $\beta^-$ : 100.00 $\%$            |  |  |  |  |  |  |
|                                |           |                  |               |          |                 |                       | $\beta$ <sup>-</sup> n : 0.08 %(   |  |  |  |  |  |  |
| $^{109}\mathrm{Ru}$            | 44        | 65               | 0.0           | $(5/2+)$ | $-80.7348$      | 34.5 s $(10)$         | $\beta^-$ : 100.00 $\%$            |  |  |  |  |  |  |
| 109Rh                          | 45        | 64               | $0.0\,$       | $7/2+$   | $-85.0106$      | 80 s (2)              | $\beta^-$ : 100.00 $\%$            |  |  |  |  |  |  |
|                                |           |                  |               |          |                 |                       | (IT: 100.00 %                      |  |  |  |  |  |  |
| 109Pd                          | 46        | 63               | 0.0           | $5/2+$   | $-87.6034$      | 13.7012 h $(24)$      | $\beta^-$ : 100.00 $\%$            |  |  |  |  |  |  |
|                                |           |                  |               |          |                 |                       | 99.95 %<br>(Ag1)                   |  |  |  |  |  |  |
|                                |           |                  | 0.1890        | $11/2-$  | $-87.7924$      | $4.696$ m $(3)$       | IT: 100.00 $\%$                    |  |  |  |  |  |  |
| $\overline{^{109}\mathrm{Ag}}$ | 47        | 62               | 0.0           | $1/2-$   | $-88.7195$      | <b>STABLE</b>         |                                    |  |  |  |  |  |  |
|                                |           |                  |               |          |                 | $(48.161\% (8))$      |                                    |  |  |  |  |  |  |
|                                |           |                  | 0.0880        | $7/2+$   | $-88.8075$      | 39.6 s $(2)$          | $IT: 100.00 \%$                    |  |  |  |  |  |  |

 $A = 126$ 

|                                |    |    |                   |        | $\overline{1}$<br>ᆂᆋᇦ |                          |                            |
|--------------------------------|----|----|-------------------|--------|-----------------------|--------------------------|----------------------------|
|                                | Ζ  | N  | $E(\text{level})$ | $J\pi$ | Л                     | $T_{1/2}$                | Decay Modes                |
|                                |    |    | (MeV)             |        | (MeV)                 |                          |                            |
| $\overline{^{126}\mathrm{Ag}}$ | 47 | 79 | 0.0               |        | $-60.8550Syst$        | $107 \text{ ms } (12)$   | $\beta^-$ : 100.00 $\%$    |
| $\overline{^{126}\text{Cd}}$   | 48 | 78 | 0.0               | $0+$   | $-72.2564$            | $0.515$ s $(17)$         | $\beta^-$ : 100.00 $\%$    |
|                                |    |    |                   |        |                       |                          | $\rightarrow 100\%$ 3(+)   |
| $^{126}\text{In}$              | 49 | 77 | 0.0               | $3(+)$ | $-77.8137$            | $1.53$ s $(1)$           | $\beta^-$ : 100.00 $\%$    |
|                                |    |    | 0.1020            | $(8-)$ | $-77.9157$            | 1.64 s(5)                | $\beta^-$ : 100.00 $\%$    |
| $\overline{^{126}{\rm Sn}}$    | 50 | 76 | 0.0               | $0+$   | $-86.0207$            | $2.30E+5$ y(14)          | $\beta^-$ : 100.00 $\%$    |
|                                |    |    |                   |        |                       |                          | $\rightarrow 100\%$ (8-)   |
| $\overline{^{126}\mathrm{Sb}}$ | 51 | 75 | 0.0               | $(8-)$ | $-86.3987$            | 12.35 d(6)               | $\beta^-$ : 100.00 $\%$    |
|                                |    |    | 0.0177            | $(5+)$ | $-86.4164$            | $19.15 \text{ m} (8)$    | $\beta^-$ : 86.00 $\%$     |
|                                |    |    |                   |        |                       |                          | $IT: 14.00 \%$             |
|                                |    |    | 0.0404            | $(3-)$ | $-86.4391$            | ${\approx}11~\mathrm{s}$ | $IT: 100.00 \%$            |
|                                |    |    |                   |        |                       |                          | $\rightarrow$ (            |
| $^{126}\mathrm{Te}$            | 52 | 74 | 0.0               | $0+$   | $-90.0666$            | Abundance                |                            |
|                                |    |    |                   |        |                       | $18.84\%$ (25)           |                            |
| $^{126}$ T                     | 53 | 73 | 0.0               | $2-$   | $-87.9122$            | 12.93 d(5)               | $\varepsilon$ : 52.70 $\%$ |
|                                |    |    |                   |        |                       |                          | $\beta^-$ :47.30 $\%$      |
| $\overline{^{126}\text{Xe}}$   | 54 | 72 | 0.0               | $0+$   | $-89.1462$            | Abundance                |                            |
|                                |    |    |                   |        |                       | $0.0890\%$ (2)           |                            |

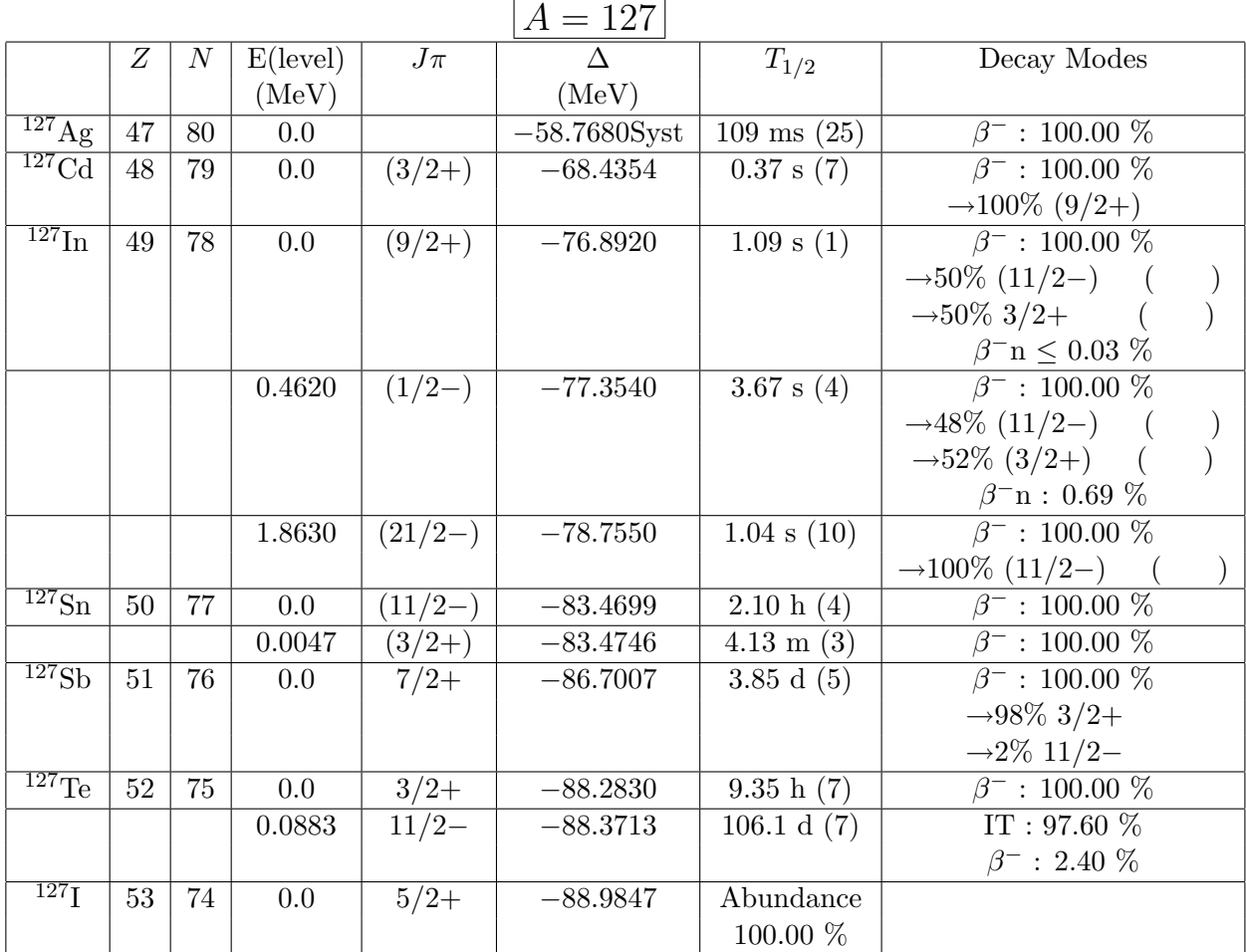

 $\overline{\phantom{a}}$ 

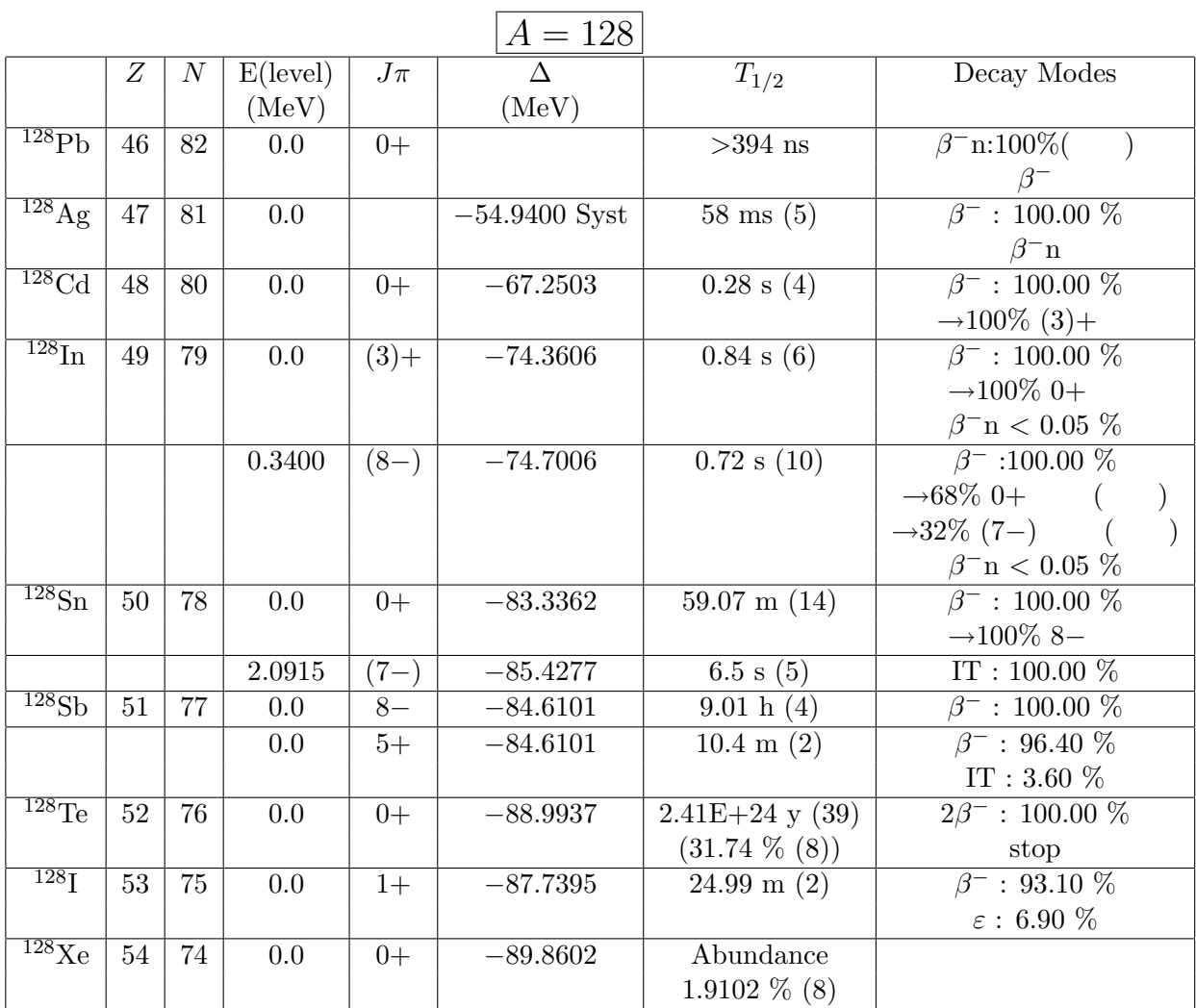

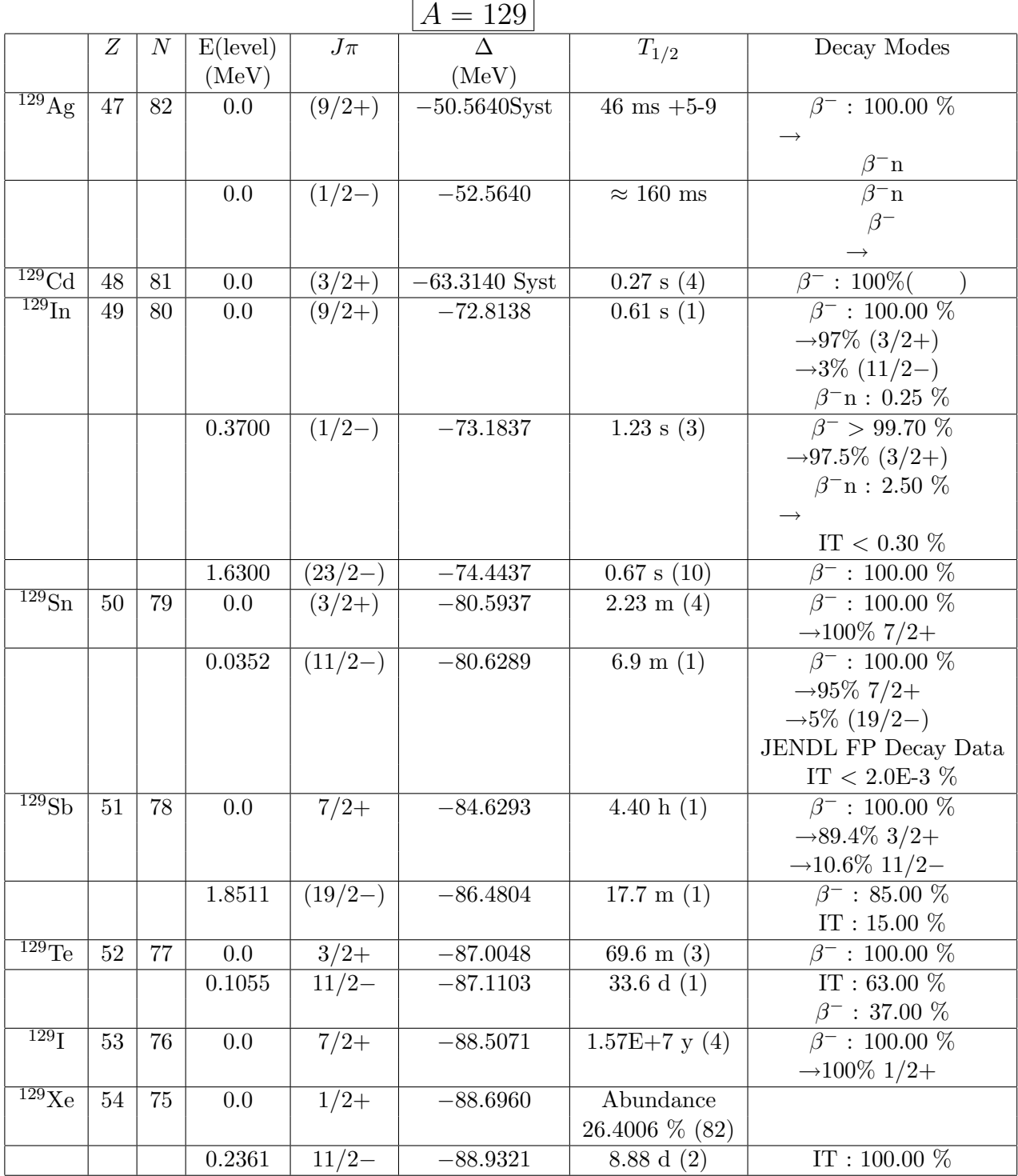

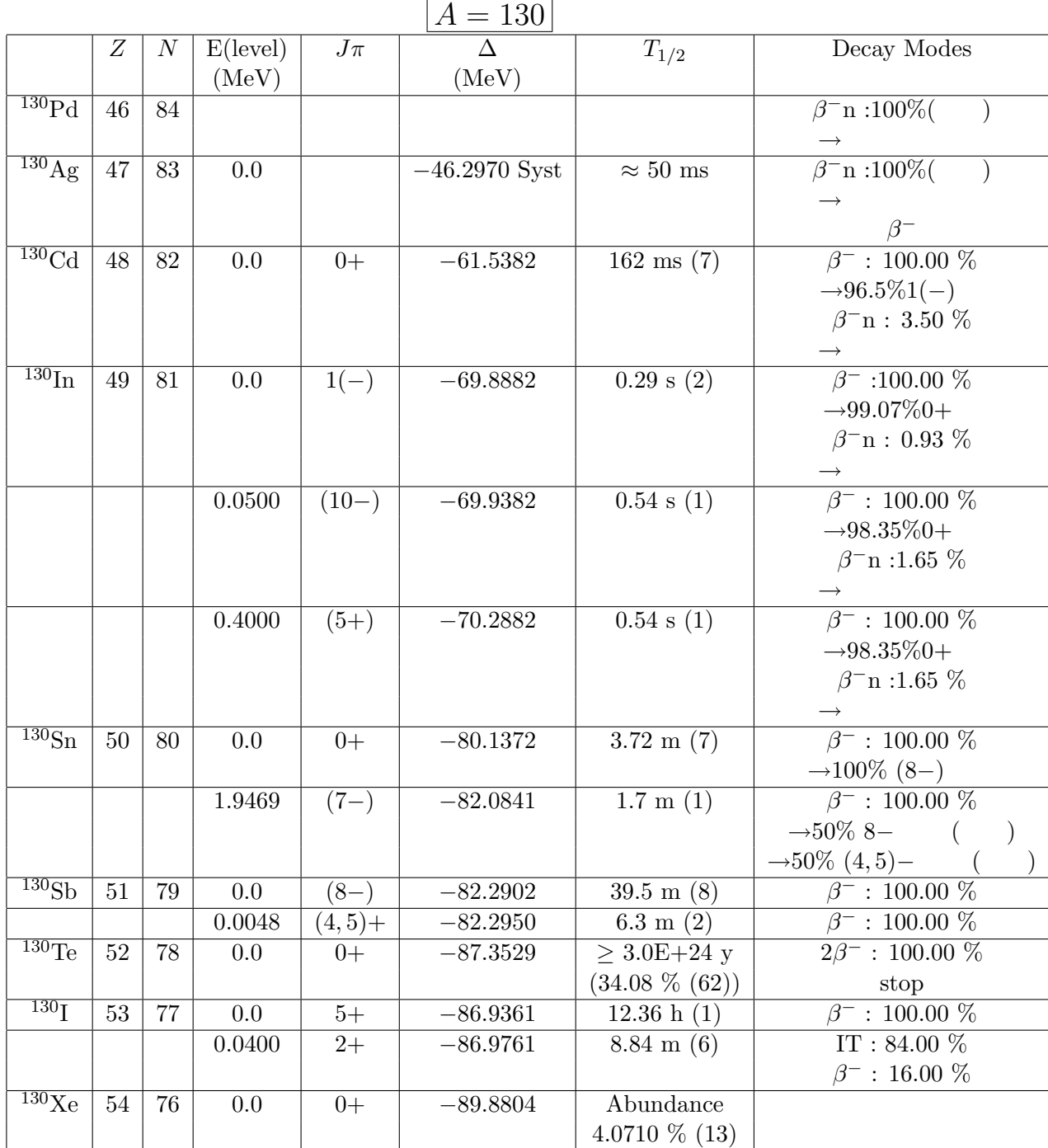

 $\overline{\phantom{0}}$ 

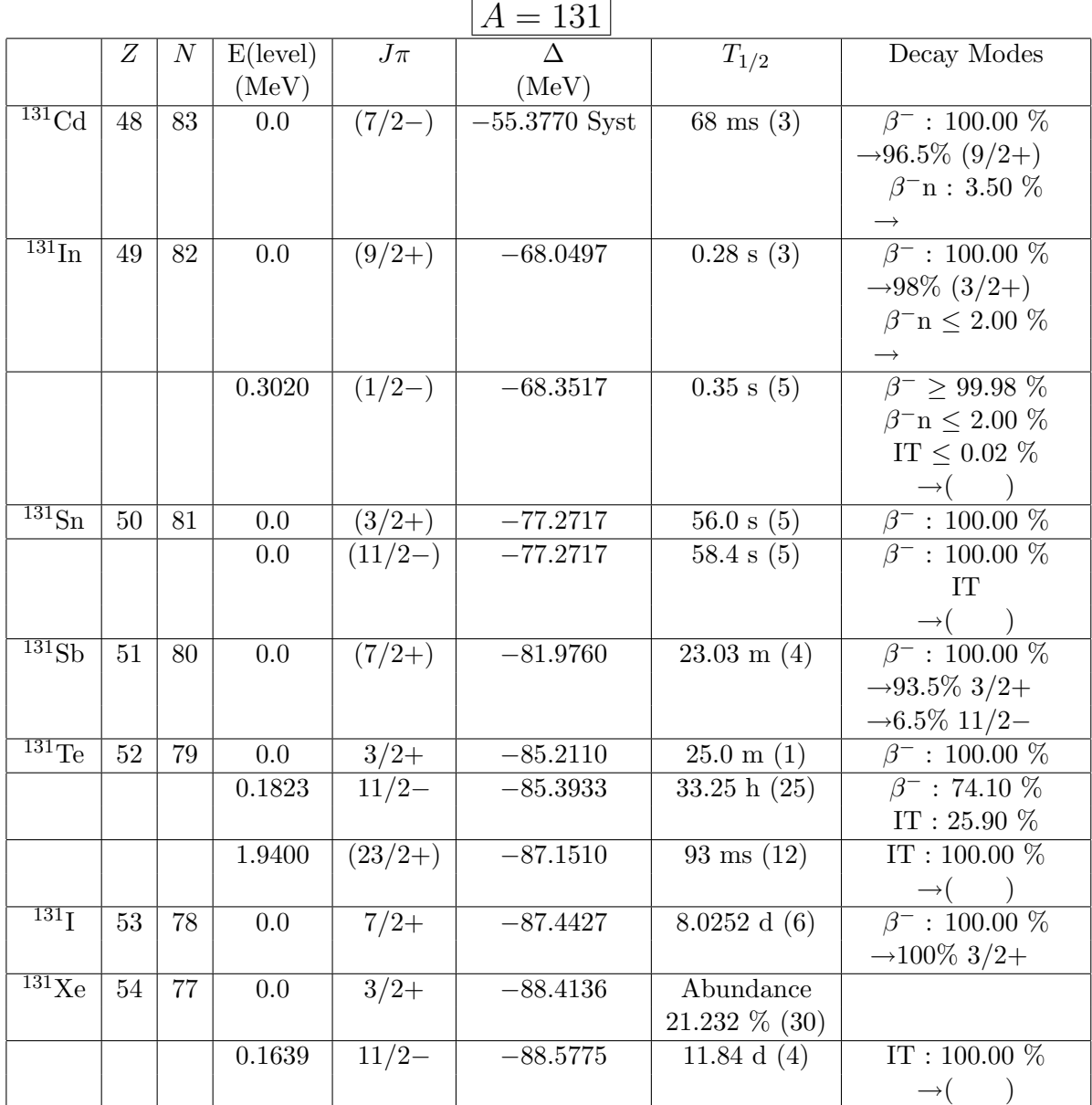

 $\sim$ 

|                              |    |          |                   |         | $A = 132$  |                      |                                    |
|------------------------------|----|----------|-------------------|---------|------------|----------------------|------------------------------------|
|                              | Ζ  | $\cal N$ | $E(\text{level})$ | $J\pi$  | $\wedge$   | $\overline{T}_{1/2}$ | Decay Modes                        |
|                              |    |          | (MeV)             |         | (MeV)      |                      |                                    |
| $^{132}\mathrm{In}$          | 49 | 83       | 0.0               | $(7-)$  | $-62.4135$ | 0.207 s(6)           | $\beta^-$ : 93.7 $\%$              |
|                              |    |          |                   |         |            |                      | $\beta$ <sup>-</sup> n : 6.30 $\%$ |
| $132\text{Sn}$               | 50 | 82       | 0.0               | $0+$    | $-76.5485$ | 39.7 s(8)            | $\beta^-$ : 100.00 $\%$            |
|                              |    |          |                   |         |            |                      | $\rightarrow 100\%$ (4)+           |
| 132Sb                        | 51 | 81       | 0.0               | $(4) +$ | $-79.6687$ | $2.79 \text{ m} (7)$ | $\beta^-$ : 100.00 $\%$            |
|                              |    |          | 0.0               | $(8-)$  | $-79.6687$ | $4.10 \text{ m} (5)$ | $\beta^-$ : 100.00 $\%$            |
| $132 \text{Te}$              | 52 | 80       | 0.0               | $0+$    | $-85.1803$ | 3.204 d $(13)$       | $\beta^-$ : 100.00 $\overline{\%}$ |
|                              |    |          |                   |         |            |                      | $\rightarrow 100\%$ 4+             |
| 132 <sub>l</sub>             | 53 | 79       | 0.0               | $4+$    | $-85.6981$ | 2.295 h(13)          | $\beta^-$ : 100.00 $\%$            |
|                              |    |          |                   |         |            |                      | $\rightarrow 100\%$ 0+             |
|                              |    |          | 0.1200            | $(8-)$  | $-85.8181$ | 1.387 h(15)          | $IT: 86.00 \%$                     |
|                              |    |          |                   |         |            |                      | $\beta^-$ :14.00 %                 |
| $\overline{^{132}\text{Xe}}$ | 54 | 78       | 0.0               | $0+$    | $-89.2789$ | Abundance            |                                    |
|                              |    |          |                   |         |            | 26.9086 % (33)       |                                    |
|                              |    |          | 2.7522            | $(10+)$ | $-92.0311$ | $8.39$ ms $(11)$     | IT: $100.00\%$                     |
| $^{132}Cs$                   | 55 | 77       | 0.0               | $2+$    | $-87.1557$ | 6.480 d $(6)$        | $\varepsilon$ : 98.13 $\%$         |
|                              |    |          |                   |         |            |                      | $\rightarrow 98.13\%$ 0+           |
|                              |    |          |                   |         |            |                      | $\beta^-$ : 1.87 %                 |
|                              |    |          |                   |         |            |                      | $-1.87\%$ 0+                       |
| $\overline{^{132}}Ba$        | 56 | 76       | 0.0               | $0+$    | $-88.4349$ | $> 3.0E + 21y$       | stop                               |
|                              |    |          |                   |         |            | $0.101\%$ (1)        |                                    |

 $\boxed{A = 133}$ 

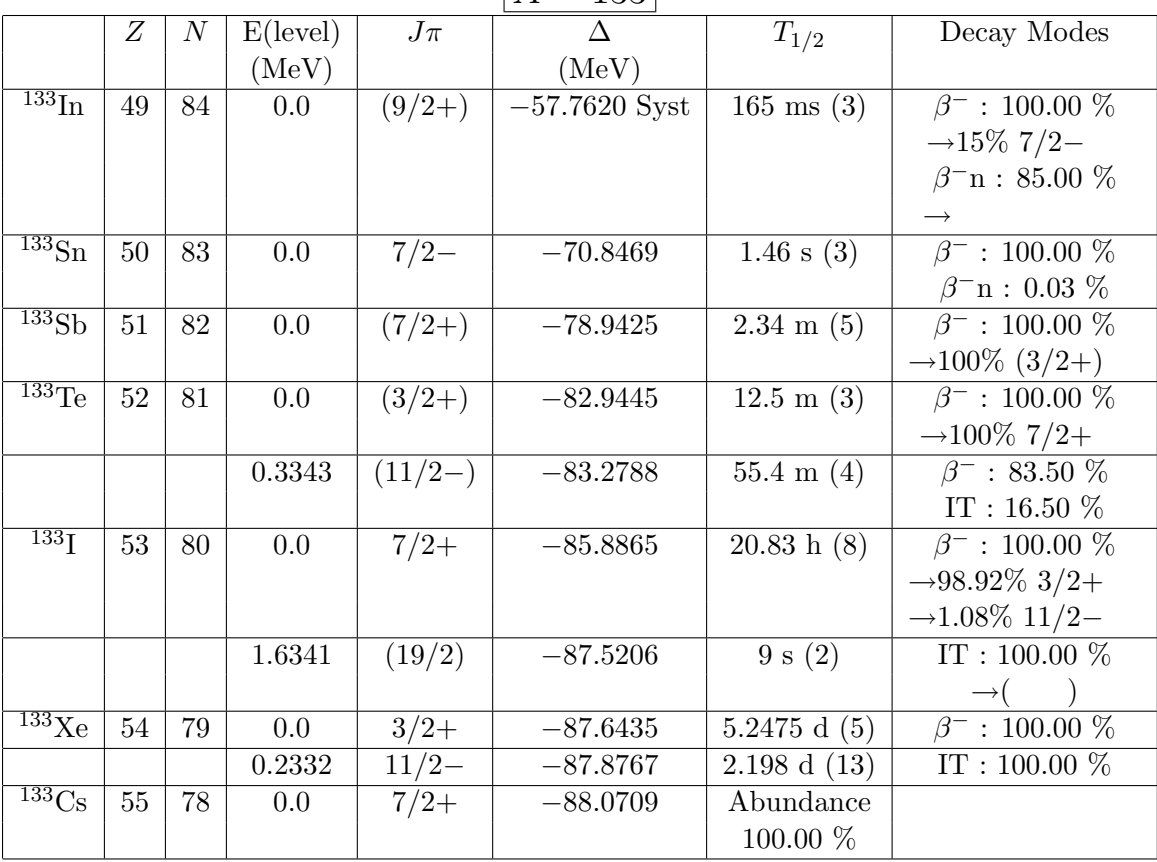

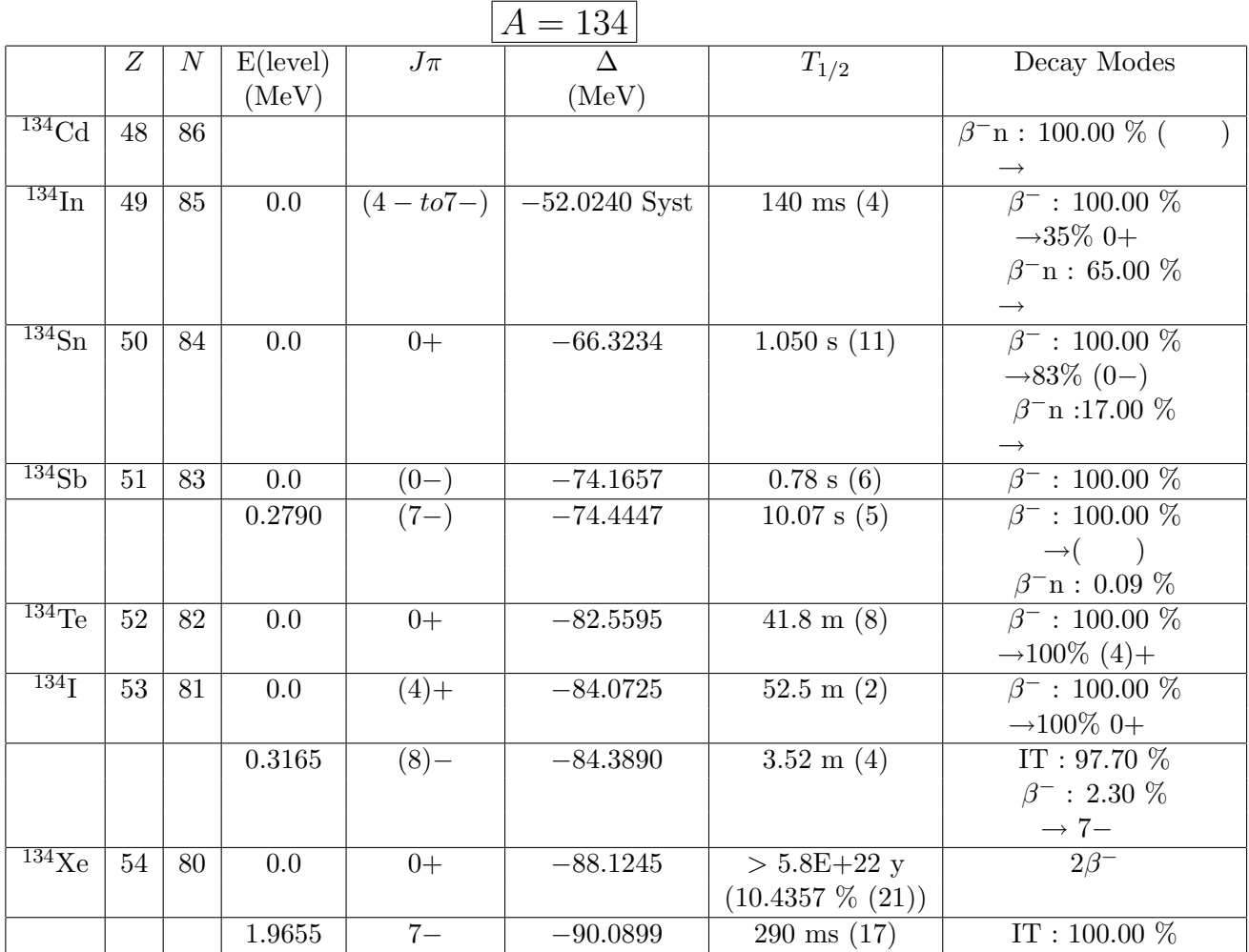

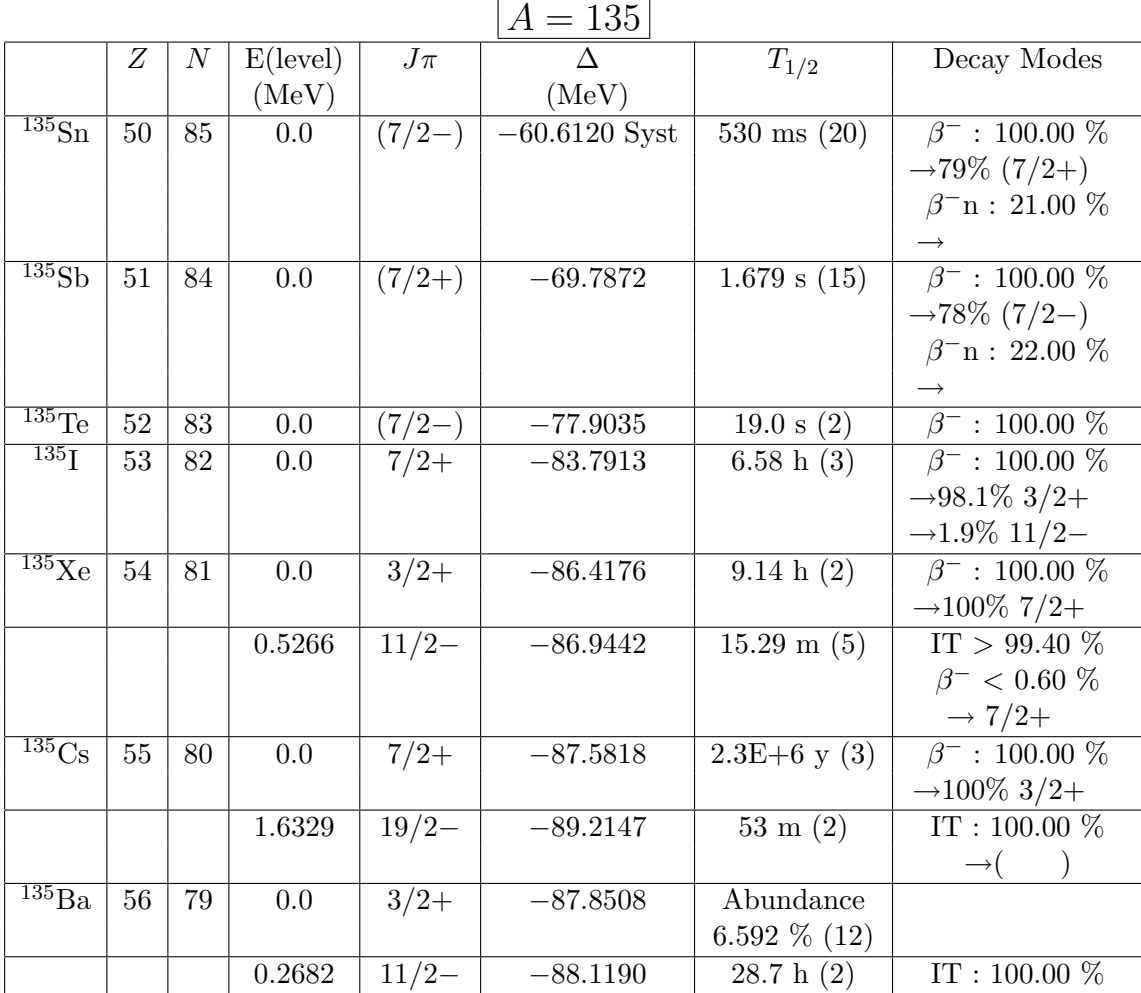

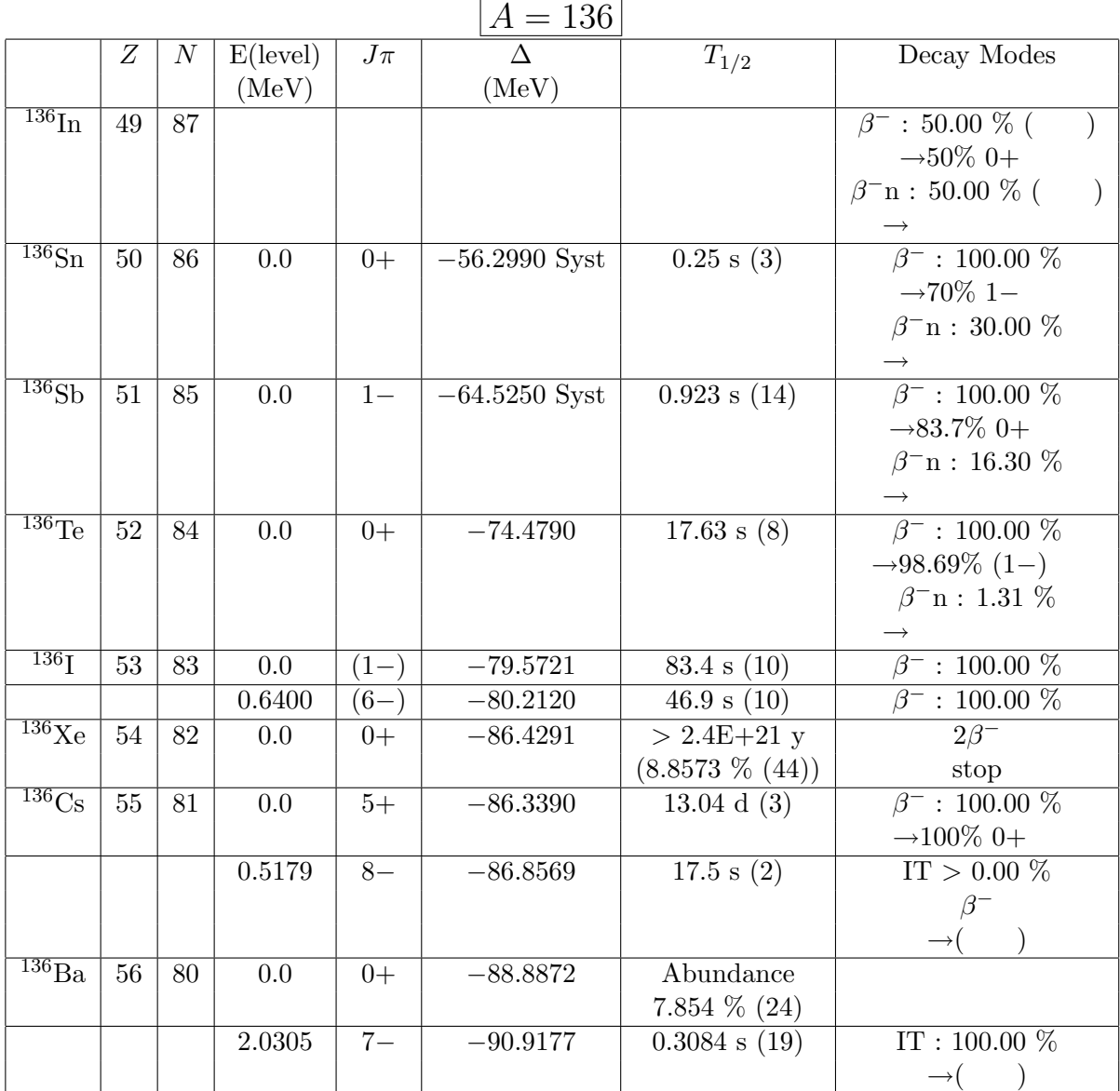

61

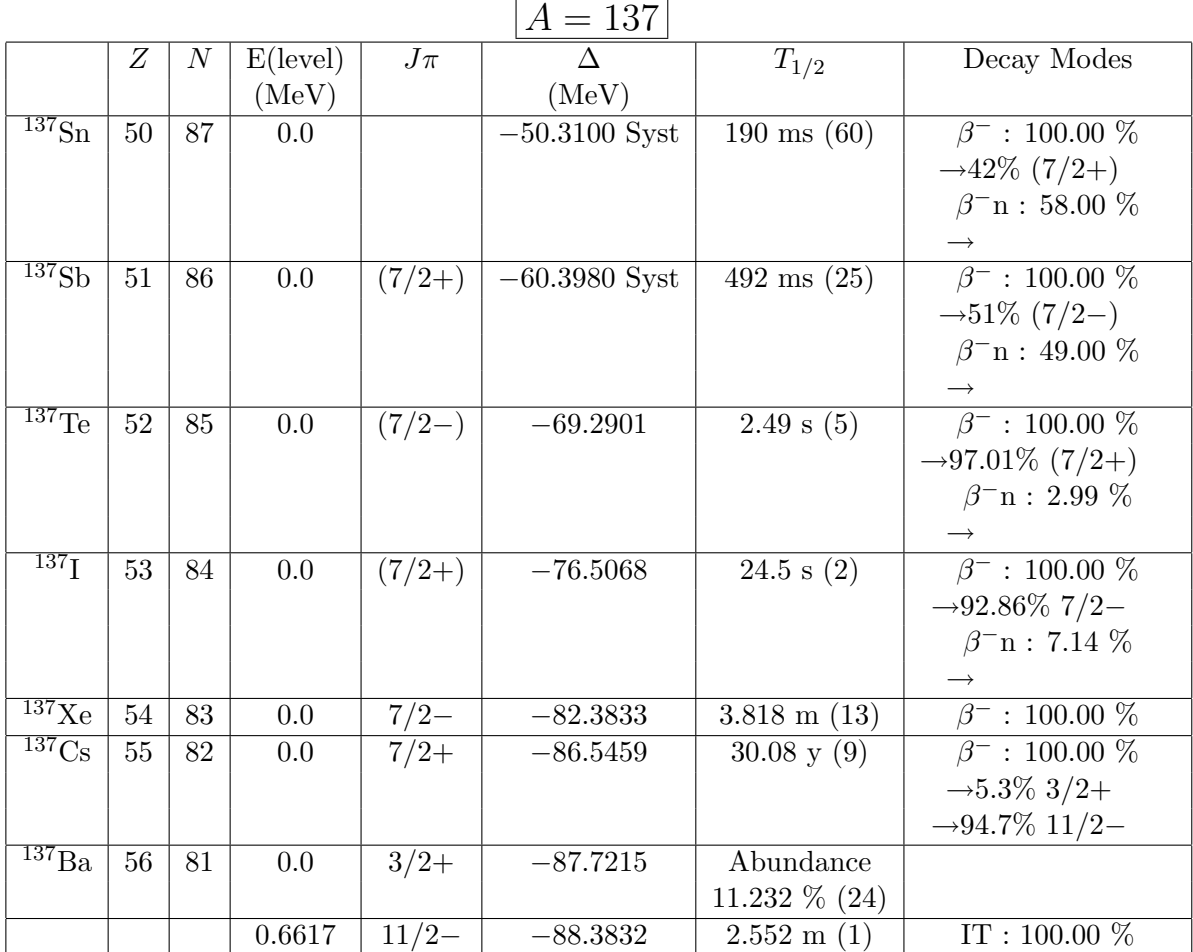

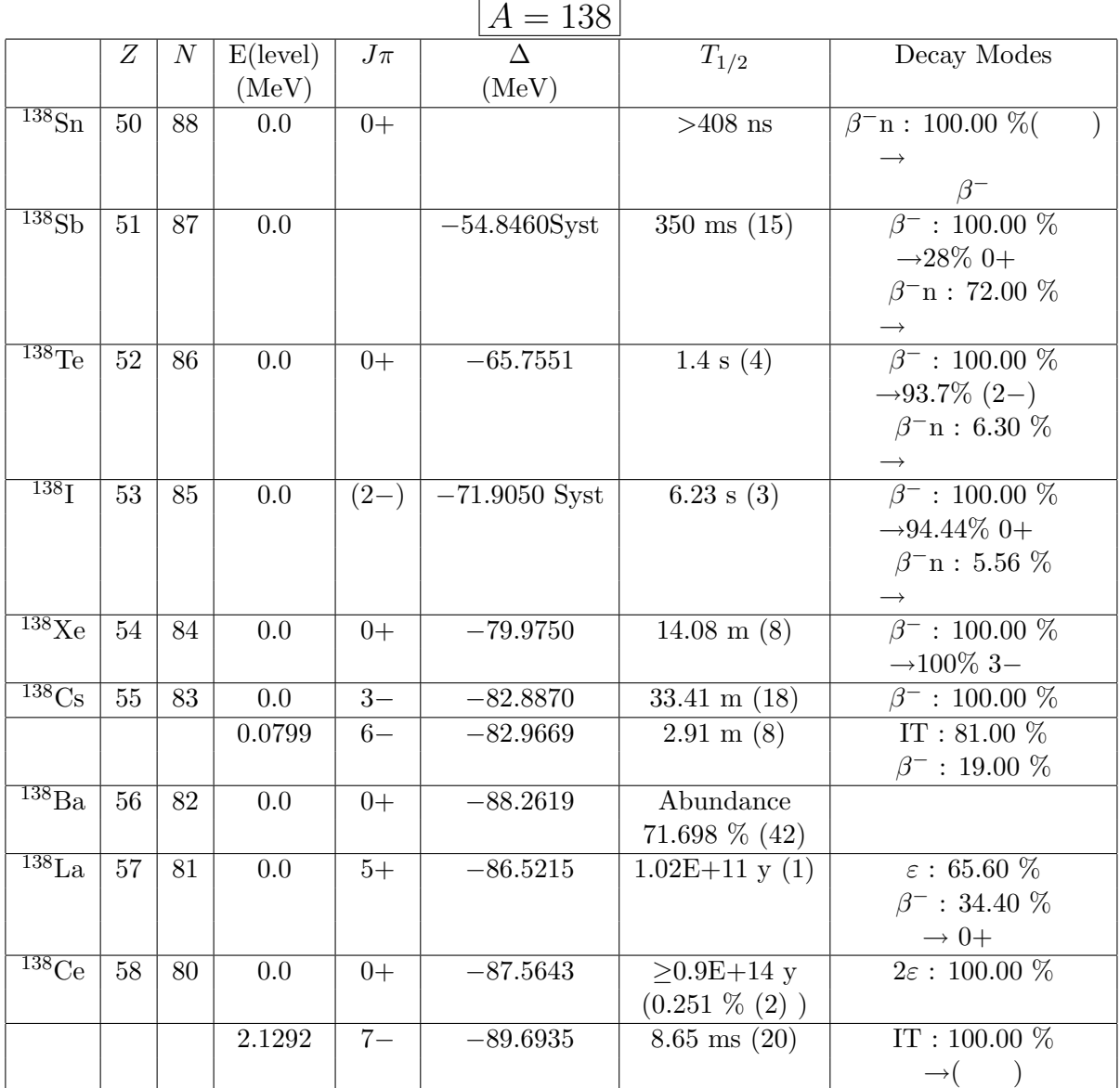

|                                |        |                  |                   |          | $A = 139$      |                          |                                        |
|--------------------------------|--------|------------------|-------------------|----------|----------------|--------------------------|----------------------------------------|
|                                | Ζ      | $\boldsymbol{N}$ | $E(\text{level})$ | $J\pi$   | Δ              | $T_{1/2}$                | Decay Modes                            |
|                                |        |                  | (MeV)             |          | (MeV)          |                          |                                        |
| 139Sb                          | $51\,$ | 88               | 0.0               |          | $-50.3190Syst$ | $93 \text{ ms} + 14 - 3$ | $\beta^-$ : 100.00 $\%$                |
|                                |        |                  |                   |          |                |                          | $\rightarrow 10\%$ (7/2-)              |
|                                |        |                  |                   |          |                |                          | $\beta$ <sup>-</sup> n : 90.00 $\%$    |
|                                |        |                  |                   |          |                |                          |                                        |
| $\overline{^{139}Te}$          | 52     | 87               | 0.0               | $(7/2-)$ | $-60.3890Syst$ | $>$ 150 $\rm ns$         | $\beta$ <sup>-</sup> n : 100.00 $\%$ ( |
|                                |        |                  |                   |          |                |                          |                                        |
|                                |        |                  |                   |          |                |                          | $\beta^-$                              |
| 139 <sub>l</sub>               | 53     | 86               | 0.0               | $(7/2+)$ | $-68.5272$     | 2.280 s(11)              | $\beta^-$ : 100.00 %                   |
|                                |        |                  |                   |          |                |                          | $\rightarrow 90\%$ 3/2-                |
|                                |        |                  |                   |          |                |                          | $\beta$ <sup>-</sup> n: 10.00 $\%$     |
|                                |        |                  |                   |          |                |                          |                                        |
| $139\text{Xe}$                 | 54     | 85               | 0.0               | $3/2-$   | $-75.6445$     | 39.68 s(14)              | $\beta^-$ : 100.00 $\%$                |
| $\overline{^{139}\mathrm{Cs}}$ | 55     | 84               | 0.0               | $7/2+$   | $-80.7012$     | $9.27 \text{ m} (5)$     | $\beta^-$ : 100.00 $\%$                |
| $\overline{^{139}\text{Ba}}$   | 56     | 83               | 0.0               | $7/2-$   | $-84.9140$     | $83.06 \text{ m} (28)$   | $\beta^-$ : 100.00 $\%$                |
| $\overline{^{138}\text{Te}}$   | 52     | 86               | 0.0               | $0+$     | $-65.7551$     | 1.4 s $(4)$              | $\beta^-$ : 100.00 $\%$                |
|                                |        |                  |                   |          |                |                          | $-93.7\%$ (2-)                         |
|                                |        |                  |                   |          |                |                          | $\beta$ <sup>-</sup> n : 6.30 $\%$     |
|                                |        |                  |                   |          |                |                          | $\rightarrow$                          |
| $\overline{^{139}\text{La}}$   | $57\,$ | 82               | 0.0               | $7/2+$   | $-87.2282$     | Abundance                |                                        |
|                                |        |                  |                   |          |                | 99.9119 % (71)           |                                        |
| 139Ce                          | 58     | 81               | 0.0               | $3/2+$   | $-86.9498$     | 137.641 d $(20)$         | $\varepsilon$ : 100.00 $\overline{\%}$ |
|                                |        |                  | 0.7542            | $11/2-$  | $-87.7040$     | 54.8 s $(10)$            | IT: 10.00 $\%$                         |

 $A = 140$ 

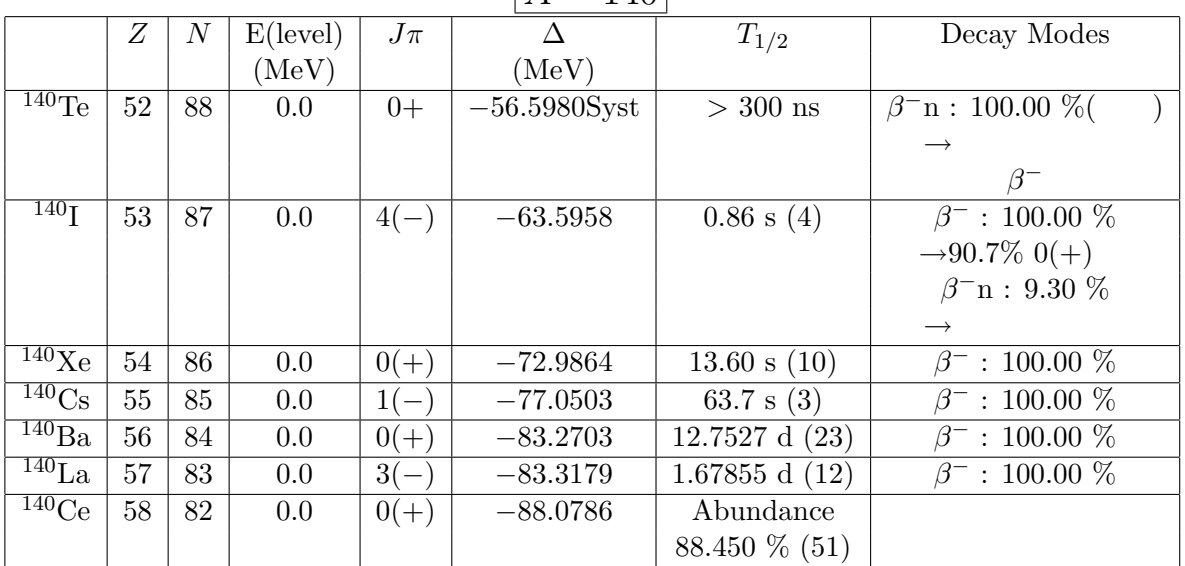

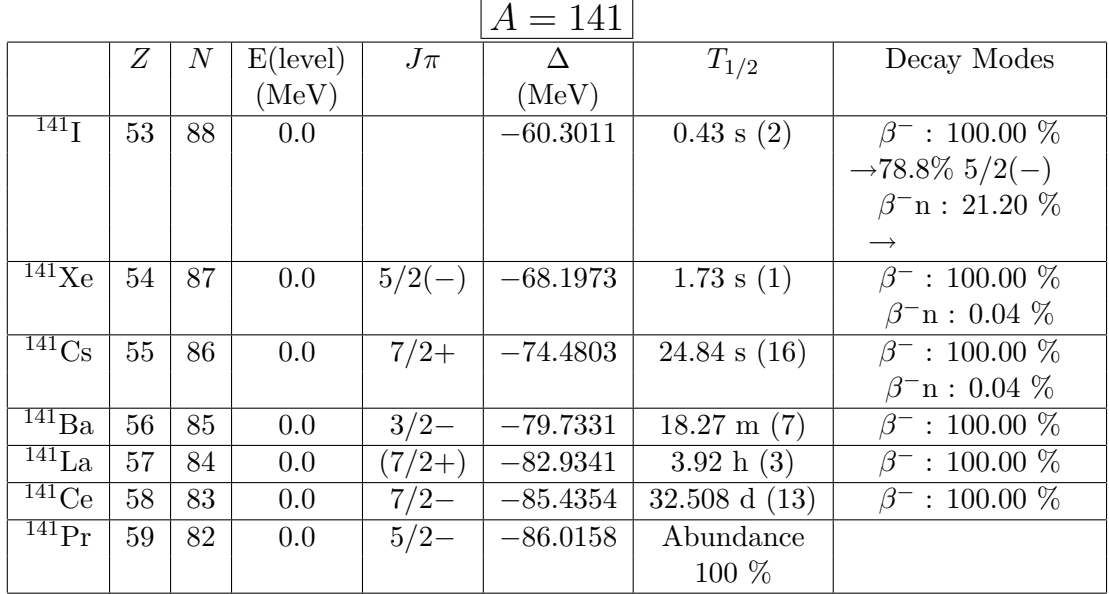

|                                |    |                  |                   |        | $A = 142$      |                         |                                    |
|--------------------------------|----|------------------|-------------------|--------|----------------|-------------------------|------------------------------------|
|                                | Ζ  | $\boldsymbol{N}$ | $E(\text{level})$ | $J\pi$ | $\wedge$       | $T_{1/2}$               | Decay Modes                        |
|                                |    |                  | (MeV)             |        | (MeV)          |                         |                                    |
| $\overline{^{142}\text{Te}}$   | 52 | 90               | 0.0               | $0+$   | $-46.9010Syst$ |                         | $\beta^-$ : 100.00 $\%$ (          |
|                                |    |                  |                   |        |                |                         |                                    |
| 142 <sub>T</sub>               | 53 | 89               | 0.0               |        | $-55.0230Syst$ | $2.22 \text{ ms } (12)$ | $\beta^-$ : 100.00 $\%$            |
|                                |    |                  |                   |        |                |                         | $\beta$ <sup>-</sup> n?            |
| $\overline{^{142}\text{Xe}}$   | 54 | 88               | 0.0               | $0+$   | $-65.2296$     | $1.23$ s $(2)$          | $\beta^-$ : 100.00 $\%$            |
|                                |    |                  |                   |        |                |                         | $\beta$ <sup>-</sup> n : 0.21 $\%$ |
| $\overline{^{142}\mathrm{Cs}}$ | 55 | 87               | 0.0               | $0-$   | $-70.5253$     | $1.684$ s $(14)$        | $\beta^-$ : 100.00 $\%$            |
|                                |    |                  |                   |        |                |                         | $\beta$ <sup>-</sup> n : 0.09 $\%$ |
| $\overline{^{142}\text{Ba}}$   | 56 | 86               | 0.0               | $0+$   | $-77.8450$     | $10.6 \text{ m} (2)$    | $\beta^-$ : 100.00 $\%$            |
| $\overline{^{142}}$ La         | 57 | 85               | 0.0               | $2-$   | $-80.0220$     | $91.1 \text{ m} (5)$    | $\beta^-$ : 100.00 $\%$            |
| $\overline{^{142}\mathrm{Ce}}$ | 58 | 84               | 0.0               | $0+$   | $-84.5320$     | $>5E+16y$               | $2\beta^-$                         |
|                                |    |                  |                   |        |                | $(11.114\%)$            | stop                               |
| $^{142}\mathrm{Pr}$            | 59 | 83               | 0.0               | $2-$   | $-83.7877$     | 19.12 h $(4)$           | $\beta^-$ : 99.98 %                |
|                                |    |                  |                   |        |                |                         | $\varepsilon$ : 0.02 $\%$          |
|                                |    |                  | 0.0037            | $5-$   | $-83.7914$     | 14.6 m $(5)$            | IT : 100.00 $%$                    |
|                                |    |                  |                   |        |                |                         | $\rightarrow$ (                    |
| $\overline{^{142}}\text{Nd}$   | 60 | 82               | 0.0               | $0+$   | $-85.9493$     | Abundance               |                                    |
|                                |    |                  |                   |        |                | $27.152\%$ (40)         |                                    |

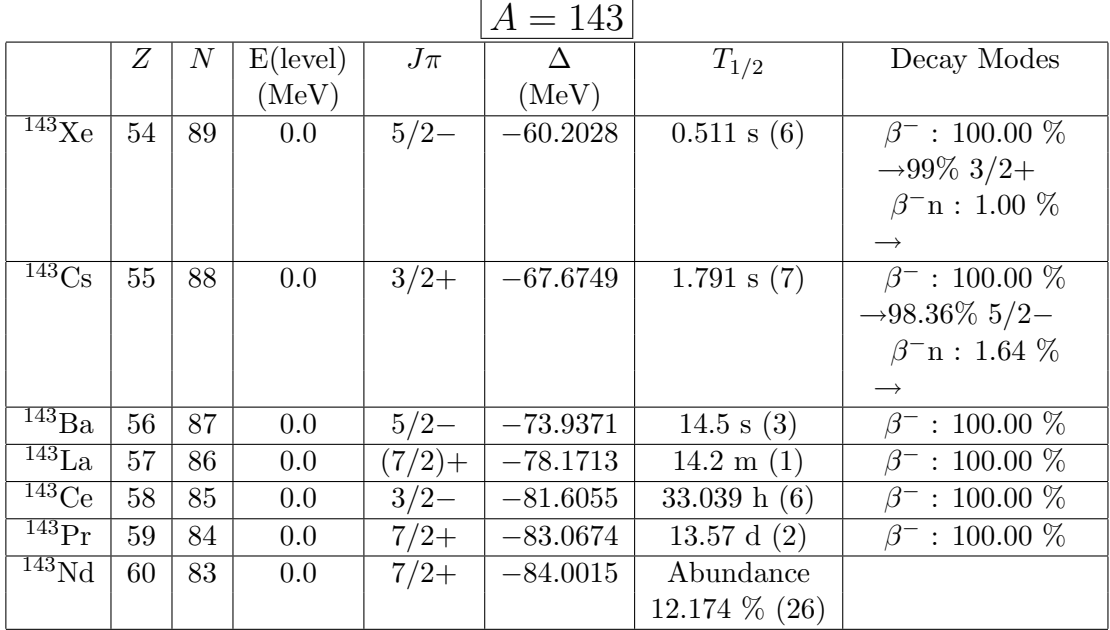

|                                |    |                  |                   |        | $A = 144$  |                       |                                    |
|--------------------------------|----|------------------|-------------------|--------|------------|-----------------------|------------------------------------|
|                                | Z  | $\boldsymbol{N}$ | $E(\text{level})$ | $J\pi$ | $\Delta$   | $T_{1/2}$             | Decay Modes                        |
|                                |    |                  | (MeV)             |        | (MeV)      |                       |                                    |
| $\frac{144}{\text{Ke}}$        | 54 | 90               | 0.0               | $0+$   | $-56.8722$ | 0.388 s(7)            | $\beta^-$ : 100.00 $\%$            |
|                                |    |                  |                   |        |            |                       | $-97\%$ 1-                         |
|                                |    |                  |                   |        |            |                       | $\beta$ <sup>-</sup> n : 3.00 $\%$ |
|                                |    |                  |                   |        |            |                       |                                    |
| $\overline{^{144}}\text{Cs}$   | 55 | 89               | 0.0               | $1 -$  | $-63.2712$ | 0.994 s(6)            | $\beta^-$ : 100.00 $\%$            |
|                                |    |                  |                   |        |            |                       | $\rightarrow 96.97\%$ 0+           |
|                                |    |                  |                   |        |            |                       | $\beta$ <sup>-</sup> n : 3.03 $\%$ |
|                                |    |                  |                   |        |            |                       |                                    |
|                                |    |                  | 0.0               | (GE4)  | $-63.2712$ | $<$ 1 $\rm s$         | $\beta^-$                          |
|                                |    |                  |                   |        |            |                       |                                    |
| $\overline{^{144}\text{Ba}}$   | 56 | 88               | 0.0               | $0+$   | $-71.7671$ | 11.5 s(2)             | $\beta^-$ : 100.00 %               |
|                                |    |                  |                   |        |            |                       | $\rightarrow 96.4\% (3-)$          |
|                                |    |                  |                   |        |            |                       | $\beta$ <sup>-</sup> n: 3.60 $\%$  |
|                                |    |                  |                   |        |            |                       |                                    |
| $\overline{^{144}\mathrm{La}}$ | 57 | 87               | 0.0               | $(3-)$ | $-74.8335$ | 40.8 s $(4)$          | $\beta^-$ : 100.00 $\%$            |
| $\overline{^{144}}$ Ce         | 58 | 86               | 0.0               | $0+$   | $-80.4312$ | 284.91 d(5)           | $\beta^-$ : 100.00 $\%$            |
|                                |    |                  |                   |        |            |                       | $\rightarrow 100\%$ 0-             |
| $^{144}\mathrm{Pr}$            | 59 | 85               | 0.0               | $0-$   | $-80.7498$ | $17.28 \text{ m} (5)$ | $\beta^-$ : 100.00 $\%$            |
|                                |    |                  | 0.0590            | $3-$   | $-80.8088$ | $7.2 \text{ m } (3)$  | IT: $99.93\%$                      |
|                                |    |                  |                   |        |            |                       | $\beta^-$ : 0.07 %                 |
| $^{144}\text{Nd}$              | 60 | 84               | 0.0               | $0+$   | $-83.7473$ | $2.29E+15$ y (16)     | $\alpha: 100.00 \%$                |
|                                |    |                  |                   |        |            | $(23.798\% (19))$     | stop                               |

| $A = 145$                     |    |                  |                   |          |            |                       |                                     |  |  |  |  |
|-------------------------------|----|------------------|-------------------|----------|------------|-----------------------|-------------------------------------|--|--|--|--|
|                               | Ζ  | $\boldsymbol{N}$ | $E(\text{level})$ | $J\pi$   |            | $T_{1/2}$             | Decay Modes                         |  |  |  |  |
|                               |    |                  | (MeV)             |          | (MeV)      |                       |                                     |  |  |  |  |
| $\overline{^{145}\text{X}}$ e | 54 | 91               | 0.0               |          | $-51.4933$ | $188 \text{ ms } (4)$ | $\beta^-$ : 100.00 $\%$             |  |  |  |  |
|                               |    |                  |                   |          |            |                       | $\rightarrow 95\%$ 3/2+             |  |  |  |  |
|                               |    |                  |                   |          |            |                       | $\beta$ <sup>-</sup> n : 5.00 $\%$  |  |  |  |  |
|                               |    |                  |                   |          |            |                       |                                     |  |  |  |  |
| $\overline{^{145}}\text{Cs}$  | 55 | 90               | 0.0               | $3/2+$   | $-60.0557$ | $0.587$ s $(5)$       | $\beta^-$ : 100.00 $\%$             |  |  |  |  |
|                               |    |                  |                   |          |            |                       | $-85.3\% 5/2-$                      |  |  |  |  |
|                               |    |                  |                   |          |            |                       | $\beta$ <sup>-</sup> n : 14.70 $\%$ |  |  |  |  |
|                               |    |                  |                   |          |            |                       | $\rightarrow$                       |  |  |  |  |
| $\overline{^{145}\text{Ba}}$  | 56 | 89               | 0.0               | $5/2-$   | $-67.5161$ | 4.31 s(16)            | $\beta^-$ : 100.00 $\%$             |  |  |  |  |
| $\overline{^{145}}$ La        | 57 | 88               | 0.0               | $(5/2+)$ | $-72.8324$ | $24.8$ s $(20)$       | $\beta^-$ : 100.00 $\%$             |  |  |  |  |
| $\overline{^{145}\text{Ce}}$  | 58 | 87               | 0.0               | $(5/2-)$ | $-77.0929$ | $3.01 \text{ m} (6)$  | $\beta^-$ : 100.00 $\%$             |  |  |  |  |
| $\overline{^{145}\text{Pr}}$  | 59 | 86               | 0.0               | $7/2+$   | $-79.6260$ | 5.984 h(10)           | $\beta^-$ : 100.00 $\%$             |  |  |  |  |
| $\overline{^{145}\text{Nd}}$  | 60 | 85               | 0.0               | $7/2+$   | $-81.4312$ | Abundance             |                                     |  |  |  |  |
|                               |    |                  |                   |          |            | $8.293\%$ (12)        |                                     |  |  |  |  |

 $A = 146$  $Z \mid N \mid E(\text{level}) \mid J\pi \mid \Delta \mid T_{1/2} \mid \text{Decay Models}$  $(MeV)$   $(MeV)$  $\frac{146}{\text{Xe}}$  54 92 0.0 0+  $-47.9547$  146 ms (6)  $\overline{\beta}$ <sup>-</sup> : 100.00  $\%$ *→*93.1% 1*− β −*n : 6.90 % *→* 初期値へ繰込  $\frac{146}{\text{Cs}}$  55 91 0.0 1<sup>−</sup>  $\frac{}{55,5691}$  0.321 s (2)  $\overline{\beta}$ <sup>-</sup> : 100.00  $\%$ *→*85.8% 0+ *β −*n : 14.20 % *→* 初期値へ繰込 <sup>146</sup>Ba 56 90 0.0 0+ *−*64*.*9407 2.22 s (7) *β*  $\beta$ <sup>−</sup> : 100.00  $\%$ *→*100% 2*−* <sup>146</sup>La 57 89 0.0 2*− −*69*.*0490 6.27 s (10) *β*  $\beta$ <sup>−</sup> : 100.00  $\%$  $\boxed{0.0}$   $(6-)$   $\boxed{-69.0490}$   $10.0$  s (1)  $\sqrt{\beta^-$  : 100.00  $\%$ <sup>146</sup>Ce 58 88 0.0 0+ *−*75*.*6409 13.52 m (13) *β*  $\overline{\beta^-}$  : 100.00  $\%$  $159 \mid 87 \mid 0.0 \mid (2)− \mid -76.6852 \mid 24.15 \text{ m } (18)$  $\beta$ <sup>−</sup> : 100.00  $\%$ <sup>146</sup>Nd 60 86 0.0 0+ *−*80*.*9252 Abundance 17.189 % (32) <sup>146</sup>Pm 61 85 0.0 3*− −*79*.*4539 5.53 y (5) : 66.00 % *β −* : 34.00 %  $146\text{Sm}$  62 84 0.0 0+  $-80.9959$  10.3E+7 y (5)  $\alpha$  : 100.00 % stop

|                                |    |    |                   |          | $A = 147$  |                             |                                     |
|--------------------------------|----|----|-------------------|----------|------------|-----------------------------|-------------------------------------|
|                                | Ζ  | N  | $E(\text{level})$ | $J\pi$   | Δ          | $T_{1/2}$                   | Decay Modes                         |
|                                |    |    | (MeV)             |          | (MeV)      |                             |                                     |
| $\overline{^{147}\mathrm{Cs}}$ | 55 | 92 | 0.0               | $(3/2+)$ | $-52.0179$ | 0.230 s(1)                  | $\beta^-$ : 100.00 $\%$             |
|                                |    |    |                   |          |            |                             | $\rightarrow 71.5\%$ (3/2-)         |
|                                |    |    |                   |          |            |                             | $\beta$ <sup>-</sup> n : 28.50 $\%$ |
|                                |    |    |                   |          |            |                             | $\longrightarrow$                   |
| $\overline{^{147}}Ba$          | 56 | 91 | 0.0               | $(3/2-)$ | $-60.2640$ | $0.894$ s $(10)$            | $\beta^-$ : 100.00 $\%$             |
|                                |    |    |                   |          |            |                             | $\beta$ <sup>-</sup> n : 0.06 $\%$  |
|                                |    |    |                   |          |            |                             | $\rightarrow$ (                     |
| $^{147}$ La                    | 57 | 90 | 0.0               | $(3/2+)$ | $-66.6783$ | $4.06$ s $(4)$              | $\beta^-$ : 100.00 $\%$             |
|                                |    |    |                   |          |            |                             | $\beta$ <sup>-</sup> n : 0.04 $\%$  |
|                                |    |    |                   |          |            |                             | $\rightarrow$ (                     |
| $\overline{^{147}}$ Ce         | 58 | 89 | 0.0               | $(5/2-)$ | $-72.0138$ | $56.4 \text{ s } (10)$      | $\beta^-$ : 100.00 $\%$             |
| $^{147}Pr$                     | 59 | 88 | 0.0               | $(5/2+)$ | $-75.4437$ | $13.4 \; \mathrm{m} \; (3)$ | $\beta^-$ : 100.00 $\%$             |
| $\overline{^{147}\text{Nd}}$   | 60 | 87 | 0.0               | $5/2+$   | $-78.1460$ | 10.98 d(1)                  | $\beta^-$ : 100.00 $\%$             |
| $\overline{^{147}\text{Pm}}$   | 61 | 86 | 0.0               | $7/2+$   | $-79.0416$ | $2.6234 \text{ y } (2)$     | $\beta^-$ : 100.00 $\%$             |
| $\overline{^{147}Sm}$          | 62 | 85 | 0.0               | $7/2-$   | $-79.2657$ | $1.060E11$ y $(11)$         | $\alpha: 100.00 \%$                 |
|                                |    |    |                   |          |            | $(14.99\% (18))$            | stop                                |

 $A = 148$ 

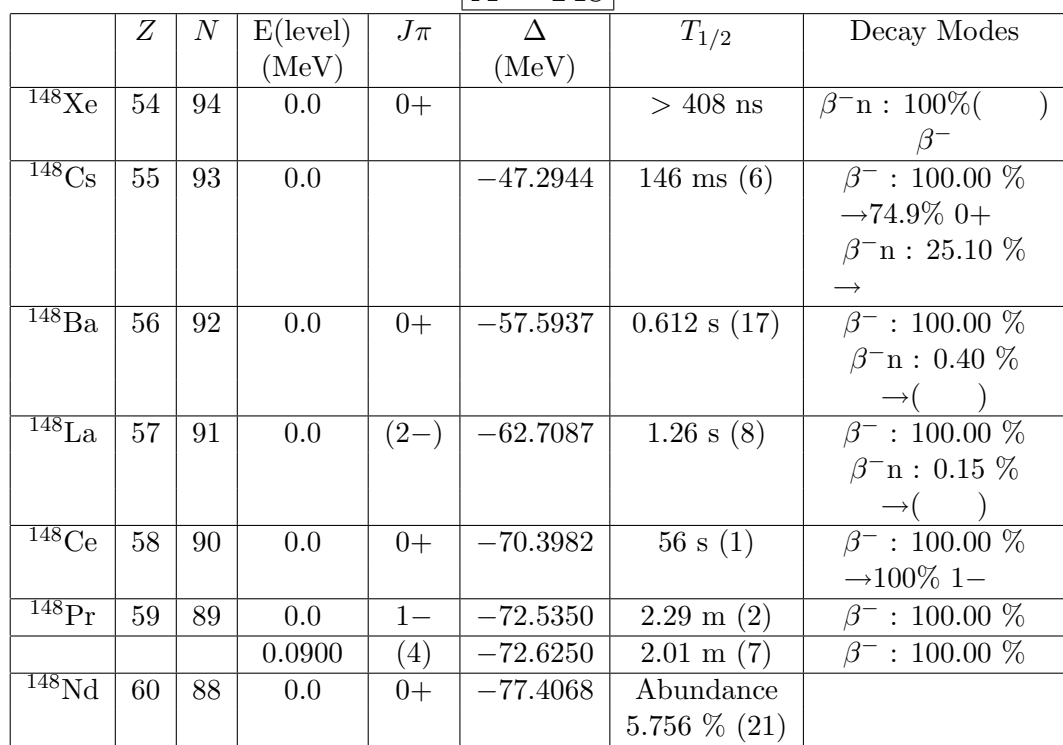

|                                |    |                  |                   |          | $A = 149$       |                      |                                    |
|--------------------------------|----|------------------|-------------------|----------|-----------------|----------------------|------------------------------------|
|                                | Ζ  | $\boldsymbol{N}$ | $E(\text{level})$ | $J\pi$   |                 | $T_{1/2}$            | Decay Modes                        |
|                                |    |                  | (MeV)             |          | (MeV)           |                      |                                    |
| $\overline{^{149}\mathrm{Cs}}$ | 55 | 94               | 0.0               |          | $-43.8450$ Syst | $> 50$ ms            | $\beta$ <sup>-</sup> n : 100\%(    |
|                                |    |                  |                   |          |                 |                      | $\beta^-$                          |
| $^{149}Ba$                     | 56 | 93               | 0.0               |          | $-53.1700$ Syst | 0.344 s(7)           | $\beta^-$ : 100.00 %               |
|                                |    |                  |                   |          |                 |                      | $\rightarrow 99.57\%$ (3/2-)       |
|                                |    |                  |                   |          |                 |                      | $\beta$ <sup>-</sup> n : 0.43 $\%$ |
|                                |    |                  |                   |          |                 |                      |                                    |
| $\overline{^{149}\text{La}}$   | 57 | 92               | 0.0               | $(3/2-)$ | $-60.2199$      | $1.05$ s $(3)$       | $\beta^-$ : 100.00 $\%$            |
|                                |    |                  |                   |          |                 |                      | $\rightarrow$ 98.57\% (3/2-)       |
|                                |    |                  |                   |          |                 |                      | $\beta$ <sup>-</sup> n : 1.43 $\%$ |
|                                |    |                  |                   |          |                 |                      |                                    |
| $\overline{^{149}Ce}$          | 58 | 91               | 0.0               | $(3/2-)$ | $-66.6699$      | $5.3$ s $(2)$        | $\beta^-$ : 100.00 $\%$            |
| $\overline{^{149}\text{Pr}}$   | 59 | 90               | 0.0               | $(5/2+)$ | $-71.0393$      | $2.26 \text{ m} (7)$ | $\beta^-$ : 100.00 $\%$            |
| $\overline{^{149}\text{Nd}}$   | 60 | 89               | 0.0               | $5/2-$   | $-74.3743$      | 1.728h(1)            | $\beta^-$ : 100.00 $\%$            |
| $149$ Pm                       | 61 | 88               | 0.0               | $7/2+$   | $-76.0635$      | 53.08 h $(5)$        | $\beta^-$ : 100.00 $\%$            |
| 149 <sub>Sm</sub>              | 62 | 87               | 0.0               | $7/2-$   | $-77.1350$      | Abundance            |                                    |
|                                |    |                  |                   |          |                 | $13.82\%$ (7)        |                                    |

 $A = 150$ 

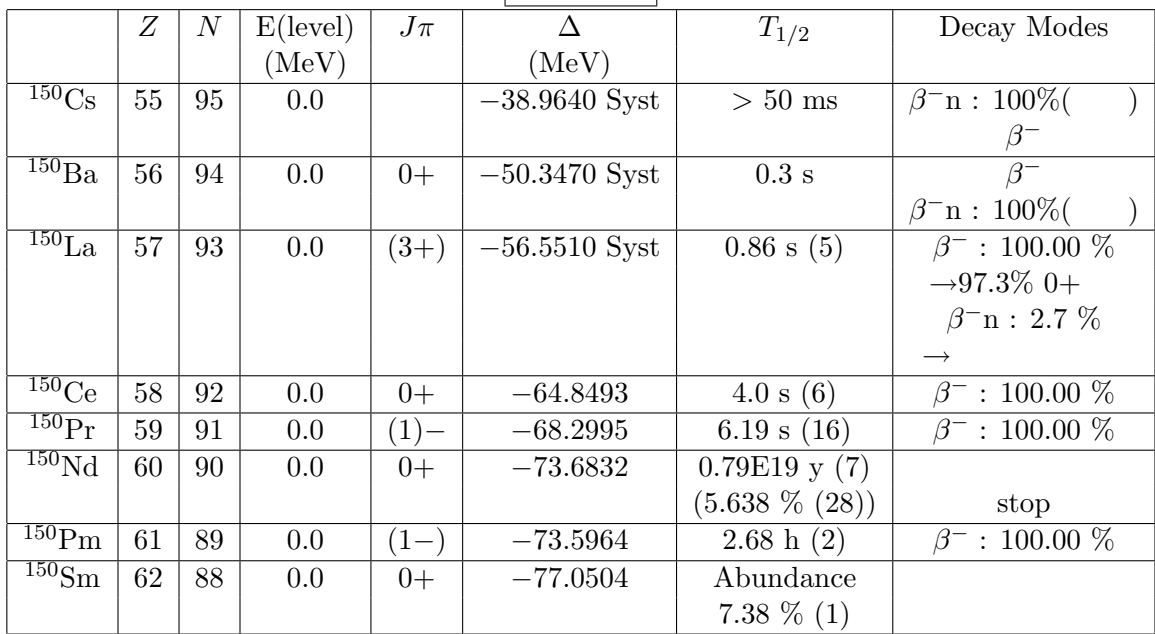

|                                |    |    |                   |          | $A = 151$       |                       |                                 |
|--------------------------------|----|----|-------------------|----------|-----------------|-----------------------|---------------------------------|
|                                | Z  | N  | $E(\text{level})$ | $J\pi$   |                 | $T_{1/2}$             | Decay Modes                     |
|                                |    |    | (MeV)             |          | (MeV)           |                       |                                 |
| $\overline{^{151}}\text{Cs}$   | 55 | 96 | 0.0               |          | $-35.0610$ Syst | $> 50$ ms             | $\beta$ <sup>-</sup> n : 100\%( |
|                                |    |    |                   |          |                 |                       | $\beta^-$                       |
| $^{151}Ba$                     | 56 | 95 | 0.0               |          | $-45.5690$ Syst | $>$ 300 ns            | $\beta$ <sup>-</sup> n : 100\%( |
|                                |    |    |                   |          |                 |                       | $\beta^-$                       |
| $\overline{^{151}\text{La}}$   | 57 | 94 | 0.0               |          | $-53.8870$ Syst | $>$ 300 ns            | $\beta$ <sup>-</sup> n : 100\%( |
|                                |    |    |                   |          |                 |                       |                                 |
| $^{151}$ Ce                    | 58 | 93 | 0.0               | $(5/2+)$ | $-61.2250$      | 1.76 s(6)             | $\beta^-$ : 100.00 $\%$         |
|                                |    |    | 0.0               |          | $-61.2250$      | 1.20 s(6)             | $\beta^-$ : 100%(               |
| $\overline{^{151}\text{Pr}}$   | 59 | 92 | 0.0               | $(3/2-)$ | $-66.7804$      | 18.90 s(7)            | $\beta^-$ : 100.00 $\%$         |
| $^{151}\text{Nd}$              | 60 | 91 | 0.0               | $3/2+$   | $-70.9465$      | $12.44 \text{ m} (7)$ | $: 100.00 \%$<br>$\beta^-$      |
| $\overline{^{151}\mathrm{Pm}}$ | 61 | 90 | 0.0               | $5/2+$   | $-73.3887$      | 28.40 h(4)            | $: 100.00 \%$                   |
| $\overline{^{151}\mathrm{Sm}}$ | 62 | 89 | 0.0               | $5/2-$   | $-74.5755$      | 90 y(8)               | $\beta^-$ : 100.00 $\%$         |
| $^{151}$ Eu                    | 63 | 88 | 0.0               | $5/2+$   | $-74.6517$      | $\geq$ 1.7E+18 y      | $\alpha$                        |
|                                |    |    |                   |          |                 | $(47.81\% (3))$       | stop                            |

 $A = 152$ 

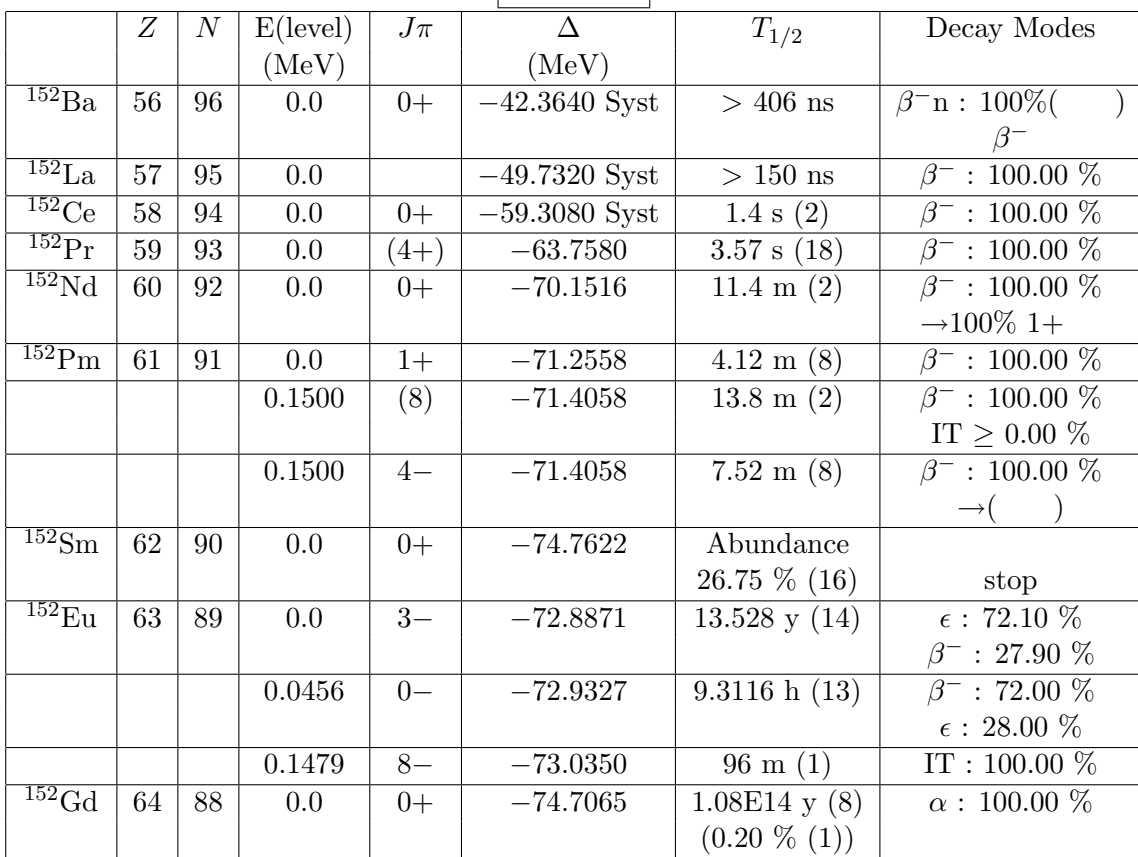

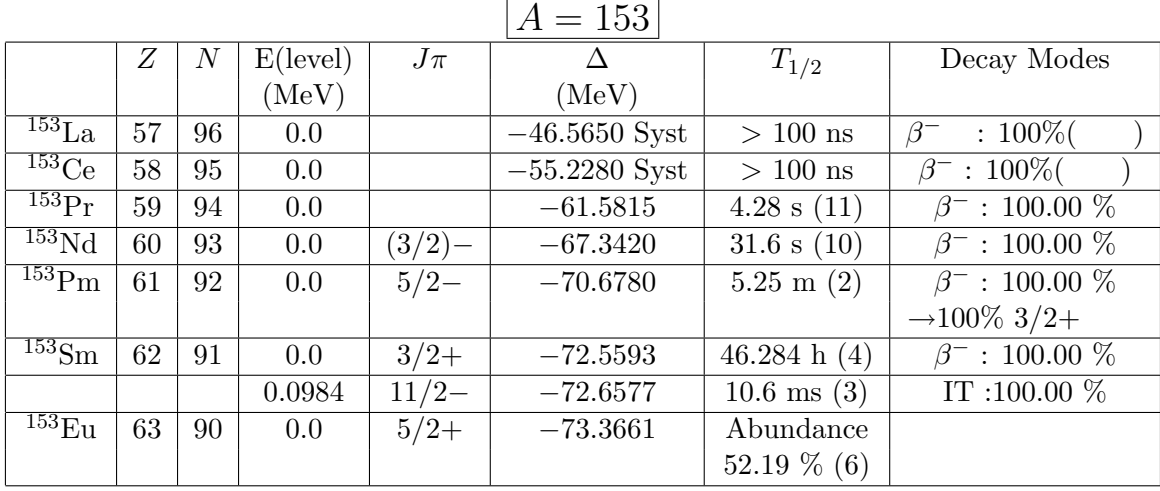

 $\sim$   $\sim$ 

 $A = 154$ 

|                                |    |                  |                   |           | $11 - 10T$      |                       |                              |
|--------------------------------|----|------------------|-------------------|-----------|-----------------|-----------------------|------------------------------|
|                                | Ζ  | $\boldsymbol{N}$ | $E(\text{level})$ | $J\pi$    | Δ               | $T_{1/2}$             | Decay Modes                  |
|                                |    |                  | (MeV)             |           | (MeV)           |                       |                              |
| $\overline{^{154}\text{La}}$   | 57 | 97               | 0.0               |           | $-42.0380$ Syst |                       | $\beta^-$ : 100%(            |
|                                |    |                  |                   |           |                 |                       | $\rightarrow$                |
| 154C <sub>e</sub>              | 58 | 96               | 0.0               | $0+$      | $-52.7320$ Syst | $>100$ ns             | $\beta^-$ : 100.00 $\%$      |
|                                |    |                  |                   |           |                 |                       | $\longrightarrow$            |
| $\overline{^{154}\text{Pr}}$   | 59 | 95               | 0.0               | $(3+)$    | $-58.1947$      | $2.3$ s $(1)$         | $\beta^-$ : 100.00 $\%$      |
| $\overline{^{154}\rm{Nd}}$     | 60 | 94               | 0.0               | $0+$      | $-65.6847$      | 25.9 s(2)             | $\beta^-$ : 100.00 $\%$      |
|                                |    |                  |                   |           |                 |                       | $\rightarrow 100\%$ (0-, 1-) |
| $\overline{^{154}\text{Pm}}$   | 61 | 93               | 0.0               | (3, 4)    | $-68.4917$      | $2.68 \text{ m} (7)$  | $\beta^-$ : 100.00 %         |
|                                |    |                  | 0.0               | $(0-,1-)$ | $-68.4917$      | $1.73 \text{ m} (10)$ | $\beta^-$ : 100.00 $\%$      |
| $\overline{^{154}\mathrm{Sm}}$ | 62 | 92               | 0.0               | $0+$      | $-72.4549$      | Abundance             |                              |
|                                |    |                  |                   |           |                 | $22.75\%$ (29)        | stop                         |
| $154$ Eu                       | 63 | 91               | 0.0               | $3-$      | $-71.7370$      | $8.601$ y $(10)$      | $\beta^-$ : 99.98 %          |
|                                |    |                  |                   |           |                 |                       | $\epsilon$ : 0.02 $\%$       |
|                                |    |                  | 0.1453            | $8-$      | $-71.8822$      | $46.3 \text{ m} (4)$  | $IT: 100.00 \%$              |
| $^{154}$ Gd                    | 64 | 90               | 0.0               | $0+$      | $-73.7055$      | Abundance             |                              |
|                                |    |                  |                   |           |                 | $2.18\%$ (3)          |                              |
```
付録2 プログラムソースコード
   • \lambda• 核の個数の初期値の設定
  • C_{ii}\bullet n_idecay_chain
#include <stdio.h>
#include <math.h>
#include <stdlib.h>
#define M 30
#define BIGNUM 1.0e+300
#define BIGNUM0 1.0e+299
int nn; // the number of nuclei in the chain of mass number A
int mass_number[M]; // =A
int atomic_number[M]; // =Z
int state_id[M]; // =0 for ground state, =1,2,... for isomeric states
double lambda[M][M]; // decay rate matrix
double n[M]; // population of each nuclei
double n0[M]; // initial population of nuclei
double c[M][M]; // coefficients used to express the solutions
double ca[M][M]; // analytic result for c
double halflife[M]; // halflife of each nuclei
enum{sec,min,hour,day,year};
int A_chain(int A, double tmin, double tmax, int ntime, FILE *fp_evo);
double time_in_sec(double time,int timeunit);
int solve_c();
double n_of_t(int i,double time);
int time_evolution(double tmin, double tmax, int ntime, FILE *fp_evo);
int check_sum_n(double tmin,double tmax,int ntime);
int check_derivative(double tmin,double tmax,int ntime);
int set_lambda(int A);
double halflife_to_decayrate(double halflife);
int set_halflife(int element, int A, int Z, int state, double T, int unit);
```

```
72
```

```
int set_initial_state(int A);
// int set_initial_state_140();
int main(){
  double tmin=1.0e-3; // 1ms ; -1.0 for automatic determination;
  double tmax=1.0e+16; // 100years ; -1.0 for automatic determination;
  int ntime=2000; // -1 for default value = 100;
  int A;
 FILE *fp_evo=NULL; // file to write time evolution
  fp_evo=fopen("time_evolution.dat","wt");
  if(fp\_evo == NULL)fprintf(stderr,"failed to open time evolution output file\n");
    exit(1);}
  for(A=126:A<=154:A++)A_chain(A,tmin,tmax,ntime,fp_evo);
  }
  if(fclose(fp_evo)!=0){
    fprintf(stderr,"failed to close evolution output file\n");
  }
 return 0;
}
int A_chain(int A, double tmin, double tmax, int ntime, FILE *fp_evo){
  int i,j,k,l,ng,degeneracy;
  set_lambda(A);
  for(i=0; i\leq nn; i++)printf(" [%2d] A=%3d Z=%3d state=%1d\n"
    ,j,mass_number[j],atomic_number[j],state_id[j]);
    for(i=0;i<j;i++){ // check whether there is the same nuclei
      if( mass_number[i]== mass_number[j] &&
         atomic_number[i]==atomic_number[j] &&
              state_id[i] == state_id[i] ){
        printf("Error: Entries no. %d and no. %d are the same\n", i, j);
      }
   }
  }
  print(f("\n \lambda 1ambda[0..\n \lambda d] [0..\n \lambda d] = \n \nu', nn-1, nn-1);ng=0; // increased from zero if matrix lambda is not lower triangular
  degeneracy=0; // changed to >0 if diagonal elements are equal
  for(k=0:k\leq nn;k++)for(l=0; l\leq n; l++){
      printf(" %15.7e",lambda[k][l]);
      if(l>k && lambda[k][l]!=0.0) ng++;if(1!=k &&
         fabs(lambda[k][k]-lambda[l][l])/
```

```
(fabs(lambda[k][k])+fabs(lambda[l][l])+1.0e-100)
       <1.0e-13) degeneracy++;
   }
  print(f("n");
}
if(ng>0){
  printf("lambda is not lower triangular %d\n",ng);
  exit(1);}
if(degeneracy>0){
  printf("eigen values of lambda is degenerated \frac{\d}{\d}/2\n", degeneracy);
  exit(1);}
set_initial_state(A);
printf("\n n0[0..\%d]=\n\'",nn-1);for(k=0; k\leq nn; k++){
  printf(" %12.5e",n0[k]);
}
printf("n");
/*print(f''\n~ ca[i][j]=\n';
for(k=0; k\leq n; k++){
  for(1=0;1\leq n;1++){
    printf(" %15.7e",ca[k][l]);
   }
print(f("n");
}*/
solve_c();
printf("\n c[0..%d][0..%d]=\n",nn-1,nn-1);
for(k=0; k\leq n; k++){
  for(1=0;1<nn;1++){
    printf(" %15.7e",c[k][l]);
  }
  printf("\n");
}
if(tmin < 0.0){
  tmin=BIGNUM;
  for(i=0; i\leq n; i++){
    if(halflife[i]>BIGNUM0) continue;
    if(tmin>halflife[i]) tmin=halflife[i];
  }
  tmin*=0.01;
}
if(tmax < 0.0){
  tmax=0.0;
```

```
for(i=0; i\leq n; i++){
      if(halflife[i]<BIGNUM0) tmax+=halflife[i];
    }
   tmax*=30.0;
 }
 if(tmin>tmax || tmin <= 0.0 || tmax > BIGNUMO){
    fprintf(stderr,"error: tmin=%e tmax=%e\n",tmin,tmax);
    exit(0);
 }
 if(ntime<0) ntime=100;
 time_evolution(tmin,tmax,ntime,fp_evo);
  check_sum_n(tmin,tmax,ntime);
  check_derivative(tmin,tmax,ntime);
 return 0;
}
double time_in_sec(double time,int timeunit){
  switch(timeunit){
   case sec :return time;break;
   case min :return time*60.0;break;
   case hour :return time*3600.0;break;
   case day :return time*86400.0;break;
    case year :return time*86400.0*365.0;break;
 default :
    fprintf(stderr,"time_in_sec:unknown time unit\n");
   exit(1):}
}
/*int analytic_c(){
 ca[0][0]=n0[0];
  ca[1][1]=no[1] - (-lambda[0][0]) / (-lambda[1] [1]+lambda[0] [0]) *ca[0][0];ca[2][2]=no[2]-((-lambda[1][1])/(-lambda[2][2]+lambda[1][1]))*ca[1][1])-((-lambda[1][1])*(-lambda[0][0]))/((-lambda[2][2]+lambda[0][0])
*(-lambda[1][1]+lambda[0][0]))*ca[0][0];
  ca[1][0]=1/(-lambda[1][1]+lambda[0][0])*lambda[1][0]*ca[0][0];
 ca[2][0]=1/(-lambda[2][2]+lambda[0][0])*(lambda[2][0]*ca[0][0]+lambda[2][1]*ca[1][0]);
 ca[2][1]=1/(-lambda[2][2]+lambda[1][1])*lambda[2][1]*ca[1][1];
}
*/
int solve_c(){
 int i,j,k;
 double cjk; //c_{j}[[k]]double laikckj; //lambda_{[i]}[k]*c_{[k]}[j]for(j=0;j <nn; j++) {
    if(j==0){
```

```
c[j][j]=n0[0];}
    else{
      cjk=0;for(k=0;k <= j-1;k + + ){
        cjk+=c[j][k];}
      c[j][j]=n0[j]-cjk;}
    if(j<nn-1){
      for(i=j+1;i < nn; i++) {
        laikckj=0;
        for(k=1; k<=i-1; k++){
          laikckj+=(lambda[i][k]*c[k][j]);
         }
        c[i][j] = (laikckj)/(-lambda[i][i]+lambda[j][j]);
       }
     }
   }
  return 0;
}
double n_of_t(int i,double time){
  int j;
  double s=0;
  for(j=0;j<=i;j++){
    s+=c[i][j]*exp(lambda[j][j]*time);
  }
return s;
}
int time_evolution(double tmin, double tmax, int ntime, FILE *fp_evo){
  int i,it;
  double r,rr,t,bq;
  r=pow(tmax/tmin,1.0/(ntime-1));
  printf("\n# time n[0..\%d] \n\infty",nn-1);
  rr=1;
  for(it=0; it <= ntime; it ++){
    if(it==0){
      t=0;
    }
    else{
      t=tmin*rr;
      rr*=r;
    }
    printf("%11.5e",t);
    for(i=0; i \leq n; i++){
      n[i]=n_of_t(i,t);bq=n[i]*fabs(lambda[i][i]); // becquerel= decays per second
```

```
if(bq<1.0e-99) bq=0.0;
      if(fabs(n[i])<1.0e-99) n[i]=0.0;
      printf(" %12.5e",n[i]);
      if(fp\_evo != NULL)fprintf(fp_evo,"%11.5e %12.5e %12.5e %3d %3d %1d %d \n"
        ,t,n[i],bq,mass_number[i],atomic_number[i],state_id[i],it);
      }
    }
   printf(" :evo\n");
  }
 return 0;
}
int check_sum_n(double tmin,double tmax,int ntime){
  double s=0.0,s0=0.0,ds=0.0,maxerror=0.0,time=0.0;
  double r,rr;
  int i,itime=0;
  for(i=0; i<=nn-1; i++){
   s0 == n0[i];}
  r=pow(tmax/tmin,1.0/(ntime-1));
 rr=1;
 for(itime=1;itime<=ntime;itime++){
   time=tmin*rr;
   rr*=r;
   s=0.0;
   for(i=0; i \leq n; i++){
      n[i]=n_of_t(i,time);if(n[i]\ge=0){
        s+=n[i];}
      else if(n[i]<-1.0e-16){
        printf("check_sum_n:error:negative n[%d]=%15.7e at t=%d\n"
        ,i,n[i],itime);
      }
    }
    ds = fabs(s-s0);if(ds>1.0e-9){
      printf("check_sum_n:warning:large error %.5e at time %.5e\n",ds,time);
    }
    if(maxerror<ds) maxerror=ds;
  }
  printf("\nSigma n's max error =%.7e, max relative error=%.7e\n"
         ,maxerror,maxerror/(s0+1.0e-99));
 return 0;
}
int check_derivative(double tmin,double tmax,int ntime){
```

```
double sumn,dn,ds,dt,time,dtopt,r,rr;
double relative_error, max_relative_error=0.0, maxerror=0.0;
double ds1,ds2,ds3,ds4,ds5,dsmin;
int i,j,k,itime;
const int printlevel = 0;
r=pow(tmax/tmin,1.0/(ntime-1));
rr=1;
for(itime=0;itime<=ntime;itime++){ //ntime_partition
  if(itime==0){
    time=0;
  }
  else{
    time=tmin*rr;
   rr*=r;
  }
  if(printlevel>0) printf("%11.5e",time);
  for(i=0; i\leq n; i++){
    n[i]=n_of_t(i,time);sumn=0.0;
    for(j=0; j\leq n; j++){
      sumn+=lambda[i][j]*n[j];
    }
    dsmin=ds1=ds2=ds3=ds4=ds5=BIGNUM;
    dt=1.0e-12;
    for(k=1;k<=200;k++){ // search dt which minimizes the error
      dn=(- n_of_t(i,time+dt*2)+8*n_of_t(i,time+dt)
          -8*n_of_t(i, time-dt) + n_of_t(i, time-dt*2))/(12*dt);ds5=ds4; ds4=ds3; ds3=ds2; ds2=ds1; ds1=fabs(dn-sumn);
      ds=(ds1+ds2+ds3+ds4+ds5)/5.0;
      if(dsmin > ds) {dsmin=ds; dtopt=dt;}
      dt=dt*1.77827941; // 10^(1/4)=1.778
      if(dt>tmax) break;
    }
    ds=dsmin;
    if(maxerror<ds) maxerror=ds;
    relative_error=ds/(fabs(sumn)+1.0e-50);
    if(printlevel==1) printf(" %12.5e",ds);
    if(printlevel==2) printf(" %12.5e",relative_error);
    if(printlevel==3) printf(" %12.5e %12.5e",ds,dtopt);
    if(printlevel>3) printf(" %12.5e %12.5e",relative_error,dtopt);
    if(max_relative_error<relative_error) max_relative_error=relative_error;
  }
  if(printlevel>0)printf("\n");
}
printf("\ndn/dt's max error=%.7e, max relative error=%.7e\n"
,maxerror,max_relative_error);
return 0;
```
}

```
//--------------------------------------------------------------------
#include "set_lambda_140.c"
int set_lambda(int A){
 nn=-1;
  if(A == 126) set_lambda_126(A);if(A == 127) set_lambda_127(A);if(A==128) set_lambda_128(A);
  if(A==129) set_lambda_129(A);if(A == 130) set_lambda_130(A);if(A == 131) set_lambda_131(A);if(A==132) set_lambda_132(A);if(A == 133) set_lambda_133(A);if(A==134) set_lambda_134(A);if(A == 135) set_lambda_135(A);if(A == 136) set_lambda_136(A);if(A==137) set_lambda_137(A);if(A == 138) set_lambda_138(A);if(A == 139) set_lambda_139(A);if(A == 140) set_lambda_140(A);if(A == 141) set_lambda_141(A);if(A==142) set_lambda_142(A);
  if(A == 143) set_lambda_143(A);if(A == 144) set_lambda_144(A);if(A == 145) set_lambda_145(A);if(A == 146) set_lambda_146(A);if(A==147) set_lambda_147(A);if(A == 148) set_lambda_148(A);if(A == 149) set_lambda_149(A);if(A == 150) set_lambda_150(A);if(A==151) set_lambda_151(A);if(A == 152) set_lambda_152(A);if(A == 153) set_lambda_153(A);if(A == 154) set_lambda_154(A);if(nn == - 1){
    fprintf(stderr,"set_lambda: A=%d is not implemented.\n",A);
    exit(1);}
 return 0;
}
double halflife_to_decayrate(double halflife){ // T_{1/2} -> lambda converter
  const double ln2=log(2.0);
  static int zero_counter=0;
  if(halflife>BIGNUM0){
   return (++zero_counter +10)*1.0e-31; // to avoid degeneracy of zero
  }
 return (ln2/(halflife));
}
```

```
int set_halflife(int element, int A, int Z, int state, double T, int unit){
// element =0,1,\ldots,n-1 is the serial number to specify nucleus and state
// A is mass number
// Z is atomic number
// state is =0 for ground state, =1,2,.. for isomers
// T is half life
// unit is the unit of T to be chosen among enum{sec,min,hour,day,year}
  mass_number[element]=A;
  atomic_number[element]=Z;
  state_id[element]=state;
  halflife[element]=time_in_sec(T,unit);
  lambda[element][element]=-halflife_to_decayrate(halflife[element]);
  return 0;
}
//--------------------------------------------------------------------
#define ZMAX1 100
#define NMAX1 150
#define ISMR1 3
double fission_yield[ZMAX1][NMAX1][ISMR1]; // [Z][N][iex]
                               // iex=0 for ground state, iex>=1 for isomers
int set_initial_state(int A){
  FILE *fp;
  char buff[1024];
  int i1,i2,i3,i4,i,j,k,z,n; // NB) name collision of "n" with a global array
  double r1,sum;
  const int debug=1;
  for(i=0; i<ZMAX1; i++){
    for(j=0; j<sub>NMAX1; j++){
      for(k=0; k < ISMR1; k++){
        fission_yield[i][j][k]=0.0;
      }
    }
  }
  i=0:
  sum=0.0;
  fp=fopen("235ut.dat","rt");
  if(fp==NULL){
    fprintf(stderr,"fission yield data file cannot be opened.\n");
    exit(1):}
  while(fgets(buff,1024,fp) != NULL)if(buff[0] == '#') {continue;} // regarded as a comment line
    sscanf(buff,"%d %d %d %d %le",&i1,&i2,&i3,&i4,&r1);
    if(i1<0 || i2<0 || i3<0 || i1!=i2+i3 || i1>400 || i4<0 || i4>10 || r1<0.0){
```

```
fprintf(stderr,"error in reading a line:\n%s",buff);
      exit(1);
    }
    if(i2>=ZMAX1 || i3>=NMAX1 ||i4>=ISMR1){
      fprintf(stderr,"to small array sizes for a data line:\n%s",buff);
      exit(1);}
   r1*=0.01; // original data are for 100 fissions. Now, for 1 fission.
    fission_yield[i2][i3][i4]+=r1;
    sum+=r1;
   i++;
  }
  fclose(fp);
  if(debug>0) printf("#fission yield data: number=%d sum=%.6f \n",i,sum);
// modifications for neutron emission
#include "set_initial_state_140.c"
  for(j=0;j\leq nn;j++){
    z=atomic_number[j];
   n=mass_number[j]-z;
   i=state_id[j];
   if(z)=ZMAX1 || n>=NMAX1) exit(1);
   n0[j]=fission_yield[z][n][i];
  }
// check whether there are any decay products which are not taken into account
// in the decay chain of mass number A
  for(z=0; z<ZMAX1; z++){
   n=A-z;if(n<0) continue;
    for(i=0; i<ISMR1; i++){
      if(fission_yield[z][n][i]<=0.0) continue;
      for(j=0; j\leq n; j++){
        if(mass_number[j]==A && atomic_number[j]==z && state_id[j]==i)goto L1;
      }
      printf("Warning: A=%d Z=%d state=%d yield=%e is not considered in decay chain\n"
      ,z+n,z,i,fission_yield[z][n][i]);
   L1::
    }
  }
 return 0;
}
set_intial_95
//-------------- modifications for neutron emission : begin -------------------
fission_yield[42][67][0]+=fission_yield[41][68][0];
```

```
81
```
fission\_yield[41][68][0]=0.0;

```
fission_yield[43][66][0]+=fission_yield[42][67][0]*0.987;
fission_yield[43][65][0]+=fission_yield[42][67][0]*0.013;
fission_yield[42][67][0]=0.0;
```

```
fission_yield[45][64][0]+=fission_yield[45][64][1];
fission_yield[45][64][1]=0.0;
```

```
fission_yield[41][67][0]+=fission_yield[40][68][0];
fission_yield[40][68][0]=0.0;
```

```
fission_yield[42][66][0]+=fission_yield[41][67][0]*0.92;
fission_yield[42][65][0]+=fission_yield[41][67][0]*0.08;
fission_yield[41][67][0]=0.0;
```

```
fission_yield[42][65][0]+=fission_yield[41][66][0]*0.92;
fission_yield[42][64][0]+=fission_yield[41][66][0]*0.08;
fission_yield[41][66][0] = 0.0;
```

```
fission_yield[41][65][0]+=fission_yield[40][66][0]*0.93;
fission_yield[41][64][0]+=fission_yield[40][66][0]*0.07;
fission_yield[40][66][0]=0.0;
```

```
fission_yield[42][64][0]+=fission_yield[41][65][0]*0.955;
fission_yield[42][63][0]+=fission_yield[41][65][0]*0.045;
fission_yield[41][65][0]=0.0;
```

```
fission_yield[41][64][0]+=fission_yield[40][65][0]*0.98;
fission_yield[41][63][0]+=fission_yield[40][65][0]*0.02;
fission_yield[40][65][0] = 0.0;
```

```
fission_yield[42][63][0]+=fission_yield[41][64][0]*0.983;
fission_yield[42][62][0]+=fission_yield[41][64][0]*0.017;
fission_yield[41][64][0]=0.0;
```
fission\_yield[39][65][0]+=fission\_yield[38][66][0]; fission\_yield[38][66][0]=0.0;

fission\_yield[40][64][0]+=fission\_yield[39][65][0]; fission\_yield[39][65][0]=0.0;

```
fission_yield[40][63][0]+=fission_yield[39][64][0]*0.92;
fission_yield[40][62][0]+=fission_yield[39][64][0]*0.08;
fission_yield[39][64][0] = 0.0;
```

```
fission_yield[38][64][0]+=fission_yield[37][65][0]*0.82;
fission_yield[38][63][0]+=fission_yield[37][65][0]*0.18;
fission_yield[37][65][0]=0.0;
```
fission\_yield[39][63][0]+=fission\_yield[38][64][0]\*0.945; fission\_yield[39][62][0]+=fission\_yield[38][64][0]\*0.055; fission\_yield $[38]$  $[64]$  $[0] = 0.0$ ;

fission\_yield[40][62][0]+=fission\_yield[39][63][1]\*0.951; fission\_yield[40][61][0]+=fission\_yield[39][63][1]\*0.049; fission\_yield[39][63][1]=0.0;

fission\_yield[40][62][0]+=fission\_yield[39][63][0]\*0.951; fission\_yield[40][61][0]+=fission\_yield[39][63][0]\*0.049; fission\_yield[39][63][0]=0.0;

fission\_yield[38][63][0]+=fission\_yield[37][64][0]\*0.72; fission\_yield[38][62][0]+=fission\_yield[37][64][0]\*0.28; fission\_yield $[37]$  $[64]$  $[0] = 0.0$ ;

fission\_yield[39][62][0]+=fission\_yield[38][63][0]\*0.9763; fission\_yield[39][61][0]+=fission\_yield[38][63][0]\*0.0237; fission\_yield[38][63][0]=0.0;

fission\_yield[40][61][0]+=fission\_yield[39][62][0]\*0.9806; fission\_yield[40][60][0]+=fission\_yield[39][62][0]\*0.0194; fission\_yield[39][62][0]=0.0;

fission\_yield[37][63][0]+=fission\_yield[36][64][0]; fission\_yield[36][64][0]=0.0;

```
fission_yield[38][62][0]+=fission_yield[37][63][0]*0.9384;
fission_yield[38][61][0]+=fission_yield[37][63][0]*0.06;
fission_yield[38][60][0]+=fission_yield[37][63][0]*0.0016;
fission_yield[37][63][0]=0.0;
```

```
fission_yield[39][61][0]+=fission_yield[38][62][0]*0.9922;
fission_yield[39][60][0]+=fission_yield[38][62][0]*0.0078;
fission_yield[38][62][0]=0.0;
```
fission\_yield $[40]$  $[60]$  $[0]$ +=fission\_yield $[39]$  $[61]$  $[1]$ ; fission\_yield[39][61][1]=0.0;

```
fission_yield[40][60][0]+=fission_yield[39][61][0]*0.9908;
fission_yield[40][59][0]+=fission_yield[39][61][0]*0.0092;
fission_yield[39][61][0]=0.0;
```

```
fission_yield[38][61][0]+=fission_yield[37][62][0]*0.842;
fission_yield[38][60][0]+=fission_yield[37][62][0]*0.158;
fission_yield[37][62][0]=0.0;
```

```
fission_yield[39][60][0]+=fission_yield[38][61][0]*0.999;
fission_yield[39][59][0]+=fission_yield[38][61][0]*0.001;
```
fission\_yield[38][61][0]=0.0;

fission\_yield[40][59][0]+=fission\_yield[39][60][0]\*0.983; fission\_yield[40][58][0]+=fission\_yield[39][60][0]\*0.017; fission\_yield $[39]$  $[60]$  $[0] = 0.0$ ;

fission\_yield[37][61][0]+=fission\_yield[36][62][0]\*0.93; fission\_yield[37][60][0]+=fission\_yield[36][62][0]\*0.07; fission\_yield[36][62][0]=0.0;

fission\_yield[38][60][0]+=fission\_yield[37][61][1]; fission\_yield[37][61][1]=0.0;

fission\_yield[38][60][0]+=fission\_yield[37][61][0]\*0.862; fission\_yield[38][59][0]+=fission\_yield[37][61][0]\*0.138; fission\_yield $[37]$  $[61]$  $[0] = 0.0$ ;

fission\_yield[39][59][0]+=fission\_yield[38][60][0]\*0.9975; fission\_yield[39][58][0]+=fission\_yield[38][60][0]\*0.0025; fission\_yield[38][60][0]=0.0;

fission\_yield[40][58][0]+=fission\_yield[39][59][1]\*0.966; fission\_yield[40][57][0]+=fission\_yield[39][59][1]\*0.034; fission\_yield[39][59][1]=0.0;

fission\_yield[40][58][0]+=fission\_yield[39][59][0]\*0.9967; fission\_yield[40][57][0]+=fission\_yield[39][59][0]\*0.0033; fission\_yield[39][59][0]=0.0;

fission\_yield[37][60][0]+=fission\_yield[36][61][0]\*0.933; fission\_yield[37][59][0]+=fission\_yield[36][61][0]\*0.067; fission\_yield[36][61][0]=0.0;

fission\_yield[38][59][0]+=fission\_yield[37][60][0]\*0.745; fission\_yield[38][58][0]+=fission\_yield[37][60][0]\*0.255; fission\_yield[37][60][0]=0.0;

fission\_yield[35][61][0]+=fission\_yield[34][62][0]; fission\_yield[34][62][0]=0.0;

fission\_yield[36][60][0]+=fission\_yield[35][61][0]\*0.724; fission\_yield[36][59][0]+=fission\_yield[35][61][0]\*0.276; fission\_yield[35][61][0]=0.0;

fission\_yield[37][59][0]+=fission\_yield[36][60][0]\*0.963; fission\_yield[37][58][0]+=fission\_yield[36][60][0]\*0.037; fission\_yield[36][60][0]=0.0;

fission\_yield[38][58][0]+=fission\_yield[37][59][0]\*0.867; fission\_yield[38][57][0]+=fission\_yield[37][59][0]\*0.133; fission\_yield[37][59][0]=0.0;

fission\_yield[37][58][0]+=fission\_yield[36][59][0]\*0.9713; fission\_yield[37][57][0]+=fission\_yield[36][59][0]\*0.0287; fission\_yield[36][59][0]=0.0;

fission\_yield[38][57][0]+=fission\_yield[37][58][0]\*0.913; fission\_yield[38][56][0]+=fission\_yield[37][58][0]\*0.087; fission\_yield[37][58][0]=0.0;

fission\_yield[35][59][0]+=fission\_yield[34][60][0]; fission\_yield[34][60][0]=0.0;

fission\_yield[36][58][0]+=fission\_yield[35][59][0]\*0.32; fission\_yield[36][57][0]+=fission\_yield[35][59][0]\*0.68; fission\_yield[35][59][0]=0.0;

fission\_yield[37][57][0]+=fission\_yield[36][58][0]\*0.9889; fission\_yield[37][56][0]+=fission\_yield[36][58][0]\*0.0111; fission\_yield[36][58][0]=0.0;

fission\_yield[38][56][0]+=fission\_yield[37][57][0]\*0.895; fission\_yield[38][55][0]+=fission\_yield[37][57][0]\*0.105; fission\_yield[37][57][0]=0.0;

fission\_yield[36][57][0]+=fission\_yield[35][58][0]\*0.32; fission\_yield[36][56][0]+=fission\_yield[35][58][0]\*0.68; fission\_yield[35][58][0]=0.0;

fission\_yield[37][56][0]+=fission\_yield[36][57][0]\*0.9805; fission\_yield[37][55][0]+=fission\_yield[36][57][0]\*0.0195; fission\_yield[36][57][0]=0.0;

fission\_yield[38][55][0]+=fission\_yield[37][56][0]\*0.9861; fission\_yield[38][54][0]+=fission\_yield[37][56][0]\*0.0139; fission\_yield[37][56][0]=0.0;

fission\_yield[35][57][0]+=fission\_yield[34][58][0]; fission\_yield[34][58][0]=0.0;

fission\_yield[36][56][0]+=fission\_yield[35][57][0]\*0.669; fission\_yield[36][55][0]+=fission\_yield[35][57][0]\*0.331; fission\_yield[35][57][0]=0.0;

fission\_yield[35][56][0]+=fission\_yield[34][57][0]\*0.79; fission\_yield[35][55][0]+=fission\_yield[34][57][0]\*0.21; fission\_yield[34][57][0]=0.0;

fission\_yield[36][55][0]+=fission\_yield[35][56][0]\*0.80; fission\_yield[36][54][0]+=fission\_yield[35][56][0]\*0.20; fission\_yield[35][56][0]=0.0;

fission\_yield[35][55][0]+=fission\_yield[34][56][0]; fission\_yield[34][56][0]=0.0;

fission\_yield[36][54][0]+=fission\_yield[35][55][0]\*0.748; fission\_yield[36][53][0]+=fission\_yield[35][55][0]\*0.252; fission\_yield[35][55][0]=0.0;

```
fission_yield[34][55][0]+=fission_yield[33][56][0];
fission_yield[33][56][0]=0.0;
```
fission\_yield[35][54][0]+=fission\_yield[34][55][0]\*0.922; fission\_yield[35][53][0]+=fission\_yield[34][55][0]\*0.078; fission\_yield[34][55][0]=0.0;

fission\_yield[36][53][0]+=fission\_yield[35][54][0]\*0.862; fission\_yield[36][52][0]+=fission\_yield[35][54][0]\*0.138; fission\_yield[35][54][0]=0.0;

```
fission_yield[33][55][0]+=fission_yield[32][56][0];
fission_yield[32][56][0]=0.0;
```

```
fission_yield[34][54][0]+=fission_yield[33][55][0];
fission_yield[33][55][0]=0.0;
```

```
fission_yield[35][53][0]+=fission_yield[34][54][0]*0.9933;
fission_yield[35][52][0]+=fission_yield[34][54][0]*0.0067;
fission_yield[34][54][0]=0.0;
```

```
fission_yield[36][52][0]+=fission_yield[35][53][0]*0.9342;
fission_yield[36][51][0]+=fission_yield[35][53][0]*0.0658;
fission_yield[35][53][0]=0.0;
```

```
fission_yield[33][54][0]+=fission_yield[32][55][0];
fission_yield[32][55][0]=0.0;
```
fission\_yield[34][53][0]+=fission\_yield[33][54][0]\*0.846; fission\_yield[34][52][0]+=fission\_yield[33][54][0]\*0.154; fission\_yield[33][54][0]=0.0;

```
fission_yield[35][52][0]+=fission_yield[34][53][0]*0.998;
fission_yield[35][51][0]+=fission_yield[34][53][0]*0.002;
fission_yield[34][53][0]=0.0;
```

```
fission_yield[36][51][0]+=fission_yield[35][52][0]*0.974;
fission_yield[36][50][0]+=fission_yield[35][52][0]*0.026;
fission_yield[35][52][0]=0.0;
```
fission\_yield[31][55][0]+=fission\_yield[30][56][0];

fission\_yield[30][56][0]=0.0;

fission\_yield[32][54][0]+=fission\_yield[31][55][0]; fission\_yield[31][55][0]=0.0;

fission\_yield[33][53][0]+=fission\_yield[32][54][0]; fission\_yield[32][54][0]=0.0;

fission\_yield[34][52][0]+=fission\_yield[33][53][0]\*0.74; fission\_yield[34][51][0]+=fission\_yield[33][53][0]\*0.26; fission\_yield[33][53][0]=0.0;

```
fission_yield[35][51][0]+=fission_yield[34][52][0];
fission_yield[34][52][0]=0.0;
```
fission\_yield[36][50][0]+=fission\_yield[35][51][1]\*0.88; fission\_yield[36][49][0]+=fission\_yield[35][51][1]\*0.12; fission\_yield $[35]$  $[51]$  $[1] = 0.0$ ;

fission\_yield[32][53][0]+=fission\_yield[31][54][0]\*0.65; fission\_yield[32][52][0]+=fission\_yield[31][54][0]\*0.35; fission\_yield[31][54][0]=0.0;

```
fission_yield[33][52][0]+=fission_yield[32][53][0]*0.86;
fission_yield[33][51][0]+=fission_yield[32][53][0]*0.14;
fission_yield[32][53][0]=0.0;
```

```
fission_yield[34][51][0]+=fission_yield[33][52][0]*0.406;
fission_yield[34][50][0]+=fission_yield[33][52][0]*0.594;
fission_yield[33][52][0]=0.0;
```

```
fission_yield[35][50][0]+=fission_yield[34][51][0];
fission_yield[34][51][0]=0.0;
```

```
fission_yield[35][50][0]+=fission_yield[34][51][1]*0.77;
fission_yield[35][49][0]+=fission_yield[34][51][1]*0.23;
fission_yield[34][51][1] = 0.0;
```
fission\_yield[31][53][0]+=fission\_yield[30][54][0]; fission\_yield[30][54][0]=0.0;

fission\_yield[32][52][0]+=fission\_yield[31][53][0]\*0.26; fission\_yield[32][51][0]+=fission\_yield[31][53][0]\*0.74; fission\_yield[31][53][0]=0.0;

```
fission_yield[33][51][0]+=fission_yield[32][52][0]*0.898;
fission_yield[33][50][0]+=fission_yield[32][52][0]*0.102;
fission_yield[32][52][0]=0.0;
```
fission\_yield[31][52][0]+=fission\_yield[30][53][0];

fission\_yield[30][53][0]=0.0;

```
fission_yield[32][51][0]+=fission_yield[31][52][0]*0.372;
fission_yield[32][50][0]+=fission_yield[31][52][0]*0.628;
fission_yield[31][52][0]=0.0;
```

```
fission_yield[30][52][0]+=fission_yield[29][53][0];
fission_yield[29][53][0]=0.0;
```

```
fission_yield[31][51][0]+=fission_yield[30][52][0];
fission_yield[30][52][0]=0.0;
```

```
fission_yield[32][50][0]+=fission_yield[31][51][0]*0.802;
fission_yield[32][49][0]+=fission_yield[31][51][0]*0.198;
fission_yield[31][51][0]=0.0;
```

```
fission_yield[31][50][0]+=fission_yield[30][51][0]*0.925;
fission_yield[31][49][0]+=fission_yield[30][51][0]*0.075;
fission_yield[30][51][0]=0.0;
```

```
fission_yield[32][49][0]+=fission_yield[31][50][0]*0.881;
fission_yield[32][48][0]+=fission_yield[31][50][0]*0.119;
fission_yield[31][50][0]=0.0;
```

```
fission_yield[29][51][0]+=fission_yield[28][52][0];
fission_yield[28][52][0]=0.0;
```

```
fission_yield[30][50][0]+=fission_yield[29][51][0];
fission_yield[29][51][0]=0.0;
```

```
fission_yield[31][49][0]+=fission_yield[30][50][0]*0.99;
fission_yield[31][48][0]+=fission_yield[30][50][0]*0.01;
fission_yield[30][50][0]=0.0;
```

```
fission_yield[32][48][0]+=fission_yield[31][49][0]*0.9914;
fission_yield[32][47][0]+=fission_yield[31][49][0]*0.0086;
fission_yield[31][49][0]=0.0;
```

```
fission_yield[30][49][0]+=fission_yield[29][50][0]*0.45;
fission_yield[30][48][0]+=fission_yield[29][50][0]*0.55;
fission_yield[29][50][0]=0.0;
```

```
fission_yield[31][48][0]+=fission_yield[30][49][0]*0.987;
fission_yield[31][47][0]+=fission_yield[30][49][0]*0.013;
fission_yield[30][49][0]=0.0;
```

```
//-------------- modifications for neutron emission : end ---------------------
set_intial_140
//-------------- modifications for neutron emission : begin -------------------
```
// A Z N el A Z N el raito // 128 46 82 Pb -> 127 47 80 Ag 1 fission\_yield[47][80][0]+=fission\_yield[46][82][0]; fission\_yield[46][82][0]=0.0; // 130 46 84 Pd -> 129 47 82 Ag 1 fission\_yield[47][82][0]+=fission\_yield[46][84][0]; fission\_yield $[46]$  $[84]$  $[0] = 0.0$ ; // 129 47 82 Ag -> 129 48 81 Cd 1 fission\_yield[48][81][0]+=fission\_yield[47][82][0]; fission\_yield[47][82][0]=0.0; // 130 47 83 Ag -> 129 48 81 Cd 1 fission\_yield[48][81][0]+=fission\_yield[47][83][0]; fission\_yield[47][83][0]=0.0; // A Z N el A Z N el ratio // 129 48 81 Cd -> 129 49 80 In 1 fission\_yield[49][80][0]+=fission\_yield[48][81][0]; fission\_yield[48][81][0]=0.0; // 129 49 80 In1 -> 128 50 78 Sn 0.025 // 129 49 80 In1 -> 129 50 79 Sn 0.975 fission\_yield[50][78][0]+=fission\_yield[49][80][1]\*0.025; fission\_yield[50][79][0]+=fission\_yield[49][80][1]\*0.975; fission\_yield[49][80][1]=0.0; // A Z N el A Z N el ratio // 131 48 83 Cd -> 130 49 81 In 0.035 // 131 48 83 Cd -> 131 49 82 In 0.965 fission\_yield[49][81][0]+=fission\_yield[48][83][0]\*0.035; fission\_yield[49][82][0]+=fission\_yield[48][83][0]\*0.965; fission\_yield[48][83][0]=0.0; // 130 48 82 Cd -> 130 49 81 In 0.965 // 130 48 82 Cd -> 129 49 80 In 0.035 fission\_yield[49][81][0]+=fission\_yield[48][82][0]\*0.965; fission\_yield[49][80][0]+=fission\_yield[48][82][0]\*0.035; fission\_yield[48][82][0]=0.0; // 130 49 81 In -> 130 50 80 Sn 0.9907 // 130 49 81 In -> 129 50 79 Sn 0.0093 fission\_yield[50][80][0]+=fission\_yield[49][81][0]\*0.9907; fission\_yield[50][79][0]+=fission\_yield[49][81][0]\*0.0093; fission\_yield[49][81][0]=0.0; // 130 49 81 In1 -> 130 50 80 Sn 0.9835 // 130 49 81 In1 -> 129 50 79 Sn 0.0165 fission\_yield[50][80][0]+=fission\_yield[49][81][1]\*0.9835; fission\_yield[50][79][0]+=fission\_yield[49][81][1]\*0.0165; fission\_yield[49][81][1]=0.0; // 130 49 81 In2 -> 130 50 80 Sn 0.9835 // 130 49 81 In2 -> 129 50 79 Sn 0.0165 fission\_yield[50][80][0]+=fission\_yield[49][81][2]\*0.9835; fission\_yield[50][79][0]+=fission\_yield[49][81][2]\*0.0165; fission\_yield[49][81][2]=0.0;

// A Z N el A Z N el ratio // 131 49 82 In -> 131 50 81 Sn 0.98 // 131 49 82 In -> 130 50 80 Sn 0.02 fission\_yield[50][81][0]+=fission\_yield[49][82][0]\*0.98; fission\_yield[50][80][0]+=fission\_yield[49][82][0]\*0.02; fission\_yield[49][82][0]=0.0;

// A Z N el A Z N el ratio // 132 49 83 In -> 132 50 82 Sn 0.937 // 132 49 83 In -> 131 50 81 Sn 0.063 fission\_yield[50][82][0]+=fission\_yield[49][83][0]\*0.937; fission\_yield[50][81][0]+=fission\_yield[49][83][0]\*0.063; fission\_yield[49][83][0]=0.0;

// A Z N el A Z N el ratio // 134 48 86 Cd -> 133 49 84 In 1.0 fission\_yield[49][84][0]+=fission\_yield[48][86][0]; fission\_yield[48][86][0]=0.0; // 133 49 84 In -> 133 50 83 Sn 0.15 // 133 49 84 In -> 132 50 82 Sn 0.85 fission\_yield[50][83][0]+=fission\_yield[49][84][0]\*0.15; fission\_yield[50][82][0]+=fission\_yield[49][84][0]\*0.85; fission\_yield[49][84][0]=0.0;

// A Z N el A Z N el ratio // 134 49 85 In -> 134 50 84 Sn 0.35 // 134 49 85 In -> 133 50 83 Sn 0.65 fission\_yield[50][84][0]+=fission\_yield[49][85][0]\*0.35; fission\_yield[50][83][0]+=fission\_yield[49][85][0]\*0.65; fission\_yield[49][85][0]=0.0; // 134 50 84 Sn -> 134 51 83 Sb 0.83 // 134 50 84 Sn -> 133 51 82 Sb 0.17 fission\_yield[51][83][0]+=fission\_yield[50][84][0]\*0.83; fission\_yield[51][82][0]+=fission\_yield[50][84][0]\*0.17; fission\_yield[50][84][0]=0.0;

```
// A Z N el A Z N el ratio
// 136 49 87 In -> 136 50 86 Sn 0.5
// 136 49 87 In -> 135 50 85 Sn 0.5
fission_yield[50][86][0]+=fission_yield[49][87][0]*0.5;
fission_yield[50][85][0]+=fission_yield[49][87][0]*0.5;
fission_yield[49][87][0]=0.0;
// 136 50 86 Sn -> 135 51 84 Sb 0.3
// 136 50 86 Sn -> 136 51 85 Sb 0.7
fission_yield[51][84][0]+=fission_yield[50][86][0]*0.3;
fission_yield[51][85][0]+=fission_yield[50][86][0]*0.7;
fission_yield[50][86][0]=0.0;
// 135 50 85 Sn -> 135 51 84 Sb 0.79
// 135 50 85 Sn -> 134 51 83 Sb 0.21
fission_yield[51][84][0]+=fission_yield[50][85][0]*0.79;
```
fission\_yield[51][83][0]+=fission\_yield[50][85][0]\*0.21; fission\_yield $[50]$  $[85]$  $[0] = 0.0$ ; // 135 51 84 Sb -> 135 52 83 Te 0.78 // 135 51 84 Sb -> 134 52 82 Te 0.22 fission\_yield[52][83][0]+=fission\_yield[51][84][0]\*0.78; fission\_yield[52][82][0]+=fission\_yield[51][84][0]\*0.22; fission\_yield[51][84][0]=0.0;

// A Z N el A Z N el ratio // 138 50 88 Sn -> 137 51 86 Sb 1.0 fission\_yield[51][86][0]+=fission\_yield[50][88][0]; fission\_yield[50][88][0]=0.0; // 137 50 87 Sn -> 136 51 85 Sb 0.58 // 137 50 87 Sn -> 137 51 86 Sb 0.42 fission\_yield[51][85][0]+=fission\_yield[50][87][0]\*0.58; fission\_yield[51][86][0]+=fission\_yield[50][87][0]\*0.42; fission\_yield[50][87][0]=0.0; // 137 51 86 Sb -> 136 52 84 Te 0.49 // 137 51 86 Sb -> 137 52 85 Te 0.51 fission\_yield[52][84][0]+=fission\_yield[51][86][0]\*0.49; fission\_yield[52][85][0]+=fission\_yield[51][86][0]\*0.51; fission\_yield[51][86][0]=0.0;

// 136 51 85 Sb -> 136 52 84 Te 0.837 // 136 51 85 Sb -> 135 52 83 Te 0.163 fission\_yield[52][84][0]+=fission\_yield[51][85][0]\*0.837; fission\_yield[52][83][0]+=fission\_yield[51][85][0]\*0.163; fission\_yield[51][85][0]=0.0; // 136 52 84 Te -> 136 53 83 I 0.9869 // 136 52 84 Te -> 135 53 82 I 0.0131 fission\_yield[53][83][0]+=fission\_yield[52][84][0]\*0.9869; fission\_yield[53][82][0]+=fission\_yield[52][84][0]\*0.0131; fission\_yield[52][84][0]=0.0;

// A Z N el A Z N el ratio // 138 51 87 Sb -> 138 52 86 Te 0.28 // 138 51 87 Sb -> 137 52 85 Te 0.72 fission\_yield[52][86][0]+=fission\_yield[51][87][0]\*0.28; fission\_yield[52][85][0]+=fission\_yield[51][87][0]\*0.72; fission\_yield[51][87][0]=0.0; // 139 51 88 Sb -> 139 52 87 Te 0.1 // 139 51 88 Sb -> 138 52 86 Te 0.9 fission\_yield[52][87][0]+=fission\_yield[51][88][0]\*0.9; fission\_yield[52][86][0]+=fission\_yield[51][88][0]\*0.1; fission\_yield[51][88][0]=0.0; // 138 52 86 Te -> 138 53 84 I 0.063 // 138 52 86 Te -> 138 53 85 I 0.937 fission\_yield[53][84][0]+=fission\_yield[52][86][0]\*0.063; fission\_yield[53][85][0]+=fission\_yield[52][86][0]\*0.937; fission\_yield[52][86][0]=0.0;

// 137 52 85 Te -> 137 53 84 I 0.9701 // 137 52 85 Te -> 136 53 83 I 0.0299 fission\_yield[53][84][0]+=fission\_yield[52][85][0]\*0.9701; fission\_yield[53][83][0]+=fission\_yield[52][85][0]\*0.0299; fission\_yield[52][85][0]=0.0; // 137 53 84 I -> 137 54 83 Xe 0.9286 // 137 53 84 I -> 136 54 82 Xe 0.0714 fission\_yield[54][83][0]+=fission\_yield[53][84][0]\*0.9286; fission\_yield[54][82][0]+=fission\_yield[53][84][0]\*0.0714; fission\_yield[53][84][0]=0.0;

// A Z N el A Z N el ratio // 139 52 87 Te -> 138 53 85 I 1.0 fission\_yield[53][85][0]+=fission\_yield[52][87][0]; fission\_yield[52][87][0]=0.0; // 138 53 85 I -> 138 54 84 Xe 0.9444 // 138 53 85 I -> 137 54 83 Xe 0.0556 fission\_yield[54][84][0]+=fission\_yield[53][85][0]\*0.9444; fission\_yield[54][83][0]+=fission\_yield[53][85][0]\*0.0556; fission\_yield[53][85][0]=0.0;

// A Z N el A Z N el ratio // 140 52 88 Te -> 139 53 86 I 1.0 fission\_yield[53][86][0]+=fission\_yield[52][88][0]; fission\_yield[52][88][0]=0.0; // 139 53 86 I -> 139 54 85 Xe 0.9 // 139 53 86 I -> 138 54 84 Xe 0.1 fission\_yield[54][85][0]+=fission\_yield[53][86][0]\*0.9; fission\_yield[54][84][0]+=fission\_yield[53][86][0]\*0.1; fission\_yield $[53]$  $[86]$  $[0] = 0.0$ ;

// A Z N el A Z N el ratio // 140 53 87 I -> 140 54 86 Xe 0.907 // 140 53 87 I -> 139 54 85 Xe 0.093 fission\_yield[54][86][0]+=fission\_yield[53][87][0]\*0.907; fission\_yield[54][85][0]+=fission\_yield[53][87][0]\*0.093; fission\_yield[53][87][0]=0.0;

// A Z N el A Z N el ratio // 141 53 88 I -> 141 54 87 Xe 0.788 // 141 53 88 I -> 140 54 86 Xe 0.212 fission\_yield[54][87][0]+=fission\_yield[53][88][0]\*0.788; fission\_yield[54][86][0]+=fission\_yield[53][88][0]\*0.212; fission\_yield[53][88][0]=0.0;

// A Z N el A Z N el ratio // 142 52 90 Te -> 142 53 89 I 1.0 fission\_yield[53][89][0]+=fission\_yield[52][90][0]; fission\_yield[52][90][0]=0.0;

// A Z N el A Z N el ratio // 144 54 90 Xe -> 143 55 88 Cs 0.03 // 144 54 90 Xe -> 144 55 89 Cs 0.97 fission\_yield[55][88][0]+=fission\_yield[54][90][0]\*0.03; fission\_yield[55][89][0]+=fission\_yield[54][90][0]\*0.97; fission\_yield $[54]$ [90] $[0] = 0.0$ ; // 143 54 89 Xe -> 143 55 88 Cs 0.99 // 143 54 89 Xe -> 142 55 87 Cs 0.01 fission\_yield[55][88][0]+=fission\_yield[54][89][0]\*0.99; fission\_yield[55][87][0]+=fission\_yield[54][89][0]\*0.01; fission\_yield $[54]$  $[89]$  $[0] = 0.0$ ; // 143 55 88 Cs -> 143 56 87 Ba 0.9836 // 143 55 88 Cs -> 142 56 86 Ba 0.0164 fission\_yield[56][87][0]+=fission\_yield[55][88][0]\*0.9836; fission\_yield[56][86][0]+=fission\_yield[55][88][0]\*0.0164; fission\_yield[55][88][0]=0.0; // A Z N el A Z N el ratio // 146 54 92 Xe -> 145 55 90 Cs 0.069 // 146 54 92 Xe -> 146 55 91 Cs 0.931 fission\_yield[55][90][0]+=fission\_yield[54][92][0]\*0.069; fission\_yield[55][91][0]+=fission\_yield[54][92][0]\*0.931; fission\_yield $[54]$  $[92]$  $[0] = 0.0$ ; // 145 54 91 Xe -> 144 55 89 Cs 0.05 // 145 54 91 Xe -> 145 55 90 Cs 0.95 fission\_yield[55][89][0]+=fission\_yield[54][91][0]\*0.05; fission\_yield[55][90][0]+=fission\_yield[54][91][0]\*0.95; fission  $yield[54]$ [91][0]=0.0; // 145 55 90 Cs -> 144 56 88 Ba 0.147 // 145 55 90 Cs -> 145 56 89 Ba 0.853 fission\_yield[56][88][0]+=fission\_yield[55][90][0]\*0.147; fission\_yield[56][89][0]+=fission\_yield[55][90][0]\*0.853; fission\_yield[55][90][0]=0.0; // 144 55 89 Cs -> 144 56 88 Ba 0.9697 // 144 55 89 Cs -> 143 56 87 Ba 0.0303 fission\_yield[56][88][0]+=fission\_yield[55][89][0]\*0.9697; fission\_yield[56][87][0]+=fission\_yield[55][89][0]\*0.0303; fission\_yield[55][89][0]=0.0; // 144 56 88 Ba -> 144 57 87 La 0.964 // 144 56 88 Ba -> 143 57 86 La 0.036 fission\_yield[57][87][0]+=fission\_yield[56][88][0]\*0.964; fission\_yield[57][86][0]+=fission\_yield[56][88][0]\*0.036; fission\_yield[56][88][0]=0.0; // A Z N el A Z N el ratio // 146 55 91 Cs -> 146 56 90 Ba 0.858 // 146 55 91 Cs -> 145 56 89 Ba 0.142

fission\_yield[56][90][0]+=fission\_yield[55][91][0]\*0.858;

fission\_yield[56][89][0]+=fission\_yield[55][91][0]\*0.142; fission\_yield[55][91][0]=0.0;

// A Z N el A Z N el ratio // 148 54 94 Xe -> 147 55 92 Cs 1 fission\_yield[55][92][0]+=fission\_yield[54][94][0]; fission\_yield $[54]$  $[94]$  $[0] = 0.0$ ; // 147 55 92 Cs -> 147 56 91 Ba 0.715 // 147 55 92 Cs -> 146 56 90 Ba 0.285 fission\_yield[56][91][0]+=fission\_yield[55][92][0]\*0.715; fission\_yield[56][90][0]+=fission\_yield[55][92][0]\*0.285; fission\_yield[55][92][0]=0.0;

// A Z N el A Z N el ratio

// 148 55 93 Cs -> 148 56 92 Ba 0.749 // 148 55 93 Cs -> 147 56 91 Ba 0.251 fission\_yield[56][92][0]+=fission\_yield[55][93][0]\*0.749; fission\_yield[56][91][0]+=fission\_yield[55][93][0]\*0.251; fission\_yield[55][93][0]=0.0;

// A Z N el A Z N el ratio // 150 55 95 Cs -> 149 56 93 Ba 1.0 fission\_yield[56][93][0]+=fission\_yield[55][95][0]\*1.0; fission\_yield[55][95][0]=0.0; // 149 55 94 Cs -> 148 56 92 Ba 1.0 fission\_yield[56][92][0]+=fission\_yield[55][94][0]\*1.0; fission\_yield[55][94][0]=0.0; // 149 56 93 Ba -> 149 57 92 La 0.9957 // 149 56 93 Ba -> 148 57 91 La 0.0043 fission\_yield[57][92][0]+=fission\_yield[56][93][0]\*0.9957; fission\_yield[57][91][0]+=fission\_yield[56][93][0]\*0.0043; fission\_yield[56][93][0]=0.0; // 149 57 92 La -> 149 58 91 Ce 0.9857 // 149 57 92 La -> 148 58 90 Ce 0.0143 fission\_yield[58][91][0]+=fission\_yield[57][92][0]\*0.9857; fission\_yield[58][90][0]+=fission\_yield[57][92][0]\*0.0143; fission\_yield[57][92][0]=0.0;

// A Z N el A Z N el ratio

// 151 55 96 Cs -> 150 56 94 Ba 1.0 fission\_yield[56][94][0]+=fission\_yield[55][96][0]\*1.0; fission\_yield[55][96][0]=0.0; // 151 56 95 Ba -> 150 57 93 La 1.0 fission\_yield[57][93][0]+=fission\_yield[56][95][0]\*1.0; fission\_yield[56][95][0]=0.0; // 150 56 94 Ba -> 149 57 93 La 1.0 fission\_yield[57][93][0]+=fission\_yield[56][94][0]\*1.0; fission\_yield[56][94][0]=0.0;

// 150 57 93 La -> 150 58 92 Ce 0.973 // 150 57 93 La -> 149 58 91 Ce 0.027 fission\_yield[58][92][0]+=fission\_yield[57][93][0]\*0.973; fission\_yield[58][91][0]+=fission\_yield[57][93][0]\*0.027; fission\_yield[57][93][0]=0.0;

// A Z N el A Z N el ratio // 152 56 96 Ba -> 151 57 94 Ba 1.0 fission\_yield[57][94][0]+=fission\_yield[56][96][0]\*1.0; fission\_yield[56][96][0]=0.0;

// 151 57 94 La -> 150 58 92 Ce 1.0 fission\_yield[58][92][0]+=fission\_yield[57][94][0]\*1.0; fission\_yield[57][94][0]=0.0;

 $\frac{1}{4}$  A  $\frac{1}{4}$  A  $\frac{1}{4}$   $\frac{1}{4}$   $\frac{1}{4$ // 154 57 97 La -> 154 58 96 Ce 1.0 fission\_yield[58][96][0]+=fission\_yield[57][97][0]\*1.0; fission\_yield[57][97][0]=0.0; // 154 58 96 La -> 154 59 95 Pr 1.0 fission\_yield[59][95][0]+=fission\_yield[58][96][0]\*1.0; fission\_yield[58][96][0]=0.0;

#include "set\_lambda\_95.c" int set\_lambda\_79(int A){ const int A0=79; enum{Ga,Ge1,Ge,As,Se1,Se,Br1,Br,END}; int i,j; nn=END; printf("set\_lambda: A=%d nn=%d\n",A,nn);  $if(A!=A0 || M$  $for(i=0; i\leq n; i++)$ { $for(j=0; j\leq n; j++)$ lambda[i][j]=0;} set\_halflife(Ga, A, 31, 0, 2.847,sec); set\_halflife(Ge1, A, 32, 1, 39.0,sec); set\_halflife(Ge, A, 32, 0, 18.98,sec); set\_halflife(As, A, 33, 0, 9.01,min); set\_halflife(Se1, A, 34, 1, 3.92,min); set\_halflife(Se, A, 34, 0, 2.95e+5,year); set\_halflife(Br1, A, 35, 1, 5.1,sec); set\_halflife(Br, A, 35, 0, BIGNUM,sec); lambda[Ge][Ga]=-lambda[Ga][Ga]; lambda[Ge][Ge1]=-lambda[Ge1][Ge1]\*0.04; lambda[As][Ge1]=-lambda[Ge1][Ge1]\*0.96; lambda[As][Ge]=-lambda[Ge][Ge];

//-------------- modifications for neutron emission : end ---------------------

```
lambda[Se][As]=-lambda[As][As]*0.021;
  lambda[Se1][As] = -lambda[As][As][As]*0.979;lambda[Se][Se1]=-lambda[Se1][Se1]*0.9994;
  lambda[Br][Se1]=-lambda[Se1][Se1]*0.0006;
  lambda[Br][Se]=-lambda[Se][Se];
  lambda[Br][Br1]=-lambda[Br1][Br1];
 return 0;
}
int set_lambda_80(int A){
  const int A0=80;
  enum{Ge,As,Br1,Br,Se,Kr,END};
  int i,j;
 nn=END;
  printf("set_lambda: A=%d nn=%d\n",A,nn);
  if(A!=A0 || M\leq n) exist(1);for(i=0;i\leq n; i++) {for(i=0;j\leq n; i++)lambda[i][j]=0;}
  set_halflife(Ge, A, 32, 0, 29.5,sec);
  set_halflife(As, A, 33, 0, 15.2,sec);
  set_halflife(Se, A, 34, 0, BIGNUM,sec);
  set_halflife(Br1, A, 35, 1, 4.4205,hour);
  set_halflife(Br, A, 35, 0, 17.68,min);
  set_halflife(Kr, A, 36, 0, BIGNUM,sec);
  lambda[As][Ge]=-lambda[Ge][Ge];
  lambda[Se][As]=-lambda[As][As];
  lambda[Br][Br1]=-lambda[Br1][Br1];
  lambda[Se][Br]=-lambda[Br][Br]*0.083;
  lambda[Kr][Br]=-lambda[Br][Br]*0.917;
 return 0;
}
int set_lambda_81(int A){
  const int A0=81;
  enum{Ge1,Ge,As,Se1,Se,Br,END};
  int i,j;
  nn=END;
  printf("set_lambda: A=%d nn=%d\n",A,nn);
  if(A!=A0 || M\leq n) exist(1);for(i=0; i\leq n; i++){for(i=0; i\leq n; i++)lambda[i][j]=0;}
  set_halflife(Ge1, A, 32, 1, 7.61,sec);
  set_halflife(Ge, A, 32, 0, 7.6,sec);
  set_halflife(As, A, 33, 0, 33.3,sec);
  set_halflife(Se1, A, 34, 1, 57.28,min);
```

```
set_halflife(Se, A, 34, 0, 18.45,min);
  set_halflife(Br, A, 35, 0, BIGNUM,sec);
  lambda[As][Ge1]=-lambda[Ge1][Ge1];
  lambda[As][Ge]=-lambda[Ge][Ge];
  lambda[Se][As]=-lambda[As][As]*0.911;
  lambda[Se1][As]=-lambda[As][As]*0.089;
  lambda[Se][Se1]=-lambda[Se1][Se1]*0.9995;
  lambda[Br][Se1]=-lambda[Se1][Se1]*0.0005;
  lambda[Br][Se]=-lambda[Se][Se];
 return 0;
}
int set_lambda_82(int A){
  const int A0=82;
  enum{Ge,As1,As,Se,Br1,Br,Kr,END};
  int i,j;
  nn=END;
  printf("set_lambda: A=%d nn=%d\n",A,nn);
  if(A!=A0 || M\leq n) exist(1);for(i=0; i\leq n; i++){for(j=0; j\leq n; j++)lambda[i][j]=0;}
  set_halflife(Ge, A, 32, 0, 4.56,sec);
  set_halflife(As1, A, 33, 1, 13.6,sec);
  set_halflife(As, A, 33, 0, 19.1,sec);
  set_halflife(Se, A, 34, 0, BIGNUM,sec);
  set_halflife(Br1, A, 35, 1, 6.13,min);
  set_halflife(Br, A, 35, 0, 35.282,hour);
  set_halflife(Kr, A, 36, 0, BIGNUM, sec);
  lambda[As][Ge]=-lambda[Ge][Ge];
  lambda[As][As1]=-lambda[As1][As1];
  lambda[Se][As] = -lambda[As][As]lambda[Br][Br1]=-lambda[Br1][Br1]*0.976;
  lambda[Kr][Br1]=-lambda[Br1][Br1]*0.024;
  lambda[Kr][Br]=-lambda[Br][Br];
 return 0;
}
int set_lambda_83(int A){
  const int A0=83;
  enum{Ge,As,Se1,Se,Br,Kr1,Kr,END};
  int i,j;
 nn=END;
  printf("set_lambda: A=%d nn=%d\n",A,nn);
  if(A!=A0 \mid \mid M\leq n) \text{ exit}(1);
```

```
for(i=0; i\leq n; i++){for(i=0; i\leq n; i++)lambda[i][j]=0;}
  set_halflife(Ge, A, 32, 0, 1.85,sec);
  set_halflife(As, A, 33, 0, 13.4,sec);
  set_halflife(Se1, A, 34, 1, 70.1,sec);
  set_halflife(Se, A, 34, 0, 22.3,min);
  set_halflife(Br, A, 35, 0, 2.40,hour);
  set_halflife(Kr1, A, 36, 1, 1.85,hour);
  set_halflife(Kr, A, 36, 0, BIGNUM,sec);
  lambda[As][Ge]=-lambda[Ge][Ge];
  lambda[Se][As]=-lambda[As][As]*0.366;
  lambda[Se1][As]=-lambda[As][As]*0.634;
  lambda[Br][Se1]=-lambda[Se1][Se1];
  lambda[Br][Se]=-lambda[Se][Se];
  lambda[Kr][Br]=-lambda[Br][Br]*0.0002;
  lambda[Kr1][Br]=-lambda[Br][Br]*0.9998;
  lambda[Kr][Kr1]=-lambda[Kr1][Kr1];
 return 0;
}
int set_lambda_84(int A){
  const int A0=84;
  enum{As,Se,Br1,Br,Kr,END};
  int i,j;
 nn=END;
  printf("set_lambda: A=%d nn=%d\n",A,nn);
  if(A!=A0 \mid \mid M\leq n) \text{ exit}(1);for(i=0; i\leq n; i++){for(i=0; i\leq n; i++)lambda[i][j]=0;}
  set_halflife(As, A, 33, 0, 4.2,sec);
  set_halflife(Se, A, 34, 0, 3.26,min);
  set_halflife(Br1, A, 35, 1, 6.0,min);
  set_halflife(Br, A, 35, 0, 31.76,min);
  set_halflife(Kr, A, 36, 0, BIGNUM,sec);
  lambda[Se][As]=-lambda[As][As];
  lambda[Br][Se]=-lambda[Se][Se];
  lambda[Kr][Br1]=-lambda[Br1][Br1];
  lambda[Kr][Br]=-lambda[Br][Br];
 return 0;
}
int set_lambda_85(int A){
  const int A0=85;
  enum{Br,Kr1,Kr,Rb,END};
```

```
int i,j;
  nn=END;
  printf("set_lambda: A=%d nn=%d\n",A,nn);
  if(A!=A0 \mid \mid M\leq n) \text{ exit}(1);for(i=0; i\leq n; i++)\{for(j=0; j\leq n; j++)\land and[i][j]=0;\}set_halflife(Br, A, 35, 0, 2.90,min);
  set_halflife(Kr1, A, 36, 1, 4.480,hour);
  set_halflife(Kr, A, 36, 0, 10.752,year);
  set_halflife(Rb, A, 37, 0, BIGNUM,sec);
  lambda[Kr][Br]=-lambda[Br][Br]*0.9982;
  lambda[Kr1][Br]=-lambda[Br][Br]*0.0018;
  lambda[Kr][Kr1]=-lambda[Kr1][Kr1];
  lambda[Rb][Kr]=-lambda[Kr][Kr];
 return 0;
}
int set_lambda_86(int A){
 const int A0=86;
  enum{Br,Rb1,Rb,Kr,Sr,END};
  int i,j;
 nn=END;
  printf("set_lambda: A=%d nn=%d\n",A,nn);
  if(A!=A0 || M<m) exit(1);for(i=0; i\leq n; i++){for(j=0; j\leq n; j++)lambda[i][j]=0;}
  set_halflife(Br, A, 35, 0, 55.1,sec);
  set_halflife(Kr, A, 36, 0, BIGNUM,sec);
  set_halflife(Rb1, A, 37, 1, 1.017,min);
  set_halflife(Rb, A, 37, 0, 18.642,day);
  set_halflife(Sr, A, 38, 0, BIGNUM,sec);
  lambda[Kr][Br]=-lambda[Br][Br];
  lambda[Rb][Rb1]=-lambda[Rb1][Rb1];
  lambda[Sr][Rb]=-lambda[Rb][Rb];
 return 0;
}
int set_lambda_87(int A){
  const int A0=87;
  enum{Kr,Sr1,Rb,Sr,END};
  int i,j;
 nn=END;
  printf("set_lambda: A=%d nn=%d\n",A,nn);
  if(A!=A0 || M\leq n) exist(1);
```

```
for(i=0; i\leq n; i++){for(i=0; i\leq n; i++)lambda[i][j]=0;}
  set_halflife(Kr, A, 36, 0, 76.3,min);
  set_halflife(Rb, A, 37, 0, 4.81e+10,year);
  set_halflife(Sr1, A, 38, 1, 2.815,hour);
  set_halflife(Sr, A, 38, 0, BIGNUM,sec);
  lambda[Rb][Kr]=-lambda[Kr][Kr];
  lambda[Sr][Rb]=-lambda[Rb][Rb];
  lambda[Rb][Sr1]=-lambda[Sr1][Sr1]*0.003;
  lambda[Sr][Sr1]=-lambda[Sr1][Sr1]*0.997;
 return 0;
}
int set_lambda_88(int A){
  const int A0=88;
  enum{Kr,Rb,Sr,END};
  int i,j;
  nn=END;
  printf("set_lambda: A=%d nn=%d\n",A,nn);
  if(A!=A0 || M\leq n) exist(1);for(i=0; i\leq n; i++){for(j=0; j\leq n; j++)lambda[i][j]=0;}
  set_halflife(Kr, A, 36, 0, 2.84,hour);
  set_halflife(Rb, A, 37, 0, 17.773,min);
  set_halflife(Sr, A, 38, 0, BIGNUM,sec);
  lambda[Rb][Kr]=-lambda[Kr][Kr];
  lambda[Sr][Rb]=-lambda[Rb][Rb];
  return 0;
}
int set_lambda_89(int A){
  const int A0=89;
  enum{Kr,Rb,Sr,Y1,Y,END};
  int i,j;
  nn=END;
  printf("set_lambda: A=%d nn=%d\n",A,nn);
  if(A!=A0 || M\leq n) exist(1);for(i=0; i\leq n; i++){for(i=0; i\leq n; i++)lambda[i][j]=0;}
  set_halflife(Kr, A, 36, 0, 3.15,min);
  set_halflife(Rb, A, 37, 0, 15.15,min);
  set_halflife(Sr, A, 38, 0, 50.53,day);
  set_halflife(Y1, A, 39, 1, 15.663,sec);
  set_halflife(Y, A, 39, 0, BIGNUM,sec);
```

```
lambda[Rb][Kr]=-lambda[Kr][Kr];
  lambda[Sr][Rb]=-lambda[Rb][Rb];
  lambda[Y][Sr]=-lambda[Sr][Sr]*0.99985;
  lambda[Y1][Sr]=-lambda[Sr][Sr]*0.00015;
  lambda[Y][Y1]=-lambda[Y1][Y1];
 return 0;
}
int set_lambda_90(int A){
  const int A0=90;
  enum{Kr,Rb1,Rb,Sr,Y1,Y,Zr1,Zr,END};
  int i,j;
  nn=END;
  printf("set_lambda: A=%d nn=%d\n",A,nn);
  if(A!=A0 || M\leq n) exist(1);for(i=0; i\leq n; i++){for(j=0; j\leq n; j++)lambda[i][j]=0;}
  set_halflife(Kr, A, 36, 0, 32.32,sec);
  set_halflife(Rb1, A, 37, 1, 258,sec);
  set_halflife(Rb, A, 37, 0, 158,sec);
  set_halflife(Sr, A, 38, 0, 28.90,year);
  set_halflife(Y1, A, 39, 1, 3.19,hour);
  set_halflife(Y, A, 39, 0, 64.053,hour);
  set_halflife(Zr1, A, 40, 1, 809.2e-3,sec);
  set_halflife(Zr, A, 40, 0, BIGNUM,sec);
  lambda[Rb][Kr] = -lambda[Kr][Kr]*0.878;lambda[Rb1][Kr]=-lambda[Kr][Kr]*0.122;
  lambda[Rb][Rb1]=-lambda[Rb1][Rb1]*0.026;
  lambda[Sr][Rb1]=-lambda[Rb1][Rb1]*0.974;
  lambda[Sr][Rb]=-lambda[Rb][Rb];
  lambda[Y][Sr] =-lambda[Sr][Sr];lambda[Y][Y1]=-lambda[Y1][Y1];
  lambda[Zr][Y] = -lambda[Y][Y];
  lambda[Zr][Zr1]=-lambda[Zr1][Zr1];
  return 0;
}
int set_lambda_91(int A){
  const int A0=91;
  enum{Kr,Rb,Sr,Y1,Y,Zr,END};
  int i,j;
  nn=END;
  printf("set_lambda: A=%d nn=%d\n",A,nn);
  if(A!=A0 || M\leq n) exist(1);
```

```
for(i=0; i\leq n; i++){for(i=0; i\leq n; i++)lambda[i][j]=0;}
  set_halflife(Kr, A, 36, 0, 8.57,sec);
  set_halflife(Rb, A, 37, 0, 58.4,sec);
  set_halflife(Sr, A, 38, 0, 9.63,hour);
  set_halflife(Y1, A, 39, 1, 49.71,min);
  set_halflife(Y, A, 39, 0, 58.51,day);
  set_halflife(Zr, A, 40, 0, BIGNUM,sec);
  lambda[Rb][Kr]=-lambda[Kr][Kr];
  lambda[Sr][Rb]=-lambda[Rb][Rb];
  lambda[Y][Sr] =-lambda[Sr][Sr] *0.11;lambda[Y1][Sr]=-lambda[Sr][Sr]*0.89;
  lambda[Y][Y1]=-lambda[Y1][Y1];
  lambda[Zr][Y] = -lambda[Y][Y];
 return 0;
}
int set_lambda_92(int A){
 const int A0=92;
  enum{Kr,Rb,Sr,Y,Zr,END};
  int i,j;
 nn=END;
  printf("set_lambda: A=%d nn=%d\n",A,nn);
  if(A!=A0 || M<m) exit(1);for(i=0; i\leq n; i++){for(j=0; j\leq n; j++)lambda[i][j]=0;}
  set_halflife(Kr, A, 36, 0, 1.840,sec);
  set_halflife(Rb, A, 37, 0, 4.492,sec);
  set_halflife(Sr, A, 38, 0, 2.66,hour);
  set_halflife(Y, A, 39, 0, 3.54,hour);
  set_halflife(Zr, A, 40, 0, BIGNUM,sec);
  lambda[Rb][Kr]=-lambda[Kr][Kr];
  lambda[Sr][Rb]=-lambda[Rb][Rb];
  lambda[Y][Sr]=-lambda[Sr][Sr];
  lambda[Zr][Y] = -lambda[Y][Y];
 return 0;
}
int set_lambda_93(int A){
  const int A0=93;
  enum{Sr,Y1,Y,Zr,Nb1,Nb,END};
  int i,j;
 nn=END;
  printf("set_lambda: A=%d nn=%d\n",A,nn);
```

```
if(A!=A0 || M<m) exit(1);for(i=0; i\leq n; i++){for(j=0; j\leq n; j++)lambda[i][j]=0;}
  set_halflife(Sr, A, 38, 0, 7.43,min);
  set_halflife(Y1, A, 39, 1, 0.82,sec);
  set_halflife(Y, A, 39, 0, 10.18,hour);
  set_halflife(Zr, A, 40, 0, 1.61e+6,year);
  set_halflife(Nb1, A, 41, 1, 16.12,hour);
  set_halflife(Nb, A, 41, 0, BIGNUM,sec);
  lambda[Y][Sr]=-lambda[Sr][Sr];
  lambda[Y][Y1]=-lambda[Y1][Y1];
  lambda[Zr][Y] = -lambda[Y][Y];
  lambda[Nb][Zr]=-lambda[Zr][Zr]*0.05;lambda[Nb1][Zr]=-lambda[Zr][Zr]*0.95;
  lambda[Nb][Nb1]=-lambda[Nb1][Nb1];
 return 0;
}
int set_lambda_94(int A){
 const int A0=94;
  enum{Sr,Y,Zr,Nb1,Nb,Mo,END};
  int i,j;
 nn=END;
  printf("set_lambda: A=%d nn=%d\n",A,nn);
  if(A!=A0 \mid \mid M\leq nn) \text{ exit}(1);for(i=0; i\leq n; i++){for(j=0; j\leq n; j++)lambda[i][j]=0;}
  set_halflife(Sr, A, 38, 0, 75.3,sec);
  set_halflife(Y, A, 39, 0, 18.7,min);
  set_halflife(Zr, A, 40, 0, BIGNUM,sec);
  set_halflife(Nb1, A, 41, 1, 6.263,min);
  set_halflife(Nb, A, 41, 0, 2.03e+4,year);
  set_halflife(Mo, A, 42, 0, BIGNUM,sec);
  lambda[Y][Sr]=-lambda[Sr][Sr];
  lambda[Zr][Y] = -lambda[Y][Y];
  lambda[Nb][Nb1]=-lambda[Nb1][Nb1]*0.995;
  lambda[Mo][Nb1]=-lambda[Nb1][Nb1]*0.005;
  lambda[Mo][Nb]=-lambda[Nb][Nb];
 return 0;
}
int set_lambda_95(int A){
 const int A0=95;
  enum{Sr,Y,Zr,Nb1,Nb,Mo,END};
  int i,j;
 nn=END;
```

```
printf("set_lambda: A=%d nn=%d\n",A,nn);
  if(A!=A0 \mid \mid M\leq nn) \text{ exit}(1);for(i=0; i\leq n; i++){for(i=0; i\leq n; i++)lambda[i][j]=0;}
  set_halflife(Sr, A, 38, 0, 23.90,sec);
  set_halflife(Y, A, 39, 0, 10.3,min);
  set_halflife(Zr, A, 40, 0, 64.032,day);
  set_halflife(Nb1, A, 41, 1, 3.61,day);
  set_halflife(Nb, A, 41, 0, 34.991,day);
  set_halflife(Mo, A, 42, 0, BIGNUM,sec);
  lambda[Y][Sr]=-lambda[Sr][Sr];
  lambda[Zr][Y] = -lambda[Y][Y];
  lambda[Nb][Zr]=-lambda[Zr][Zr]*0.991;lambda[Nb1][Zr]=-lambda[Zr][Zr]*0.009;
  lambda[Nb][Nb1]=-lambda[Nb1][Nb1]*0.944;
  lambda[Mo][Nb1]=-lambda[Nb1][Nb1]*0.056;
  lambda[Mo][Nb]=-lambda[Nb][Nb];
 return 0;
}
int set_lambda_96(int A){
  const int A0=96;
  enum{Sr,Y1,Y,Zr,Nb,Mo,END};
  int i,j;
 nn=END;
  printf("set_lambda: A=%d nn=%d\n",A,nn);
  if(A!=A0 \mid \mid M\leq n) \text{ exit}(1);for(i=0; i\leq n; i++){for(i=0; i\leq n; i++)lambda[i][j]=0;}
  set_halflife(Sr, A, 38, 0, 1.07,sec);
  set_halflife(Y1, A, 39, 1, 9.6,sec);
  set_halflife(Y, A, 39, 0, 5.34,sec);
  set_halflife(Zr, A, 40, 0, 2.35e+19,year);
  set_halflife(Nb, A, 41, 0, 23.35,hour);
  set_halflife(Mo, A, 42, 0, BIGNUM,sec);
  lambda[Y][Sr] =-lambda[Sr][Sr];lambda[Zr][Y1]=-lambda[Y1][Y1];
  lambda[Zr][Y] = -lambda[Y][Y];
  lambda[Mo][Nb]=-lambda[Nb][Nb];
 return 0;
}
int set_lambda_97(int A){
  const int A0=97;
```

```
enum{Sr,Y2,Y1,Y,Zr,Nb1,Nb,Mo,END};
  int i,j;
  nn=END;
  printf("set_lambda: A=%d nn=%d\n",A,nn);
  if(A!=A0 \mid \mid M\leq n) \text{ exit}(1);for(i=0; i\leq n; i++){for(j=0; j\leq n; j++)lambda[i][j]=0;}
  set_halflife(Sr, A, 38, 0, 429e-3,sec);
  set_halflife(Y2, A, 39, 2, 142e-3,sec);
  set_halflife(Y1, A, 39, 1, 1.17,sec);
  set_halflife(Y, A, 39, 0, 3.75,sec);
  set_halflife(Zr, A, 40, 0, 16.749,year);
  set_halflife(Nb1, A, 41, 1, 58.7,sec);
  set_halflife(Nb, A, 41, 0, 72.1,min);
  set_halflife(Mo, A, 42, 0, BIGNUM,sec);
  lambda[Y][Sr] = -lambda[Sr][Sr];lambda[Y][Y2]=-lambda[Y2][Y2]*0.984;
  lambda[Zr][Y2]=-lambda[Y2][Y2]*0.016;
  lambda[Zr][Y1]=-lambda[Y1][Y1];
  lambda[Zr][Y] = -lambda[Y][Y];
  lambda[Nb][Zr]=-lambda[Zr][Zr]*0.05;lambda[Nb1][Zr] = -lambda[Zr][Zr]*0.95;lambda[Nb][Nb1]=-lambda[Nb1][Nb1];
  lambda[Mo][Nb]=-lambda[Nb][Nb];
 return 0;
}
int set_lambda_98(int A){
  const int A0=98;
  enum{Zr,Nb1,Nb,Mo,Tc,Ru,END};
  int i,j;
 nn=END;
  printf("set_lambda: A=\{d \ n = \{d \ n, n, n\};
  if(A!=A0 || M<m) exit(1);for(i=0; i\leq n; i++){for(j=0; j\leq n; j++)lambda[i][j]=0;}
  set_halflife(Zr, A, 40, 0, 30.7,sec);
  set_halflife(Nb1, A, 41, 1, 51.3,min);
  set_halflife(Nb, A, 41, 0, 2.86,sec);
  set_halflife(Mo, A, 42, 0, BIGNUM,sec);
  set_halflife(Tc, A, 43, 0, 4.2e+6,year);
  set_halflife(Ru, A, 44, 0, BIGNUM,sec);
  lambda[Nb][Zr] = -lambda[Zr][Zr];
  lambda[Mo][Nb1]=-lambda[Nb1][Nb1];
  lambda[Mo][Nb]=-lambda[Nb][Nb];
```

```
lambda[Ru][Tc]=-lambda[Tc][Tc];
 return 0;
}
int set_lambda_99(int A){
  const int A0=99;
  enum{Zr,Nb1,Nb,Mo,Tc1,Tc,Ru,END};
  int i,j;
 nn=END;
 printf("set_lambda: A=%d nn=%d\n",A,nn);
  if(A!=A0 || M<m) exit(1);for(i=0; i\leq n; i++) {for(j=0; j\leq n; j++)lambda[i][j]=0;}
  set_halflife(Zr, A, 40, 0, 2.1,sec);
  set_halflife(Nb1, A, 41, 1, 2.5,min);
  set_halflife(Nb, A, 41, 0, 15.0,sec);
  set_halflife(Mo, A, 42, 0, 69.976,hour);
  set_halflife(Tc1, A, 43, 1, 6.0067,year);
  set_halflife(Tc, A, 43, 0, 2.111e+5,year);
  set_halflife(Ru, A, 44, 0, BIGNUM,sec);
  lambda[Nb][Zr]=-lambda[Zr][Zr]*0.64;lambda[Nb1][Zr]=-lambda[Zr][Zr]*0.36;
  lambda[Nb][Nb1]=-lambda[Nb1][Nb1]*0.038;
  lambda[Mo][Nb1]=-lambda[Nb1][Nb1]*0.962;
  lambda[Mo][Nb]=-lambda[Nb][Nb];
  lambda[Tc][Mo]=-lambda[Mo][Mo]*0.13;
  lambda[Tc1][Mo]=-lambda[Mo][Mo]*0.87;
  lambda[Tc][Tc1]=-lambda[Tc1][Tc1];
  lambda[Ru][Tc]=-lambda[Tc][Tc];
 return 0;
}
int set_lambda_100(int A){
  const int A0=100;
  enum{Zr,Nb1,Nb,Tc,Mo,Ru,END};
  int i,j;
  nn=END;
 printf("set_lambda: A=%d nn=%d\n",A,nn);
  if(A!=A0 || M\leq n) exist(1);for(i=0; i\leq n; i++){for(i=0; i\leq n; i++)lambda[i][j]=0;}
  set_halflife(Zr, A, 40, 0, 7.1,sec);
  set_halflife(Nb1, A, 41, 1, 2.99,sec);
  set_halflife(Nb, A, 41, 0, 1.5,sec);
  set_halflife(Mo, A, 42, 0, 7.3e+18,hour);
  set_halflife(Tc, A, 43, 0, 15.46,sec);
```

```
set_halflife(Ru, A, 44, 0, BIGNUM,sec);
  lambda[Nb][Zr]=-lambda[Zr][Zr]*0.98;lambda[Nb1][Zr]=-lambda[Zr][Zr]*0.02;
  lambda[Mo][Nb1]=-lambda[Nb1][Nb1];
  lambda[Mo][Nb]=-lambda[Nb][Nb];
  lambda[Ru][Mo]=-lambda[Mo][Mo];
  lambda[Ru][Tc]=-lambda[Tc][Tc];
 return 0;
}
int set_lambda_101(int A){
  const int A0=101;
  enum{Zr,Nb,Mo,Tc,Rh1,Rh,Ru,END};
  int i,j;
 nn=END;
  printf("set_lambda: A=%d nn=%d\n",A,nn);
  if(A!=A0 || M<m) exit(1);for (i=0; i\leq n; i++) \{ for (j=0; j\leq n; j++) \}\\ \texttt{lambda[i][j]}=0; \}set_halflife(Zr, A, 40, 0, 2.3,sec);
  set_halflife(Nb, A, 41, 0, 7.1,sec);
  set_halflife(Mo, A, 42, 0, 14.61,min);
  set_halflife(Tc, A, 43, 0, 14.02,min);
  set_halflife(Ru, A, 44, 0, BIGNUM,sec);
  set_halflife(Rh1, A, 45, 1, 4.34,day);
  set_halflife(Rh, A, 45, 0, 3.3,year);
  lambda[Nb][Zr]=-lambda[Zr][Zr];
  lambda[Mo][Nb]=-lambda[Nb][Nb];
  lambda[Tc][Mo]=-lambda[Mo][Mo];
  lambda[Ru][Tc]=-lambda[Tc][Tc];
  lambda[Ru][Rh1]=-lambda[Rh1][Rh1]*0.928;
  lambda[Rh][Rh1]=-lambda[Rh1][Rh1]*0.072;
  lambda[Ru][Rh]=-lambda[Rh][Rh];
 return 0;
}
int set_lambda_102(int A){
  const int A0=102;
  enum\{Zr,Nb1,Nb,Mo,Tc1,Tc,Rh1,Rh,Pd,Ru,END\};int i,j;
 nn=END;
  printf("set_lambda: A=%d nn=%d\n",A,nn);
  if(A!=A0 || M<m) exit(1);for(i=0; i\leq n; i++){for(j=0; j\leq n; j++)lambda[i][j]=0;}
```

```
107
```
```
set_halflife(Zr, A, 40, 0, 2.9,sec);
  set_halflife(Nb1, A, 41, 1, 1.3,sec);
  set_halflife(Nb, A, 41, 0, 4.3,sec);
  set_halflife(Mo, A, 42, 0, 11.3,min);
  set_halflife(Tc1, A, 43, 1, 4.35,min);
  set_halflife(Tc, A, 43, 0, 5.28,sec);
  set_halflife(Ru, A, 44, 0, BIGNUM,sec);
  set_halflife(Rh1, A, 45, 1, 3.742,year);
  set_halflife(Rh, A, 45, 0, 207.3,day);
  set_halflife(Pd, A, 46, O, BIGNUM, sec);
  lambda[Nb][Zr] = -lambda[Zr][Zr];lambda[Mo][Nb1]=-lambda[Nb1][Nb1];
  lambda[Mo][Nb]=-lambda[Nb][Nb];
  lambda[Tc][Mo]=-lambda[Mo][Mo];
  lambda[Tc][Tc1]=-lambda[Tc1][Tc1]*0.02;
  lambda[Ru][Tc1]=-lambda[Tc1][Tc1]*0.98;
  lambda[Ru][Tc]=-lambda[Tc][Tc];
  lambda[Ru][Rh1]=-lambda[Rh1][Rh1]*0.9977;
  lambda[Rh][Rh1]=-lambda[Rh1][Rh1]*0.0023;
  lambda[Ru][Rh]=-lambda[Rh][Rh]*0.78;
  lambda[Pd][Rh]=-lambda[Rh][Rh]*0.22;
  return 0;
}
int set_lambda_103(int A){
  const int A0=103;
  enum{Zr,Nb,Mo,Tc,Ru,Rh1,Rh,END};
  int i,j;
 nn=END;
  printf("set_lambda: A=%d nn=%d\n",A,nn);
  if(A!=A0 || M<m) exit(1);for(i=0; i\leq n; i++){for(j=0; j\leq n; j++)lambda[i][j]=0;}
  set_halflife(Zr, A, 40, 0, 1.32,sec);
  set_halflife(Nb, A, 41, 0, 1.5,sec);
  set_halflife(Mo, A, 42, 0, 67.5,sec);
  set_halflife(Tc, A, 43, 0, 54.2,sec);
  set_halflife(Ru, A, 44, 0, 39.247,day);
  set_halflife(Rh1, A, 45, 1, 56.114,min);
  set_halflife(Rh, A, 45, 0, BIGNUM, sec);
  lambda[Nb][Zr]=-lambda[Zr][Zr];
  lambda[Mo][Nb]=-lambda[Nb][Nb];
  lambda[Tc][Mo]=-lambda[Mo][Mo];
  lambda[Ru][Tc]=-lambda[Tc][Tc];
```

```
108
```

```
lambda[Rh][Ru]=-lambda[Ru][Ru]*0.0025;
  lambda[Rh1][Ru]=-lambda[Ru][Ru]*0.9975;
  lambda[Rh][Rh1]=-lambda[Rh1][Rh1];
 return 0;
}
int set_lambda_104(int A){
  const int A0=104;
  enum{Zr,Nb1,Nb,Mo,Tc,Rh1,Rh,Ru,Pd,END};
  int i,j;
  nn=END;
 printf("set_lambda: A=%d nn=%d\n",A,nn);
  if(A!=A0 || M<m) exit(1);for(i=0; i\leq n; i++){for(j=0; j\leq n; j++)lambda[i][j]=0;}
  set_halflife(Zr, A, 40, 0, 0.87,sec);
  set_halflife(Nb1, A, 41, 1, 0.94,sec);
  set_halflife(Nb, A, 41, 0, 4.9,sec);
  set_halflife(Mo, A, 42, 0, 60,sec);
  set_halflife(Tc, A, 43, 0, 18.3,min);
  set_halflife(Ru, A, 44, 0, BIGNUM,sec);
  set_halflife(Rh1, A, 45, 1, 4.34,min);
  set_halflife(Rh, A, 45, 0, 42.3,sec);
  set_halflife(Pd, A, 46, 0, BIGNUM,sec);
  lambda[Nb][Zr]=-lambda[Zr][Zr];
  lambda[Mo][Nb1]=-lambda[Nb1][Nb1];
  lambda[Mo][Nb]=-lambda[Nb][Nb];
  lambda[Tc][Mo]=-lambda[Mo][Mo];
  lambda[Ru][Tc]=-lambda[Tc][Tc];
  lambda[Rh][Rh1]=-lambda[Rh1][Rh1]*0.9987;
  lambda[Pd][Rh1]=-lambda[Rh1][Rh1]*0.0013;
  lambda[Ru][Rh]=-lambda[Rh][Rh]*0.0045;
  lambda[Pd][Rh]=-lambda[Rh][Rh]*0.9955;
 return 0;
}
int set_lambda_105(int A){
  const int A0=105;
  enum{Mo,Tc,Ru,Rh1,Rh,Pd,END};
  int i,j;
 nn=END;
  printf("set_lambda: A=%d nn=%d\n",A,nn);
  if(A!=A0 || M<m) exit(1);for(i=0; i\leq n; i++) {for(j=0; j\leq n; j++)lambda[i][j]=0;}
  set_halflife(Mo, A, 42, 0, 35.6,sec);
```

```
set_halflife(Tc, A, 43, 0, 7.6,min);
  set_halflife(Ru, A, 44, 0, 4.44,hour);
  set_halflife(Rh1, A, 45, 1, 42.9,sec);
  set_halflife(Rh, A, 45, 0, 35.36,hour);
  set_halflife(Pd, A, 46, 0, BIGNUM,sec);
  lambda[Tc][Mo]=-lambda[Mo][Mo];
  lambda[Ru][Tc]=-lambda[Tc][Tc];
  lambda[Rh][Ru]=-lambda[Ru][Ru]*0.715;lambda[Rh1][Ru]=-lambda[Ru][Ru]*0.285;
  lambda[Rh][Rh1]=-lambda[Rh1][Rh1];
  lambda[Pd][Rh]=-lambda[Rh][Rh];
 return 0;
}
int set_lambda_106(int A){
  const int A0=106;
  enum{Mo,Tc,Ru,Rh1,Rh,Pd,END};
  int i,j;
 nn=END;
 printf("set_lambda: A=%d nn=%d\n",A,nn);
  if(A!=A0 || M<nn) exit(1);
  for(i=0; i\leq n; i++) {for(j=0; j\leq n; j++)lambda[i][j]=0;}
  set_halflife(Mo, A, 42, 0, 8.73,sec);
  set_halflife(Tc, A, 43, 0, 35.6,sec);
  set_halflife(Ru, A, 44, 0, 371.8,day);
  set_halflife(Rh1, A, 45, 1, 131,min);
  set_halflife(Rh, A, 45, 0, 30.07,sec);
  set_halflife(Pd, A, 46, 0, BIGNUM,sec);
  lambda[Tc][Mo]=-lambda[Mo][Mo];
  lambda[Ru][Tc]=-lambda[Tc][Tc];
  lambda[Rh][Ru]=-lambda[Ru][Ru];
  lambda[Pd][Rh1]=-lambda[Rh1][Rh1];
  lambda[Pd][Rh]=-lambda[Rh][Rh];
 return 0;
}
int set_lambda_107(int A){
  const int A0=107;
  enum{Mo,Tc,Ru,Rh,Pd1,Pd,Ag1,Ag,END};
  int i,j;
 nn=END;
  printf("set_lambda: A=%d nn=%d\n",A,nn);
  if(A!=A0 \mid \mid M\leq n) \text{ exit}(1);
```

```
for(i=0; i\leq n; i++){for(i=0; i\leq n; i++)lambda[i][j]=0;}
  set_halflife(Mo, A, 42, 0, 3.5,sec);
  set_halflife(Tc, A, 43, 0, 21.2,sec);
  set_halflife(Ru, A, 44, 0, 3.75,min);
  set_halflife(Rh, A, 45, 0, 21.7,min);
  set_halflife(Pd1, A, 46, 1, 21.3,sec);
  set_halflife(Pd, A, 46, 0, 6.5e+6,year);
  set_halflife(Ag1, A, 47, 1, 44.3,sec);
  set_halflife(Ag, A, 47, 0, BIGNUM,sec);
  lambda[Tc][Mo]=-lambda[Mo][Mo];
  lambda[Ru][Tc]=-lambda[Tc][Tc];
  lambda[Rh][Ru]=-lambda[Ru][Ru];
  lambda[Pd][Rh]=-lambda[Rh][Rh];
  lambda[Pd][Pd1]=-lambda[Pd1][Pd1];
  lambda[Ag][Pd]=-lambda[Pd][Pd];
  lambda[Ag][Ag1]=-lambda[Ag1][Ag1];
 return 0;
}
int set_lambda_108(int A){
  const int A0=108;
  enum{Mo,Tc,Ru,Rh1,Rh,Ag1,Ag,Cd,Pd,END};
  int i,j;
 nn=END;
  printf("set_lambda: A=%d nn=%d\n",A,nn);
  if(A!=A0 \mid \mid M\leq n) \text{ exit}(1);for(i=0; i\leq n; i++){for(i=0; i\leq n; i++)lambda[i][j]=0;}
  set_halflife(Mo, A, 42, 0, 1.09,sec);
  set_halflife(Tc, A, 43, 0, 5.17,sec);
  set_halflife(Ru, A, 44, 0, 4.55,min);
  set_halflife(Rh1, A, 45, 1, 6.0,min);
  set_halflife(Rh, A, 45, 0, 16.8,sec);
  set_halflife(Pd, A, 46, 0, BIGNUM,sec);
  set_halflife(Ag1, A, 47, 1, 438,year);
  set_halflife(Ag, A, 47, 0, 2.382,min);
  set_halflife(Cd, A, 48, 0, 1.9e+18,year);
  lambda[Tc][Mo]=-lambda[Mo][Mo];
  lambda[Ru][Tc]=-lambda[Tc][Tc];
  lambda[Rh][Ru]=-lambda[Ru][Ru];
  lambda[Pd][Rh1]=-lambda[Rh1][Rh1];
  lambda[Pd][Rh]=-lambda[Rh][Rh];
```

```
lambda[Pd][Ag1]=-lambda[Ag1][Ag1]*0.913;
```

```
lambda[Ag][Ag1]=-lambda[Ag1][Ag1]*0.087;
  lambda[Pd][Ag]=-lambda[Ag][Ag]*0.0285;
  lambda[Cd][Ag]=-lambda[Ag][Ag][Ag]*0.9715;return 0;
}
int set_lambda_109(int A){
  const int A0=109;
  enum{Tc,Ru,Rh,Pd1,Pd,Ag1,Ag,END};
  int i,j;
  nn=END;
 printf("set_lambda: A=%d nn=%d\n",A,nn);
  if(A!=A0 || M<m) exit(1);for(i=0; i\leq n; i++){for(j=0; j\leq n; j++)lambda[i][j]=0;}
  set_halflife(Tc, A, 43, 0, 0.86,sec);
  set_halflife(Ru, A, 44, 0, 34.5,sec);
  set_halflife(Rh, A, 45, 0, 80,sec);
  set_halflife(Pd1, A, 46, 1, 4.696,min);
  set_halflife(Pd, A, 46, 0, 13.7012,hour);
  set_halflife(Ag1, A, 47, 1, 39.6,sec);
  set_halflife(Ag, A, 47, 0, BIGNUM,sec);
  lambda[Ru][Tc]=-lambda[Tc][Tc];
  lambda[Rh][Ru]=-lambda[Ru][Ru];
  lambda[Pd][Rh]=-lambda[Rh][Rh];
  lambda[Pd][Pd1]=-lambda[Pd1][Pd1];
  lambda[Ag][Pd]=-lambda[Pd][Pd]*0.0005;
  lambda[Ag1][Pd]=-lambda[Pd][Pd]*0.9995;
  lambda[Ag][Ag1]=-lambda[Ag1][Ag1];
 return 0;
}
set_lambda_140
int set_lambda_126(int A){
  const int A0=126;
  enum{Ag,Cd,In1,In,Sn,Sb1,Sb,I,Te,Xe,END};
  int i,j;
  nn=END;
  printf("set_lambda: A=%d nn=%d\n",A,nn);
  if(A!=A0 | | M\leq n) exist(1);for(i=0; i\leq n; i++){for(j=0; j\leq n; j++)lambda[i][j]=0;}
  set_halflife(Ag, A, 47, 0, 0.107,sec);
  set_halflife(Cd, A, 48, 0, 0.515,sec);
  set_halflife(In1,A, 49, 1, 1.64,sec);
```

```
set_halflife(In, A, 49, 0, 1.53,sec);
  set_halflife(Sn, A, 50, 0, 2.30e+5,year);
  set_halflife(Sb, A, 51, 0, 12.35,day);
  set_halflife(Sb1,A, 51, 1, 19.15,min);
  set_halflife(Te, A, 52, 0, BIGNUM,sec);
  set_halflife( I, A, 53, 0, 12.93,day);
  set_halflife(Xe, A, 54, 0, BIGNUM,sec);
  lambda[Cd][Ag]=-lambda[Ag][Ag];
  lambda[In][Cd]=-lambda[Cd][Cd];
  lambda[Sn][In]=-lambda[In][In];
  lambda[Sn][In1]=-lambda[In1][In1];
  lambda[Sb][Sn]=-lambda[Sn][Sn];
  lambda[Te][Sb]=-lambda[Sb][Sb];
  lambda[Te][Sb1]=-lambda[Sb1][Sb1]*0.86;
  lambda[Sb][Sb1]=-lambda[Sb1][Sb1]*0.14;
  lambda[Te][I]=-lambda[I][I]*0.527;
  lambda[Xe][I]=-lambda[I][I]*0.473;
  return 0;
}
int set_lambda_127(int A){
  const int A0=127;
  enum{Ag,Cd,In2,In1,In,Sn1,Sn,Sb,Te1,Te,I,END};
  int i,j;
 nn=END;
  printf("set_lambda: A=%d nn=%d\n",A,nn);
  if(A!=A0 \mid \mid M\leq nn) exit(1);
  for(i=0;i\leq n; i++) {for(i=0;j\leq n; i++)lambda[i][j]=0;}
  set_halflife(Ag, A, 47, 0, 0.109,sec);
  set_halflife(Cd, A, 48, 0, 0.37,sec);
  set_halflife(In, A, 49, 0, 1.09,sec);
  set_halflife(In1,A, 49, 1, 3.67,sec);
  set_halflife(In2,A, 49, 2, 1.04,sec);
  set_halflife(Sn, A, 50, 0, 2.10,hour);
  set_halflife(Sn1,A, 50, 1, 4.13,min);
  set_halflife(Sb, A, 51, 0, 3.85,day);
  set_halflife(Te, A, 52, 0, 9.35,hour);
  set_halflife(Te1,A, 52, 1, 106.1,day);
  set_halflife(I , A, 53, 0, BIGNUM,sec);
  lambda[Cd][Ag]=-lambda[Ag][Ag];
  lambda[In][Cd]=-lambda[Cd][Cd];
  lambda[Sn][In]=-lambda[In][In]*0.5;lambda[Sn1][In]=-lambda[In][In]*0.5;lambda[Sn] [In1] = -lambda[In1] [In1]*0.48;lambda[Sn1][In1]=-lambda[In1][In1]*0.52;
  lambda[Sn][In2]=-lambda[In2][In2];
```

```
lambda[Sb][Sn]=-lambda[Sn][Sn];
  lambda[Sb][Sn1]=-lambda[Sn1][Sn1];
  lambda[Te][Sb]=-lambda[Sb][Sb]*0.98;
  lambda[Te1][Sb]=-lambda[Sb][Sb]*0.02;
  lambda[Te][Te1]=-lambda[Te1][Te1]*0.976;
  lambda[I][Te1]=-lambda[Te1][Te1]*0.024;
  lambda[I][Te]=-lambda[Te][Te];
 return 0;
}
int set_lambda_128(int A){
  const int A0=128;
  enum{Ag,Cd,In1,In,Sn1,Sn,Sb1,Sb,I,Te,Xe,END};
  int i,j;
  nn=END;
  printf("set_lambda: A=%d nn=%d\n",A,nn);
  if(A!=A0 || M\leq n) exit(1);for(i=0; i\leq n; i++){for(j=0; j\leq n; j++)lambda[i][j]=0;}
  set_halflife(Ag, A, 47, 0, 0.058,sec);
  set_halflife(Cd, A, 48, 0, 0.28,sec);
  set_halflife(In, A, 49, 0, 0.84,sec);
  set_halflife(In1,A, 49, 1, 0.72,sec);
  set_halflife(Sn, A, 50, 0, 59.07,min);
  set_halflife(Sn1,A, 50, 1, 6.5,sec);
  set_halflife(Sb, A, 51, 0, 9.01,hour);
  set_halflife(Sb1,A, 51, 1, 10.4,min);
  set_halflife(Te, A, 52, 0, BIGNUM,sec); //MUG
  set_halflife(I, A, 53, 0, 24.99,min);
  set_halflife(Xe, A, 54, 0, BIGNUM, sec);
  lambda[Cd][Ag]=-lambda[Ag][Ag];
  lambda[In][Cd]=-lambda[Cd][Cd];
  lambda[Sn][In]=-lambda[In][In];
  lambda[Sn][In1]=-lambda[In1][In1]*0.68;lambda[Sn1][In1]=-lambda[In1][In1]*0.32;
  lambda[Sn][Sn1]=-lambda[Sn1][Sn1];
  lambda[Sb][Sn]=-lambda[Sn][Sn];
  lambda[Sb][Sb1]=-lambda[Sb1][Sb1]*0.036;
  lambda[Te][Sb1]=-lambda[Sb1][Sb1]*0.964;
  lambda[Te][Sb]=-lambda[Sb][Sb];
  lambda[Te][I]=-lambda[I][I]*0.069;
  lambda[Xe][I]=-lambda[I][I]*0.931;
 return 0;
}
int set_lambda_129(int A){
  const int A0=129;
```

```
enum{In2,In,Sn1,Sn,Sb1,Sb,Te1,Te,I,Xe1,Xe,END};
  int i,j;
  nn=END;
  printf("set_lambda: A=%d nn=%d\n",A,nn);
  if(A!=A0 \mid \mid M\leq n) \text{ exit}(1);for(i=0; i\leq n; i++){for(j=0; j\leq n; j++)lambda[i][j]=0;}
  set_halflife(In, A, 49, 0, 0.61,sec);
  set_halflife(In2,A, 49, 2, 0.67,sec);
  set_halflife(Sn, A, 50, 0, 2.23,min);
  set_halflife(Sn1,A, 50, 1, 6.9,min);
  set_halflife(Sb, A, 51, 0, 4.40,hour);
  set_halflife(Sb1,A, 51, 1, 17.7,min);
  set_halflife(Te, A, 52, 0, 69.6,min);
  set_halflife(Te1,A, 52, 1, 33.6,day);
  set\_halflife( I, A, 53, 0, BIGNUM, sec); // MUG1.57e+7 worning
  set_halflife(Xe, A, 54, 0, BIGNUM,sec);
  set_halflife(Xe1,A, 54, 1, 8.88,day);
  lambda[Sn] [In2] = -lambda[In2] [In2];lambda[Sn][In]=-lambda[In][In]*0.97;lambda[Sn1][In]=-lambda[In][In]*0.03;
  lambda[Sb][Sn1]=-lambda[Sn1][Sn1]*0.95;
  lambda[Sb1][Sn1]=-lambda[Sn1][Sn1]*0.05;
  lambda[Sb][Sn]=-lambda[Sn][Sn];
  lambda[Sb][Sb1]=-lambda[Sb1][Sb1]*0.15;
  lambda[Te][Sb1]=-lambda[Sb1][Sb1]*0.85;
  lambda[Te][Sb]=-lambda[Sb][Sb]*0.894;
  lambda[Te1][Sb]=-lambda[Sb][Sb]*0.106;
  lambda[I][Te]=-lambda[Te][Te];
  lambda[Te][Te1]=-lambda[Te1][Te1]*0.63;
  lambda[I][Te1]=-lambda[Te1][Te1]*0.37;
  /*lambda[Xe][I]=-lambda[I][I];*/
  lambda[Xe][Xe1]=-lambda[Xe1][Xe1];
  return 0;
}
int set_lambda_130(int A){
  const int A0=130;
  enum{Sn1,Sn,Sb1,Sb,I1,I,Te,Xe,END};
  int i,j;
  nn=END;
  printf("set_lambda: A=%d nn=%d\n",A,nn);
  if(A!=A0 | | M\leq n) exist(1);for(i=0; i\leq n; i++){for(j=0; j\leq n; j++)lambda[i][j]=0;}
  set_halflife(Sn, A, 50, 0, 3.72,min);
  set_halflife(Sn1,A, 50, 1, 1.7,min);
  set_halflife(Sb, A, 51, 0, 39.5,min);
```

```
set_halflife(Sb1,A, 51, 1, 6.3,min);
  set_halflife(Te, A, 52, 0, BIGNUM,sec);
  set_halflife( I, A, 53, 0, 12.36,hour);
  set_halflife(I1, A, 53, 1, 8.84,min);
  set_halflife(Xe, A, 54, 0, BIGNUM,sec);
  lambda[Sb][Sn1]=-lambda[Sn1][Sn1]*0.5;
  lambda[Sb1][Sn1]=-lambda[Sn1][Sn1]*0.5;
  lambda[Sb][Sn]=-lambda[Sn][Sn];
  lambda[Te][Sb1]=-lambda[Sb1][Sb1];
  lambda[Te][Sb]=-lambda[Sb][Sb];
  lambda[Xe][I]=-lambda[I][I];
  lambda[I][I1]=-lambda[I1][I1]*0.84;
  lambda[Xe][I1]=-lambda[I1][I1]*0.16;
 return 0;
}
int set_lambda_131(int A){
  const int A0=131;
  enum{Sn,Sb,Te1,Te,I,Xe1,Xe,END};
  int i,j;
 nn=END;
  printf("set_lambda: A=%d nn=%d\n",A,nn);
  if(A!=A0 \mid \mid M\leq n) \text{ exit}(1);for(i=0; i\leq n; i++){for(j=0; j\leq n; j++)lambda[i][j]=0;}
  set_halflife(Sn, A, 50, 0, 56.0,sec);
  set_halflife(Sb, A, 51, 0, 23.03,min);
  set_halflife(Te, A, 52, 0, 25.0,min);
  set_halflife(Te1,A, 52, 1, 33.25,hour);
  set_halflife( I, A, 53, 0, 8.0252,day);
  set_halflife(Xe, A, 54, 0, BIGNUM,sec);
  set_halflife(Xe1,A, 54, 1, 11.84,day);
  lambda[Sb][Sn] = -lambda[Sn][Sn];lambda[Te][Sb]=-lambda[Sb][Sb]*0.935;
  lambda[Te1][Sb]=-lambda[Sb][Sb]*0.065;
  lambda[I][Te]=-lambda[Te][Te];
  lambda[Te][Te1]=-lambda[Te1][Te1]*0.259;
  lambda[I][Te1]=-lambda[Te1][Te1]*0.741;
  lambda[Xe][I]=-lambda[I][I];lambda[Xe][Xe1]=-lambda[Xe1][Xe1];
 return 0;
}
int set_lambda_132(int A){
  const int A0=132;
  enum{Sn,Sb1,Sb,Te,I1,I,Cs,Ba,Xe1,Xe,END};
```

```
int i,j;
  nn=END;
  printf("set_lambda: A=%d nn=%d\n",A,nn);
  if(A!=A0 || M<m) exit(1);for(i=0; i\leq n; i++)\{for(j=0; j\leq n; j++)\land and[i][j]=0;\}set_halflife(Sn, A, 50, 0, 39.7,sec);
  set_halflife(Sb, A, 51, 0, 2.79,min);
  set_halflife(Sb1,A, 51, 1, 4.10,min);
  set_halflife(Te, A, 52, 0, 3.204,day);
  set_halflife( I, A, 53, 0, 2.295,hour);
  set_halflife(I1, A, 53, 1, 1.387,hour);
  set_halflife(Xe, A, 54, 0, BIGNUM,sec);
  set_halflife(Xe1,A, 54, 1, 0.00839,sec);
  set_halflife(Cs, A, 55, 0, 6.480,day);
  set_halflife(Ba, A, 56, 0, BIGNUM,sec);
  lambda[Sb][Sn]=-lambda[Sn][Sn];
  lambda[Te][Sb]=-lambda[Sb][Sb];
  lambda[Te][Sb1]=-lambda[Sb1][Sb1];
  lambda[I][Te]=-lambda[Te][Te];
  lambda[Xe][I]=-lambda[I][I];lambda[Xe][I1]=-lambda[I1][I1]*0.14;
  lambda[I][I1]=-lambda[I1][I1]*0.86;
  lambda[Xe][Cs]=-lambda[Cs][Cs]*0.9813;
  lambda[Ba][Cs]=-lambda[Cs][Cs]*0.0187;
 return 0;
}
int set_lambda_133(int A){
  const int A0=133;
  enum{Sn,Sb,Te1,Te,I,Xe1,Xe,Cs,END};
  int i,j;
 nn=END;
  printf("set_lambda: A=\{d \ n = \{d \ n, n, n\};
  if(A!=A0 || M<m) exit(1);for(i=0; i\leq n; i++){for(j=0; j\leq n; j++)lambda[i][j]=0;}
  set_halflife(Sn, A, 50, 0, 1.46,sec);
  set_halflife(Sb, A, 51, 0, 2.34,min);
  set_halflife(Te, A, 52, 0, 12.5,min);
  set_halflife(Te1,A, 52, 1, 55.4,min);
  set_halflife( I, A, 53, 0, 20.83,hour);
  set_halflife(Xe, A, 54, 0, 5.2475,day);
  set_halflife(Xe1,A, 54, 1, 2.198,day);
  set_halflife(Cs, A, 55, 0, BIGNUM,sec);
  lambda[Sb][Sn]=-lambda[Sn][Sn];
  lambda[Te][Sb]=-lambda[Sb][Sb];
```

```
lambda[Te][Te1]=-lambda[Te1][Te1]*0.165;
  lambda[I][Te1]=-lambda[Te1][Te1]*0.835;
  lambda[I][Te]=-lambda[Te][Te];
  lambda[Xe][I]=-lambda[I][I]*0.9892;
  lambda[Xe1][I]=-lambda[I][I]*0.0108;
  lambda[Xe][Xe1]=-lambda[Xe1][Xe1];
  lambda[Cs][Xe]=-lambda[Xe][Xe];
 return 0;
}
int set_lambda_134(int A){
  const int A0=134;
  enum{Sb,Te,I1,I,Xe1,Xe,END};
  int i,j;
 nn=END;
  printf("set_lambda: A=%d nn=%d\n",A,nn);
  if(A!=A0 || M\leq n) exit(1);for(i=0; i\leq n; i++){for(j=0; j\leq n; j++)lambda[i][j]=0;}
  set_halflife(Sb, A, 51, 0, 0.78,sec);
  set_halflife(Te, A, 52, 0, 41.8,min);
  set_halflife( I, A, 53, 0, 52.5,min);
  set_halflife(I1, A, 53, 1, 3.52,min);
  set_halflife(Xe, A, 54, 0, BIGNUM,sec);
  set_halflife(Xe1,A, 54, 1, 0.290,sec);
  lambda[Te][Sb]=-lambda[Sb][Sb];
  lambda[I][Te]=-lambda[Te][Te];
  lambda[Xe][I]=-lambda[I][I];lambda[I][I1]=-lambda[I1][I1]*0.977;
  lambda[Xe1][I1]=-lambda[I1][I1]*0.023;
  lambda[Xe][Xe1]=-lambda[Xe1][Xe1];
 return 0;
}
int set_lambda_135(int A){
  const int A0=135;
  enum{Te, I, Xe1, Xe, Cs, Ba1, Ba, END};
  int i,j;
  nn=END;
  printf("set_lambda: A=%d nn=%d\n",A,nn);
  if(A!=A0 \mid \mid M\leq n) \text{ exit}(1);for(i=0; i\leq n; i++){for(i=0; i\leq n; i++)lambda[i][j]=0;}
  set_halflife(Te, A, 52, 0, 19.0,sec);
  set_halflife( I, A, 53, 0, 6.58,hour);
  set_halflife(Xe, A, 54, 0, 9.14,hour);
  set_halflife(Xe1,A, 54, 1, 15.29,min);
```

```
set\_halflife(Cs, A, 55, 0, BIGNUM, sec); //2.3e+6 year error
  set_halflife(Ba, A, 56, 0, BIGNUM, sec);
  set_halflife(Ba1,A, 56, 1, 28.7,hour);
  lambda[I][Te]=-lambda[Te][Te];
  lambda[Xe][I]=-lambda[I][I]*0.981;
  lambda[Xe1][I]=-lambda[I][I]*0.019;
  lambda[Cs][Xe]=-lambda[Xe][Xe];
  lambda[Xe][Xe1]=-lambda[Xe1][Xe1]*0.994;
  lambda[Cs][Xe1]=-lambda[Xe1][Xe1]*0.006;
  /*lambda[Ba][Cs]=-lambda[Cs][Cs];*/
  lambda[Ba][Ba1]=-lambda[Ba1][Ba1];
 return 0;
}
int set_lambda_136(int A){
  const int A0=136;
  enum{I1, I, Cs, Xe, Ba, END};
  int i,j;
 nn=END;
 printf("set_lambda: A=%d nn=%d\n",A,nn);
  if(A!=A0 \mid \mid M\leq n) \text{ exit}(1);for(i=0; i\leq n; i++) {for(j=0; j\leq n; j++)lambda[i][j]=0;}
  set_halflife( I, A, 53, 0, 83.4,sec);
  set_halflife(I1, A, 53, 1, 46.9,sec);
  set_halflife(Xe, A, 54, 0, BIGNUM,sec);
  set_halflife(Cs, A, 55, 0, 13.04,day);
  set_halflife(Ba, A, 56, 0, BIGNUM, sec);
  lambda[Xe][I]=-lambda[I][I];lambda[Xe][I1]=-lambda[I1][I1];
  lambda[Ba][Cs]=-lambda[Cs][Cs];
 return 0;
}
int set_lambda_137(int A){
  const int A0=137;
  enum{Xe,Cs,Ba1,Ba,END};
  int i,j;
 nn=END;
  printf("set_lambda: A=%d nn=%d\n",A,nn);
  if(A!=A0 \mid \mid M\leq nn) \text{ exit}(1);for(i=0;i\leq n; i++){for(j=0;j\leq n; j++)lambda[i][j]=0;}
  set_halflife(Xe, A, 54, 0, 3.818,min);
  set_halflife(Cs, A, 55, 0, 30.08,year);
```

```
set_halflife(Ba, A, 56, 0, BIGNUM,sec);
  set_halflife(Ba1,A, 56, 1, 2.552,min);
  lambda[Cs][Xe]=-lambda[Xe][Xe];
  lambda[Ba][Cs]=-lambda[Cs][Cs]*0.053;
  lambda[Ba1][Cs]=-lambda[Cs][Cs]*0.947;
  lambda[Ba][Ba1]=-lambda[Ba1][Ba1];
 return 0;
}
int set_lambda_138(int A){
  const int A0=138;
  enum{Xe,Cs1,Cs,La,Ce,Ba,END};
  int i,j;
 nn=END;
  printf("set_lambda: A=%d nn=%d\n",A,nn);
  if(A!=A0 || M\leq n) exist(1);for(i=0; i\leq n; i++){for(j=0; j\leq n; j++)lambda[i][j]=0;}
  set_halflife(Xe, A, 54, 0, 14.08,min);
  set_halflife(Cs, A, 55, 0, 33.41,min);
  set_halflife(Cs1,A, 55, 1, 2.91,min);
  set_halflife(Ba, A, 56, 0, BIGNUM,sec);
  set_halflife(La, A, 57, 0, 1.02e+11,year);
  set_halflife(Ce, A, 58, 0, BIGNUM,sec);
  lambda[Cs][Xe]=-lambda[Xe][Xe];
  lambda[Cs][Cs1]=-lambda[Cs1][Cs1]*0.81;
  lambda[Ba][Cs1]=-lambda[Cs1][Cs1]*0.19;
  lambda[Ba][Cs]=-lambda[Cs][Cs];
  lambda[Ba][La]=-lambda[La][La]*0.656;
  lambda[Ce][La]=-lambda[La][La]*0.344;
 return 0;
}
int set_lambda_139(int A){
  const int A0=139;
  enum{Xe,Cs,Ba,Ce1,Ce,La,END};
  int i,j;
 nn=END;
  printf("set_lambda: A=%d nn=%d\n",A,nn);
  if(A!=A0 \mid \mid M\leq n) \text{ exit}(1);for(i=0; i\leq n; i++){for(j=0; j\leq n; j++)lambda[i][j]=0;}
  set_halflife(Xe, A, 54, 0, 39.68,sec);
  set_halflife(Cs, A, 55, 0, 9.27,min);
  set_halflife(Ba, A, 56, 0, 83.06,min);
  set_halflife(La, A, 57, 0, BIGNUM,sec);
```

```
set_halflife(Ce1,A, 58, 1, 54.8,sec);
  set_halflife(Ce, A, 58, 0, 137.641,day);
  lambda[Cs][Xe]=-lambda[Xe][Xe];
  lambda[Ba][Cs]=-lambda[Cs][Cs];
  lambda[La][Ba]=-lambda[Ba][Ba];
  lambda[Ce][Ce1]=-lambda[Ce1][Ce1];
  lambda[La][Ce]=-lambda[Ce][Ce];
 return 0;
}
int set_lambda_140(int A){
  const int A0=140;
  enum{Xe,Cs,Ba,La,Ce,END};
  int i,j;
  nn=END;
 printf("set_lambda: A=%d nn=%d\n",A,nn);
  if(A!=A0 || M\leq n) exist(1);for(i=0; i\leq n; i++) {for(j=0; j\leq n; j++)lambda[i][j]=0;}
  set_halflife(Xe, A, 54, 0, 13.60,sec);
  set_halflife(Cs, A, 55, 0, 63.7,sec);
  set_halflife(Ba, A, 56, 0, 12.7527,day);
  set_halflife(La, A, 57, 0, 1.67855,day);
  set_halflife(Ce, A, 58, 0, BIGNUM,sec);
  lambda[Cs][Xe]=-lambda[Xe][Xe];
  lambda[Ba][Cs]=-lambda[Cs][Cs];
  lambda[La][Ba]=-lambda[Ba][Ba];
  lambda[Ce][La]=-lambda[La][La];
 return 0;
}
int set_lambda_141(int A){
  const int A0=141;
  enum{Xe,Cs,Ba,La,Ce,Pr,END};
  int i,j;
 nn=END;
  printf("set_lambda: A=%d nn=%d\n",A,nn);
  if(A!=A0 || M<m) exit(1);for(i=0; i\leq n; i++){for(j=0; j\leq n; j++)lambda[i][j]=0;}
  set_halflife(Xe, A, 54, 0, 1.73,sec);
  set_halflife(Cs, A, 55, 0, 24.84,sec);
  set_halflife(Ba, A, 56, 0, 18.27,min);
  set_halflife(La, A, 57, 0, 3.92,hour);
  set_halflife(Ce, A, 58, 0, 32.508,day);
  set_halflife(Pr, A, 59, 0, BIGNUM,sec);
```

```
lambda[Cs][Xe]=-lambda[Xe][Xe];
  lambda[Ba][Cs]=-lambda[Cs][Cs];
  lambda[La][Ba]=-lambda[Ba][Ba];
  lambda[Ce][La]=-lambda[La][La];
  lambda[Pr][Ce]=-lambda[Ce][Ce];
 return 0;
}
int set_lambda_142(int A){
  const int A0=142;
  enum{I,Xe,Cs,Ba,La,Pr,Ce,Nd,END};
  int i,j;
 nn=END;
  printf("set_lambda: A=%d nn=%d\n",A,nn);
  if(A!=A0 || M<m) exit(1);for(i=0;i\leq n; i++) {for(i=0;j\leq n; i++)lambda[i][j]=0;}
  set_halflife( I, A, 53, 0, 0.00222,sec);
  set_halflife(Xe, A, 54, 0, 1.23,sec);
  set_halflife(Cs, A, 55, 0, 1.684,sec);
  set_halflife(Ba, A, 56, 0, 10.6,min);
  set_halflife(La, A, 57, 0, 91.1,min);
  set_halflife(Ce, A, 58, 0, BIGNUM,sec);
  set_halflife(Pr, A, 59, 0, 19.12,hour);
  set_halflife(Nd, A, 60, 0, BIGNUM,sec);
  lambda[Xe][I]=-lambda[I][I];lambda[Cs][Xe]=-lambda[Xe][Xe];
  lambda[Ba][Cs]=-lambda[Cs][Cs];
  lambda[La][Ba]=-lambda[Ba][Ba];
  lambda[Ce][La]=-lambda[La][La];
  lambda[Ce][Pr]=-lambda[Pr][Pr]*0.0002;
  lambda[Nd][Pr]=-lambda[Pr][Pr]*0.9998;
 return 0;
}
int set_lambda_143(int A){
  const int A0=143;
  enum{Ba,La,Ce,Pr,Nd,END};
  int i,j;
 nn=END;
  printf("set_lambda: A=%d nn=%d\n",A,nn);
  if(A!=A0 \mid \mid M\leq nn) \text{ exit}(1);for(i=0;i\leq n; i++){for(j=0;j\leq n; j++)lambda[i][j]=0;}
  set_halflife(Ba, A, 56, 0, 14.5,sec);
  set_halflife(La, A, 57, 0, 14.2,min);
```

```
set_halflife(Ce, A, 58, 0, 33.039,hour);
  set_halflife(Pr, A, 59, 0, 13.57,day);
  set_halflife(Nd, A, 60, O, BIGNUM, sec);
  lambda[La][Ba]=-lambda[Ba][Ba];
  lambda[Ce][La]=-lambda[La][La];
  lambda[Pr][Ce]=-lambda[Ce][Ce];
  lambda[Nd][Pr]=-lambda[Pr][Pr];
 return 0;
}
int set_lambda_144(int A){
  const int A0=144;
  enum{La,Ce,Pr1,Pr,Nd,END};
  int i,j;
  nn=END;
 printf("set_lambda: A=%d nn=%d\n",A,nn);
  if(A!=A0 || M\leq n) exist(1);for(i=0; i\leq n; i++) {for(j=0; j\leq n; j++)lambda[i][j]=0;}
  set_halflife(La, A, 57, 0, 40.8,sec);
  set_halflife(Ce, A, 58, 0, 284.91,day);
  set_halflife(Pr, A, 59, 0, 17.28,min);
  set_halflife(Pr1,A, 59, 1, 7.2,min);
  set_halflife(Nd, A, 60, 0, BIGNUM,sec);
  lambda[Ce][La]=-lambda[La][La];
  lambda[Pr][Ce]=-lambda[Ce][Ce];
  lambda[Pr][Pr1]=-lambda[Pr1][Pr1]*0.9993;
  lambda[Nd][Pr1]=-lambda[Pr1][Pr1]*0.0007;
  lambda[Nd][Pr]=-lambda[Pr][Pr];
 return 0;
}
int set_lambda_145(int A){
  const int A0=145;
  enum{Ba,La,Ce,Pr,Nd,END};
  int i,j;
  nn=END;
 printf("set_lambda: A=%d nn=%d\n",A,nn);
  if(A!=A0 || M\leq n) exist(1);for(i=0; i\leq n; i++){for(i=0; i\leq n; i++)lambda[i][j]=0;}
  set_halflife(Ba, A, 56, 0, 4.31,sec);
  set_halflife(La, A, 57, 0, 24.8,sec);
  set_halflife(Ce, A, 58, 0, 3.01,min);
  set_halflife(Pr, A, 59, 0, 5.984,hour);
  set_halflife(Nd, A, 60, 0, BIGNUM,sec);
```

```
123
```

```
lambda[La][Ba]=-lambda[Ba][Ba];
  lambda[Ce][La]=-lambda[La][La];
  lambda[Pr][Ce]=-lambda[Ce][Ce];
  lambda[Nd][Pr]=-lambda[Pr][Pr];
 return 0;
}
int set_lambda_146(int A){
  const int A0=146;
  enum{Ba,La1,La,Ce,Pr,Pm,Nd,Sm,END};
  int i,j;
 nn=END;
  printf("set_lambda: A=%d nn=%d\n",A,nn);
  if(A!=A0 || M\leq n) exist(1);for(i=0; i\leq n; i++){for(j=0; j\leq n; j++)lambda[i][j]=0;}
  set_halflife(Ba, A, 56, 0, 2.22,sec);
  set_halflife(La, A, 57, 0, 6.27,sec);
  set_halflife(La1,A, 57, 1, 10.0,sec);
  set_halflife(Ce, A, 58, 0, 13.52,min);
  set_halflife(Pr, A, 59, 0, 24.15,min);
  set_halflife(Nd, A, 60, 0, BIGNUM,sec);
  set_halflife(Pm, A, 61, 0, 5.53,year);
  set_halflife(Sm, A, 62, 0, BIGNUM,sec);
  lambda[La][Ba]=-lambda[Ba][Ba];
  lambda[Ce][La]=-lambda[La][La];
  lambda[Ce][La1]=-lambda[La1][La1];
  lambda[Pr][Ce]=-lambda[Ce][Ce];
  lambda[Nd][Pr]=-lambda[Pr][Pr];
  lambda[Nd][Pm]=-lambda[Pm][Pm]*0.66;
  lambda[Sm][Pm]=-lambda[Pm][Pm]*0.34;
 return 0;
}
int set_lambda_147(int A){
  const int A0=147;
  enum{Ba,La,Ce,Pr,Nd,Pm,Sm,END};
  int i,j;
 nn=END;
  printf("set_lambda: A=%d nn=%d\n",A,nn);
  if(A!=A0 | | M\leq n) exist(1);for(i=0;i\leq n;j++){for(j=0;j<nn;j++)lambda[i][j]=0;}
  set_halflife(Ba, A, 56, 0, 0.894,sec);
  set_halflife(La, A, 57, 0, 4.06,sec);
  set_halflife(Ce, A, 58, 0, 56.4,sec);
```

```
set_halflife(Pr, A, 59, 0, 13.4,min);
  set_halflife(Nd, A, 60, 0, 10.98,day);
  set_halflife(Pm, A, 61, 0, 2.6234,year);
  set_halflife(Sm, A, 62, 0, BIGNUM,sec);
  lambda[La][Ba]=-lambda[Ba][Ba];
  lambda[Ce][La]=-lambda[La][La];
  lambda[Pr][Ce]=-lambda[Ce][Ce];
  lambda[Nd][Pr]=-lambda[Pr][Pr];
  lambda[Pm][Nd]=-lambda[Nd][Nd];
  lambda[Sm][Pm]=-lambda[Pm][Pm];
 return 0;
}
int set_lambda_148(int A){
  const int A0=148;
  enum{Ba,La,Ce,Pr1,Pr,Nd,END};
  int i,j;
 nn=END;
  printf("set_lambda: A=%d nn=%d\n",A,nn);
  if(A!=A0 || M\leq n) exist(1);for(i=0; i\leq n; i++){for(j=0; j\leq n; j++)lambda[i][j]=0;}
  set_halflife(Ba, A, 56, 0, 0.612,sec);
  set_halflife(La, A, 57, 0, 1.26,sec);
  set_halflife(Ce, A, 58, 0, 56.0,sec);
  set_halflife(Pr, A, 59, 0, 2.29,min);
  set_halflife(Pr1,A, 59, 1, 2.01,min);
  set_halflife(Nd, A, 60, 0, BIGNUM, sec);
  lambda[La][Ba]=-lambda[Ba][Ba];
  lambda[Ce][La]=-lambda[La][La];
  lambda[Pr][Ce]=-lambda[Ce][Ce];
  lambda[Nd][Pr]=-lambda[Pr][Pr];
  lambda[Nd][Pr1]=-lambda[Pr1][Pr1];
 return 0;
}
int set_lambda_149(int A){
  const int A0=149;
  enum{Ce,Pr,Nd,Pm,Sm,END};
  int i,j;
 nn=END;
  printf("set_lambda: A=%d nn=%d\n",A,nn);
  if(A!=A0 || M<m) exit(1);for(i=0; i\leq n; i++) {for(j=0; j\leq n; j++)lambda[i][j]=0;}
  set_halflife(Ce, A, 58, 0, 5.3,sec);
```

```
set_halflife(Pr, A, 59, 0, 2.26,min);
  set_halflife(Nd, A, 60, 0, 1.728,hour);
  set_halflife(Pm, A, 61, 0, 53.08,hour);
  set_halflife(Sm, A, 62, 0, BIGNUM,sec);
  lambda[Pr][Ce]=-lambda[Ce][Ce];
  lambda[Nd][Pr]=-lambda[Pr][Pr];
  lambda[Pm][Nd]=-lambda[Nd][Nd];
  lambda[Sm][Pm]=-lambda[Pm][Pm];
 return 0;
}
int set_lambda_150(int A){
  const int A0=150;
  enum{Ce,Pr,Nd,Pm,Sm,END};
  int i,j;
 nn=END;
  printf("set_lambda: A=%d nn=%d\n",A,nn);
  if(A!=A0 || M<m) exit(1);for(i=0; i\leq n; i++)\{for(j=0; j\leq n; j++)\land and[i][j]=0;\}set_halflife(Ce, A, 58, 0, 4.0,sec);
  set_halflife(Pr, A, 59, 0, 6.19,sec);
  set_halflife(Nd, A, 60, 0, BIGNUM,sec);
  set_halflife(Pm, A, 61, 0, 2.68,hour);
  set_halflife(Sm, A, 62, 0, BIGNUM, sec);
  lambda[Pr][Ce]=-lambda[Ce][Ce];
  lambda[Nd][Pr]=-lambda[Pr][Pr];
  lambda[Pm][Nd]=-lambda[Nd][Nd];
  lambda[Sm][Pm]=-lambda[Pm][Pm];
 return 0;
}
int set_lambda_151(int A){
  const int A0=151;
  enum{Ce1,Ce,Pr,Nd,Pm,Sm,Eu,END};
  int i,j;
  nn=END;
 printf("set_lambda: A=%d nn=%d\n",A,nn);
  if(A!=A0 || M\leq n) exist(1);for(i=0;i\leq n;j++){for(i=0;j\leq n;j++)lambda[i][j]=0;}
  set_halflife(Ce, A, 58, 0, 1.76,sec);
  set_halflife(Ce1,A, 58, 1, 1.20,sec);
  set_halflife(Pr, A, 59, 0, 18.90,sec);
  set_halflife(Nd, A, 60, 0, 12.44,min);
  set_halflife(Pm, A, 61, 0, 28.40,hour);
```

```
set_halflife(Sm, A, 62, 0, 90.0,year);
  set_halflife(Eu, A, 63, 0, BIGNUM,sec);
  lambda[Pr][Ce]=-lambda[Ce][Ce];
  lambda[Pr][Ce1]=-lambda[Ce1][Ce1];
  lambda[Nd][Pr]=-lambda[Pr][Pr];
  lambda[Pm][Nd]=-lambda[Nd][Nd];
  lambda[Sm][Pm]=-lambda[Pm][Pm];
  lambda[Eu][Sm]=-lambda[Sm][Sm];
 return 0;
}
int set_lambda_152(int A){
  const int A0=152;
  enum{La,Ce,Pr,Nd,Pm1,Pm,Eu2,Eu1,Eu,Gd,Sm,END};
  int i,j;
  nn=END;
  printf("set_lambda: A=%d nn=%d\n",A,nn);
  if(A!=A0 || M<m) exit(1);for(i=0; i\leq n; i++)\{for(j=0; j\leq n; j++)\land and[i][j]=0;\}set_halflife(La, A, 57, 0, 0.000000150,sec);
  set_halflife(Ce, A, 58, 0, 1.4,sec);
  set_halflife(Pr, A, 59, 0, 3.57,sec);
  set_halflife(Nd, A, 60, 0, 11.4,min);
  set_halflife(Pm, A, 61, 0, 4.12,min);
  set_halflife(Pm1,A, 61, 1, 13.8,min);
  set_halflife(Sm, A, 62, 0, BIGNUM,sec);
  set_halflife(Eu, A, 63, 0, 13.528,year);
  set_halflife(Eu1,A, 63, 1, 9.3116,hour);
  set_halflife(Eu2,A, 63, 2, 96.0,min);
  set_halflife(Gd, A, 64, 0, BIGNUM,sec);
  lambda[Ce][La]=-lambda[La][La];
  lambda[Pr][Ce]=-lambda[Ce][Ce];
  lambda[Nd][Pr]=-lambda[Pr][Pr];
  lambda[Pm][Nd]=-lambda[Nd][Nd];
  lambda[Sm][Pm]=-lambda[Pm][Pm];
  lambda[Sm][Pm1]=-lambda[Pm1][Pm1];
  lambda[Eu][Eu2]=-lambda[Eu2][Eu2];
  lambda[Sm][Eu1]=-lambda[Eu1][Eu1]*0.28;
  lambda[Gd][Eu1]=-lambda[Eu1][Eu1]*0.72;
  lambda[Sm][Eu]=-lambda[Eu][Eu]*0.721;lambda[Gd][Eu]=-lambda[Eu][Eu]*0.279;
 return 0;
}
int set_lambda_153(int A){
```

```
const int A0=153;
  enum{La,Ce,Pr,Nd,Pm,Sm1,Sm,Eu,END};
  int i,j;
 nn=END;
  printf("set_lambda: A=%d nn=%d\n",A,nn);
  if(A!=A0 | | M\leq n) exist(1);for(i=0; i\leq n; i++){for(j=0; j\leq n; j++)lambda[i][j]=0;}
  set\_halflife(La, A, 57, 0, 0.00000011, sec);//MUG
  set_halflife(Ce, A, 58, 0, 0.0000001,sec);
  set_halflife(Pr, A, 59, 0, 4.28,sec);
  set_halflife(Nd, A, 60, 0, 31.6,sec);
  set_halflife(Pm, A, 61, 0, 5.25,min);
  set_halflife(Sm, A, 62, 0, 46.284,hour);
  set_halflife(Sm1,A, 62, 1, 0.0106,sec);
  set_halflife(Eu, A, 63, 0, BIGNUM,sec);
  lambda[Ce][La]=-lambda[La][La];
  lambda[Pr][Ce]=-lambda[Ce][Ce];
  lambda[Nd][Pr]=-lambda[Pr][Pr];
  lambda[Pm][Nd]=-lambda[Nd][Nd];
  lambda[Sm][Pm]=-lambda[Pm][Pm];
  lambda[Sm][Sm1]=-lambda[Sm1][Sm1];
  lambda[Eu][Sm]=-lambda[Sm][Sm];
  return 0;
}
int set_lambda_154(int A){
  const int A0=154;
  enum{Pr,Nd,Pm1,Pm,Eu1,Eu,Sm,Gd,END};
  int i,j;
 nn=END;
  printf("set_lambda: A=%d nn=%d\n",A,nn);
  if(A!=A0 || M<m) exit(1);for(i=0; i\leq n; i++){for(j=0; j\leq n; j++)lambda[i][j]=0;}
  set_halflife(Pr, A, 59, 0, 2.3,sec);
  set_halflife(Nd, A, 60, 0, 25.9,sec);
  set_halflife(Pm, A, 61, 0, 2.68,min);
  set_halflife(Pm1,A, 61, 1, 1.73,min);
  set_halflife(Sm, A, 62, 0, BIGNUM,sec);
  set_halflife(Eu, A, 63, 0, 8.601,year);
  set_halflife(Eu1,A, 63, 1, 46.3,min);
  set_halflife(Gd, A, 64, O, BIGNUM, sec);
  lambda[Nd][Pr]=-lambda[Pr][Pr];
  lambda[Pm][Nd]=-lambda[Nd][Nd];
  lambda[Sm][Pm]=-lambda[Pm][Pm];
  lambda[Sm][Pm1]=-lambda[Pm1][Pm1];
```

```
lambda[Sm][Eu]=-lambda[Eu][Eu]*0.0002;
lambda[Gd][Eu]=-lambda[Eu][Eu]*0.9998;
lambda[Eu][Eu1]=-lambda[Eu1][Eu1];
```

```
return 0;
}
```